# **..PUBLIQU. DU ....GAL**

1

UNIVERSITE CHEIKH ANTA DIOP DE DAKAR

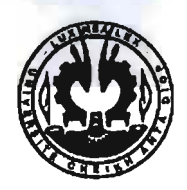

# ECOLE SUPERIEURE POLYTECHNIQUE

Centre de THIES

DEPARTEMENT GENIE CIVIL

# PROJET DE FIN D'ETUDE

EN VUE DE L'OBTENTION DU DIPLOME D'INGENIEUR DE CONCEPTION

Titre:

Etude d'Exécution en Béton Armé de la Nouvelle Direction Technique de la SOCOCIM

> Auteur: Jean Aloyse SARR Directeur interne: M. *Fala PAYE* Directeurs externes: M. *Ahmadou DIALLO* M. Abdourahmane KANE

 $GC.0557$ 

Année Académique: 2008 / 2009

# **REMERCIEMENTS**

Ce travail a été effectué sous la direction de :

- M. Fala PAYE Enseignant au Département Génie Civil de l'Ecole Supérieure Polytechnique de THIES (ESP);
- M. Galaye NIANG Enseignant au Département Génie Civil de l'Ecole Supérieure Polytechnique de THIES (ESP);

A qui je tiens à exprimer toute ma reconnaissance.

Ce travail a été rendu possible grâce à l'appui de M. Abdourabmane KANE Responsable Génie Civil à la SOCOCIM INDUSTRIES et de M. Ahmadou DIALLO Ingénieur Génie Civil au Bureau d'Etudes GAUDILLAT, à qui je tiens à présenter mes sincères remerciements pour leurs conseils, leurs critiques et leurs encouragements qui m'ont été très utiles.

Toutes les illustrations décrites dans ce projet ont été prises durant mon stage au Bureau d'Etudes de la SOCOCIM. Je tiens donc à remercier tout le personnel du Bureau d'Etudes pour l'accueil, la collaboration précieuse et leur compréhension. Mes remerciements vont également à M. Elom EDOR, Elève Ingénieur en DIC2 GC à l'E.S.P pour son soutien moral, sa disponibilité, ses questions et remarques.

Mes remerciements sincères vont à l'ensemble des Enseignants et du Personnel de l'Ecole Polytechnique de TRIES pour le savoir qu'ils m'ont transmis et leur disponibilité sans limite.

Enfin je ne manquerais pas de remercier mes parents non seulement pour leur compréhension et leur soutien moral mais également leur contribution effective à l'atteinte de cet objectif qu'est la formation d'Ingénieur.

A tous ceux qui de près ou de loin ont contribué à ce travail et à ma formation.

# AVANT **PROPOS**

Les cours dispensés à l'école visent à former des responsables polyvalents et opérationnels, capables d'une part de concevoir une réponse adaptée à l'évolution des besoins des hommes et des structures et d'autre part de proposer des solutions spécifiques à des problèmes concrets. Ceux la ne pourront se faire que par une bonne symbiose entre la connaissance théorique déjà reçue à l'école et la pratique relevant du milieu professionnel. Ainsi pour découvrir cette facette pratique du milieu professionnel, des sujets d'Entreprises nous ont été proposés par l'Ecole. C'est dans ce cadre que s'inscrit notre Projet de Fin d'Etudes intitulé « *Etude d'Exécution en Béton Armé de la Nouvelle Direction Technique de la SOCOCIM.*

Il s'agira de:

- Faire la Descente Des Charges (DDC) après avoir défini la structure (implantation des différents éléments de structures) et une répartition des différentes charges;
- Calculer les éléments de structures en béton armé ;
- Calculer les plancher-dalles avec une simulation sur ROBOT Structure;
- Faire une proposition de type de fondation vue la nature du sol d'assise;
- Et enfin dresser les plans de coffrage et éventuellement de ferraillage.

# **LISTE DES TABLEAUX**

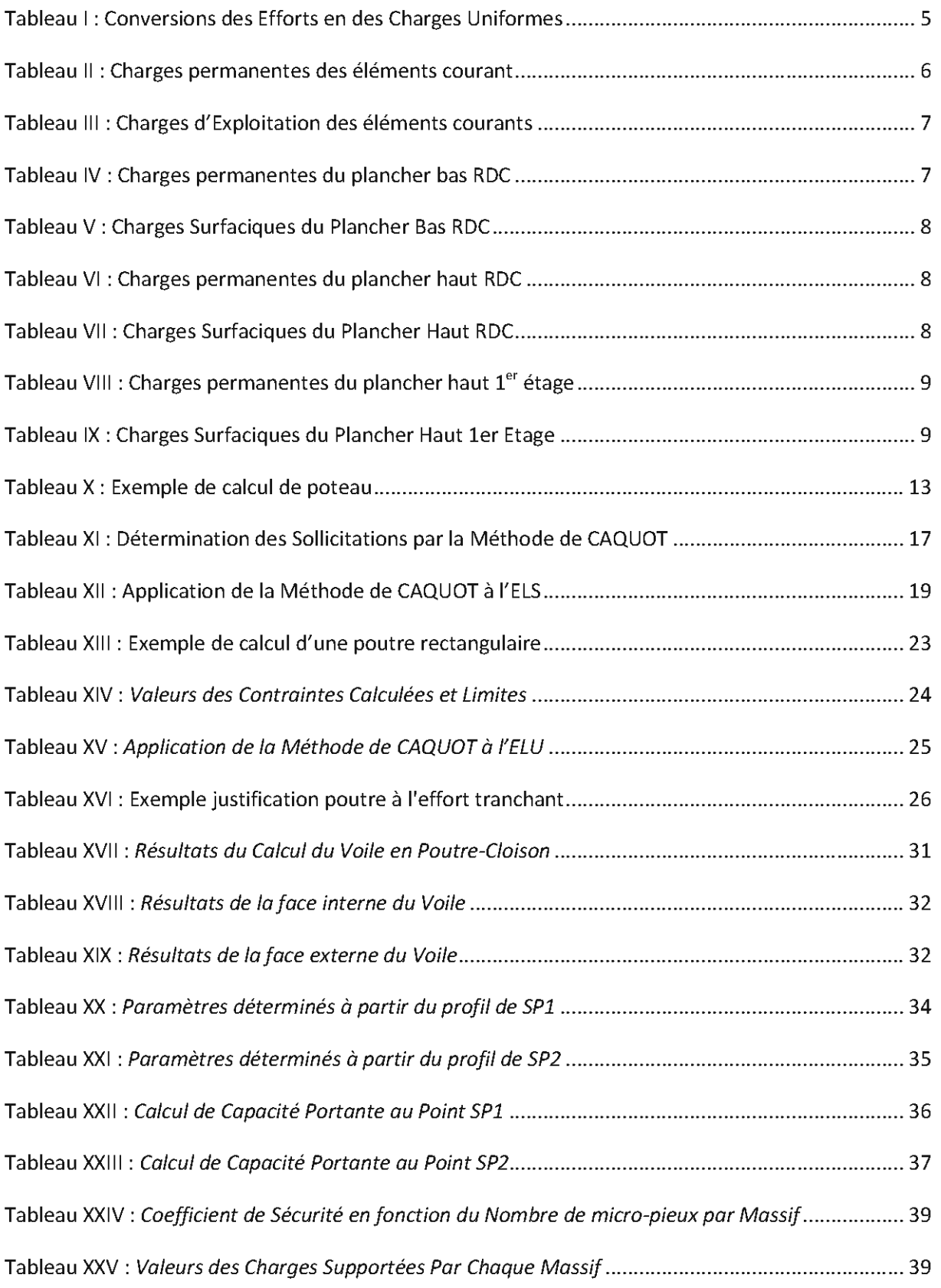

J.

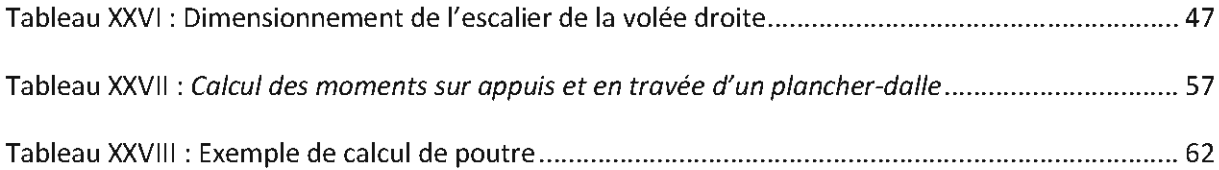

ä,

# **LISTE DES FIGURES**

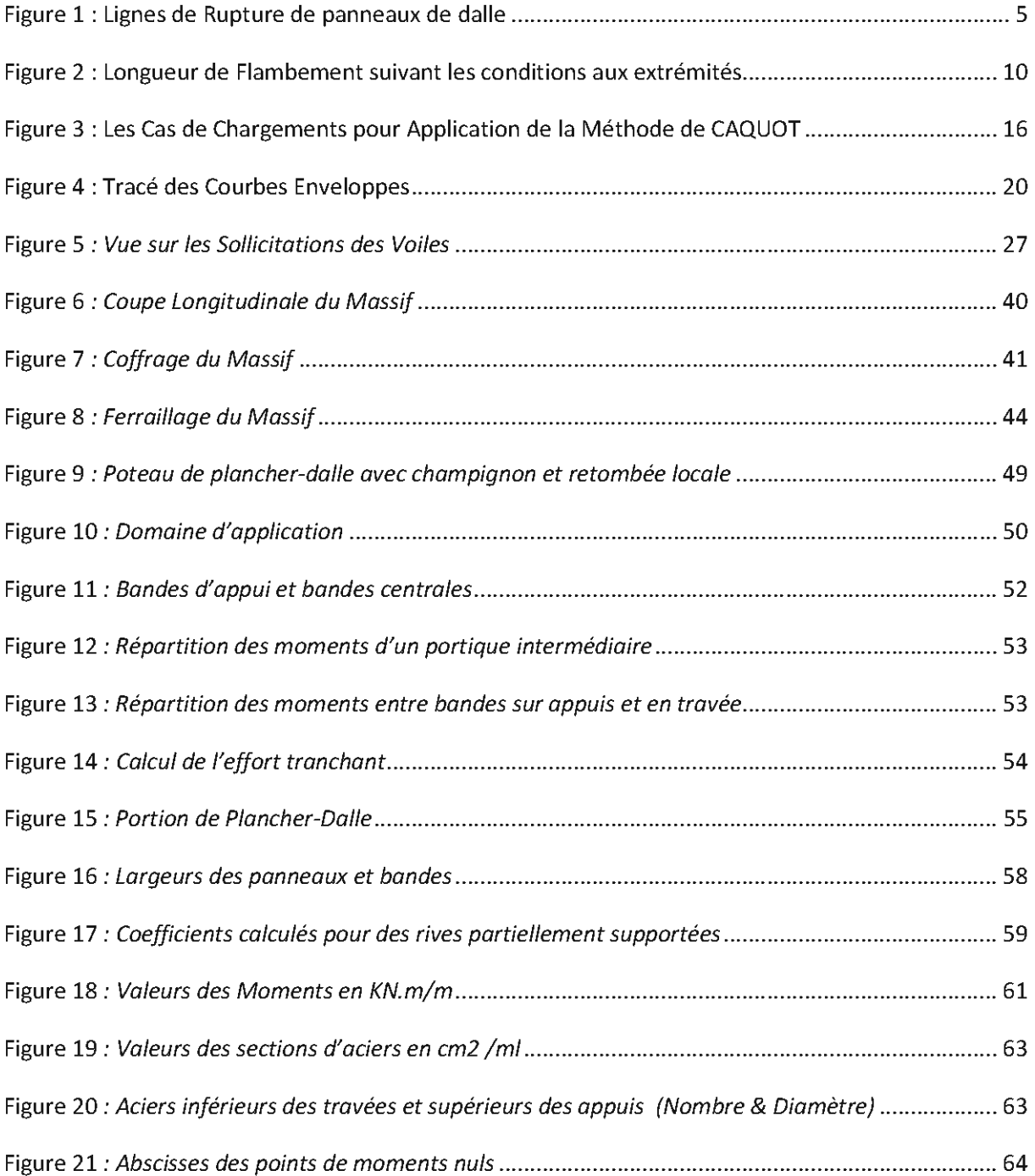

# **SOMMAIRE**

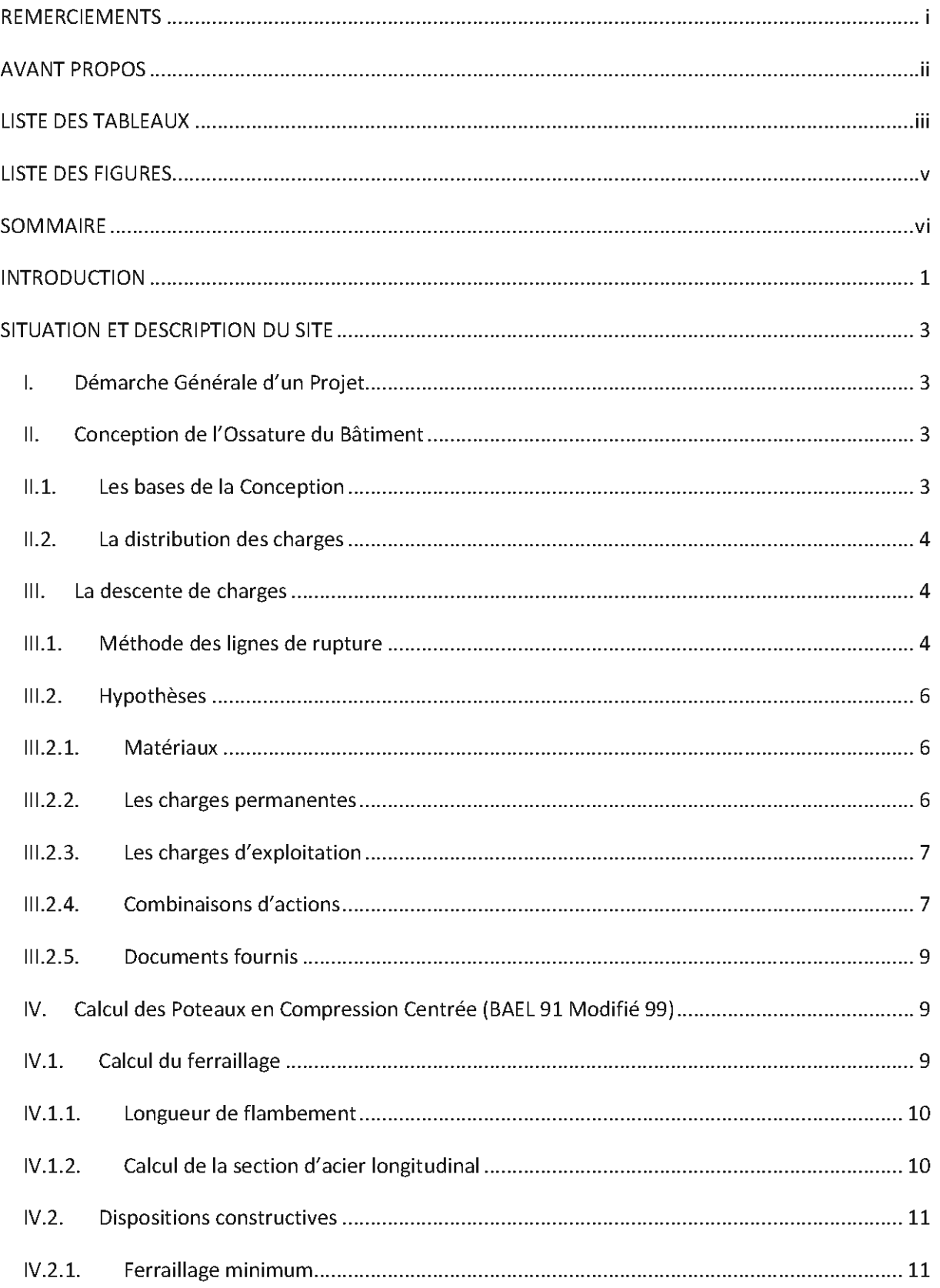

J.

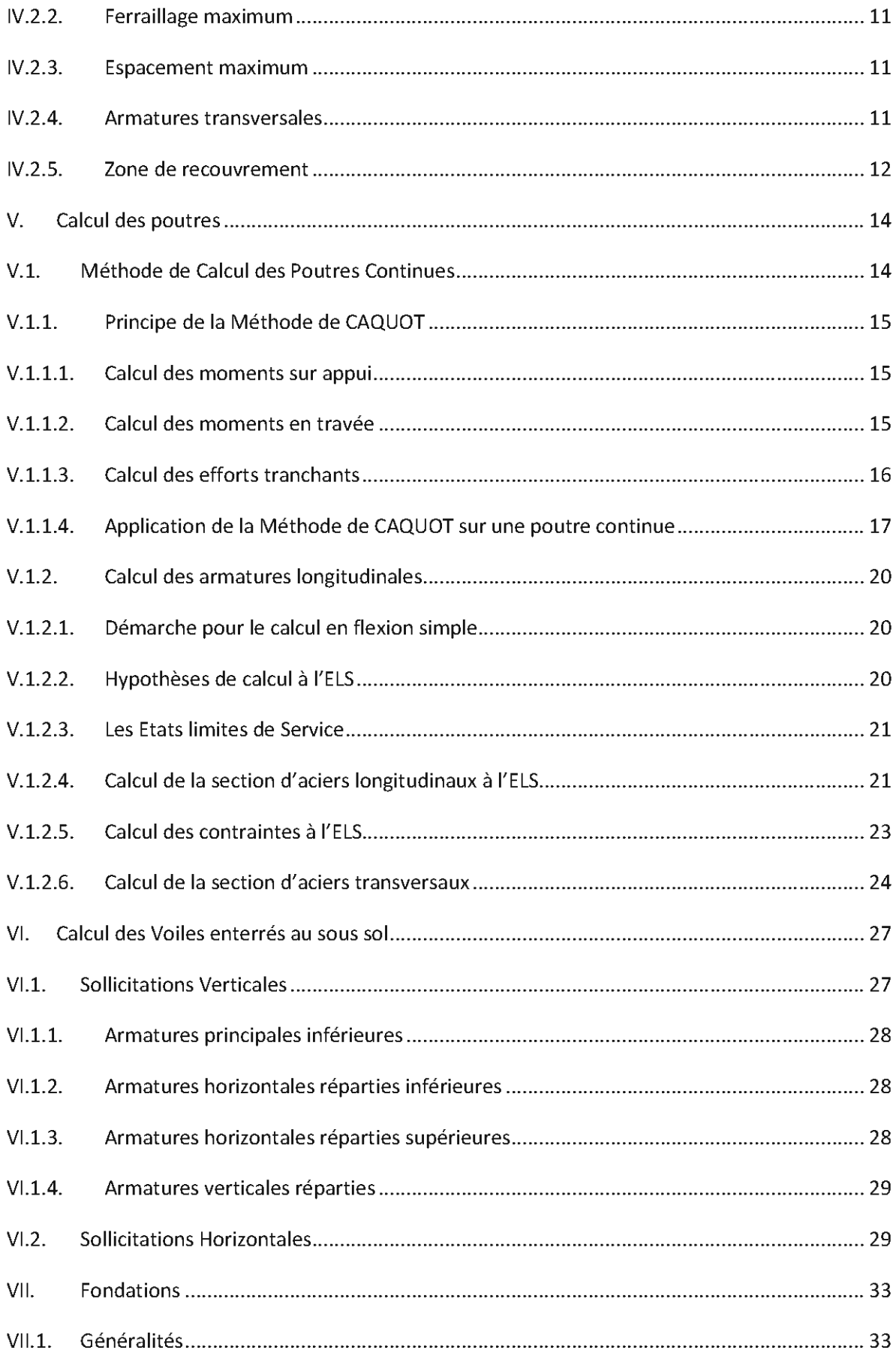

ä,

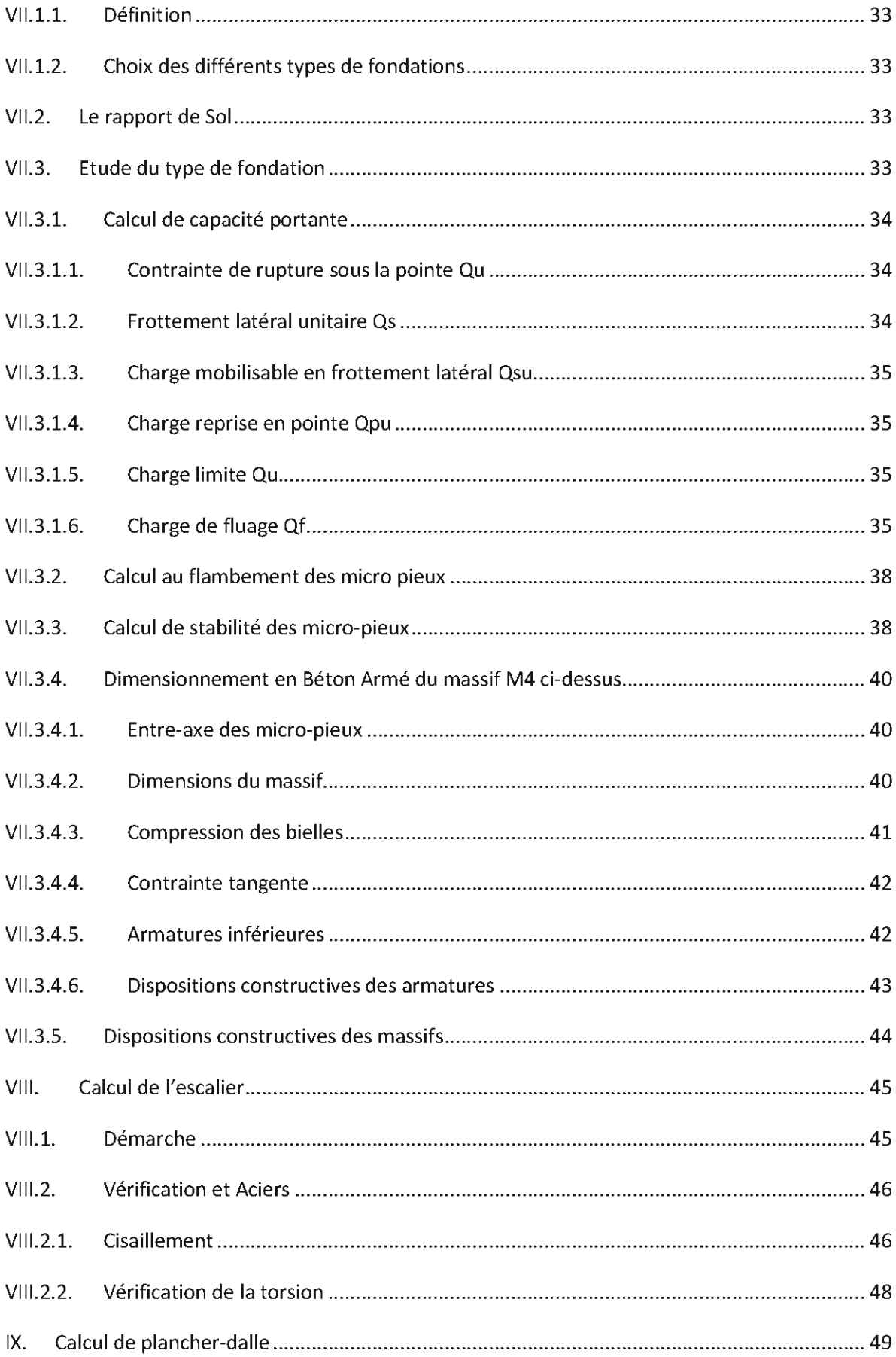

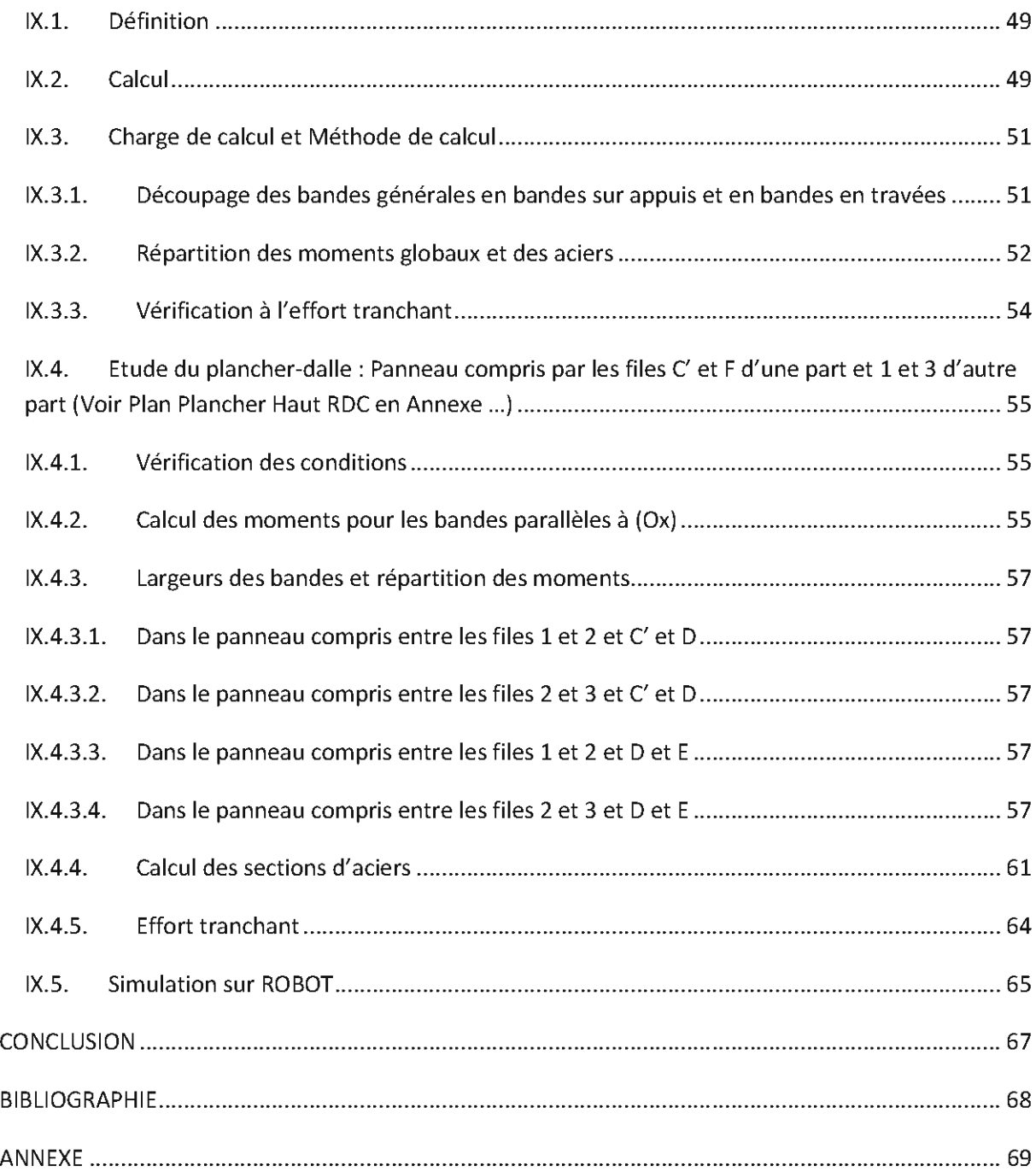

ä,

#### **INTRODUCTION**

Avec l'explosion immobilière, les investissements accrus en infrastructures, la construction de maisons individuelles et les grands projets de l'Etat du Sénégal, la demande en ciment augmente en permanence. Ainsi pour faire face à cette situation, la SOCOCIM Industries a mis tous les moyens nécessaires pour satisfaire ses clients et répondre aux besoins du pays et de la sous région (Mali; Guinée; Gambie; etc.) en projetant une nouvelle ligne de production. Cette dernière s'est traduite dans le domaine du génie civil par:

- *• La Construction* du *Four* 5: le clinker qui constitue la matière de base pour la fabrication du ciment est produit par le Four et repris par chargeuse ou camions pour alimenter les trémies du Broyeur ;
- *• La Construction* du *Broyeur BK* 6: comme son nom l'indique, le broyeur broie le clinker ainsi que les autres constituants nécessaires à la fabrication du ciment;
- *• La Construction du Silo 10* : il permet de stocker 12 000 tonnes de ciment, c'est un silo en béton armé avec un cône inversé à sa base;
- *• La Construction de l'Ensachage* 6;
- *• Réalisation de la Nouvelle Route d'Accès* : pour limiter le trafic des camions sur la route actuelle en état de dégradation très avancée, l'accès au parking est prévu au rond point «Bata» sur la Route Nationale;
- *• La Construction de la Nouvelle Direction Commerciale:* faisant face à la Société BATA sur la Route Nationale;
- *• Le Projet de Réalisation de la Nouvelle Direction Technique:* dont l'étude d'Exécution fait l'objet de ce Projet de Fin d'Etudes;

Avec la Nouvelle ligne de cuisson, il est nécessaire de réaliser une salle de contrôle assez moderne pour prendre en compte l'actuelle et la future lignes. De plus, au niveau de la SOCOCIM, on note un problème de communication entre les différents services techniques, dû à leur implantation. Ainsi pour pallier à cela, la Direction Générale a décidé de construire un bâtiment dans lequel se trouveront d'une part une salle de contrôle moderne et d'autre part les différents services techniques. Ce bâtiment portera le nom de «Nouvelle Direction Technique ».

La Conception et le Dimensionnement d'une structure que ce soit un bâtiment, un ouvrage d'art ou toute autre construction ayant une fonction particulière sont l'œuvre d'une équipe pluridisciplinaire dont au moins un ingénieur Génie Civil. Ce dernier aura la lourde tâche de faire:

- La Mise en Charges: compte tenu de la fonction, de la position et de l'environnement de la structure, de déterminer la nature et la valeur des charges qui la sollicitent;
- L'Analyse Structurale: qui permettra de déterminer la nature et la valeur des efforts dans les différents éléments de structure;
- Le Choix des Dimensions: compte tenu des valeurs trouvées pour les sollicitations, on choisira les dimensions pour chacun des éléments de la structure;
- Les Calculs de Contraintes et de Déplacements puis de les comparer avec les valeurs admissibles.

La solution ainsi obtenue doit être conforme aux critères de coûts, architecturaux mais aussi et surtout de résistance mécanique pendant toute la durée de vie de la structure.

Le but de la présente étude est de proposer une structure en béton armé d'un bâtiment, à trois (03) niveaux avec sous-sol (Voir Plans Archi), à usage de bureaux en déterminant les sections de béton et d'acier nécessaires afin que la superstructure transmette sans contraintes majeures à l'infrastructure les charges qui lui sont appliquées.

La modélisation de la structure s'accompagnant de la mise en charges se fera sur la base des documents architecturaux. Ainsi pour analyser l'ouvrage, il est nécessaire de le remplacer par une série de lignes qui représentent les axes de ses divers éléments. Ces derniers seront prédimensionnés en input (par exemple par la portée pour le cas des poutres) en se collant au mieux à l'aménagement architectural. Après la répartition des charges, nous finirons par la détermination définitive des géométries et des sections d'aciers.

## SITUATION ET DESCRIPTION DU SITE

Le site retenu pour le projet est situé dans l'enceinte de l'usine au nord de l'actuelle Direction d'Exploitation et au sud du Hall de pré homogénéisation.

Le projet s'inscrit dans une étendue d'environ 1000m2. Le site est actuellement occupé d'une part par un espace vert et d'autre part, par une aire dallée au béton.

Le projet s'étagera sur 3 niveaux (sous-sol + RDC + 1) représentant une surface totale de 995 m<sup>2</sup> environ. La façade principale du RDC fait face au Poste 1.

De par ses dimensions moyennes (25 m x 40 m), un joint de dilatation a été installé.

# 1. *Démarche Générale d'un Projet*

Un projet peut être défini comme un ensemble cohérent d'investissement qui répond à des mesures environnementales, économiques, techniques et parfois institutionnelles, pour atteindre un groupe d'objectifs de développement, selon un calendrier bien défini.

Pour le réussir il faut une certaine cohérence dans la démarche en partant d'abord de la naissance du projet puis la conception et le dimensionnement et enfin la réalisation.

Le Maître d'Ouvrage commence par exprimer la volonté de réaliser un ouvrage. Il définit à l'état brut les contours de celui-ci. De ce cadrage, vont ressortir les orientations techniques et financières. C'est la naissance du projet et ce sont ces orientations qui feront l'objet du cahier de charges à remettre à l'Architecte. Ce dernier fournira, en fonction des orientations du Maître d'Ouvrage, les pièces écrites et les documents graphiques.

Après cette première étape, ces documents sont transmis au Bureau d'Etudes qui aura la charge de produire les plans d'exécution, de concevoir les méthodes d'exécution, ou de mettre en point les documents concernant l'exécution des équipements.

# *II. Conception de l'Ossature du Bâtiment*

# II.i. *Les bases de la Conception*

La conception, précédant le dimensionnement, a pour but de déterminer les dimensions et l'armature de l'ossature du bâtiment, de façon à répondre économiquement aux exigences de l'architecte et du Maître d'ouvrage tout en garantissant la capacité portante de l'ossature et son fonctionnement à long terme.

Il s'agit de placer nos poutres et poteaux qui transmettent les charges des planchers jusqu'aux fondations. Les résultats définitifs d'une étude de conception prennent la forme de plans et de devis dûment scellés et signés par l'ingénieur et émis aux fins de la construction.

La conception est un procédé plus complexe que la vérification, car le concepteur doit choisir la forme, les dimensions et l'armature parmi un éventail de possibilités de façon à réduire au minimum le coût de la réalisation tout en respectant les critères suivants:

- le respect des plans architecturaux,
- le respect des normes,

• La faisabilité technique.

La conception d'un système ou d'une ossature entière constitue donc le travail d'une équipe pluridisciplinaire maîtrisant à la fois les aspects théoriques de calcul et les contraintes pratiques d'exécution.

# II.2. *La distribution des charges*

Pour ce projet, les charges verticales (généralement surfaciques) sont reprises par les planchers en béton armé reposant sur les poutres et des poteaux (cas des plancher-dalles). Il existe deux types de distribution de charges dans ce projet :

- La distribution plancher  $\rightarrow$  Poutres  $\rightarrow$  Poteaux  $\rightarrow$  Fondations
- La distribution plancher  $\rightarrow$  Poteaux  $\rightarrow$  Fondations

*NB:*

Nous avons arrêté comme notation sur les plans de coffrage: P : poutre; K: poteau; L : longrine; M : massif en tête de pieu; V : voile

# *III. La descente de charges*

Une descente de charges permet de déterminer les actions qui s'exercent sur un élément d'ouvrage, soit directement (poids des personnes sur un plancher), soit par l'intermédiaire d'autres éléments afin de procéder à l'étude mécanique et au dimensionnement de celui-ci.

Les conditions de prise en compte et de pondérations des différentes charges sont données par les règles de calcul en vigueur propres à chaque matériau structurai. Le règlement BAEL fixe les différentes actions à prendre en compte pour le calcul des structures en béton armé. De plus il fixe les différentes combinaisons d'actions à étudier.

On considère que toutes les liaisons existant dans la structure sont des appuis simples. On considère également qu'il y'a pas de continuité entre les travées successives de poutres ou de dalles. La descente de charges se mène comme un calcul isostatique.

Très souvent, les charges sur les planchers sont uniformément distribuées. Dans le cas où ces planchers seraient constitués de dalles qui reposent sur un système de poutres orthogonales, il est important de connaître quelle partie de la charge uniformément répartie est reprise par chaque poutre. Les charges surfaciques sont affectées en fonction des surfaces de planchers attribuées à chaque élément porteur (refend, poutre, poteau, ...), appelées surfaces d'influence. Ces dernières sont délimitées par la Méthode des Lignes de Rupture

# *III.l. Méthode des lignes de rupture*

Les lignes de rupture (lignes où se concentrent les déformations au cours d'un chargement, assimilables à des lignes droites) d'un panneau de dalle encastré sur son contour se composent de tronçons :

• Formant un angle de 45° avec les rives du panneau;

#### • Ou parallèles à son grand coté;

*Panneau carré*

*Panneau rectangulaire*

#### Figure 1 : Lignes de Rupture de panneaux de dalle

En présence de charges triangulaires ou trapézoïdales, il est possible de convertir ces dernières en des charges uniformément réparties équivalentes. Le tableau 1 donne les règles de conversion.

On définit des charges uniformément réparties équivalentes sur les travées de poutres :

*Pv* : produisant le même effort tranchant sur un appui de la poutre de référence que la charge apportée par la dalle;

*Pm* : produisant le même moment fléchissant à mi-travée de la poutre de référence que la charge apportée par la dalle.

Pour un panneau de dalle, les expressions de Pv et Pm sont les suivantes:

| <b>FORME</b> | <b>TRAPEZE</b> | <b>TRIANGLE</b> |  |
|--------------|----------------|-----------------|--|
| 775          |                |                 |  |
|              |                |                 |  |

**Tableau 1 : Conversions des Efforts en des Charges Uniformes**

*lx* <sup>0</sup> *<sup>P</sup>* <sup>=</sup> *l ;P* = *Charqe* au m" *de dalle; Pm et p.* <sup>=</sup> *Charse* au *ml de poutre* )"

Lors de la descente de charges, les réactions aux appuis seront majorées de 15% pour les appuis centraux dans le cas de poutre à deux travées et de 10% pour les appuis centraux voisins des appuis de rive.

Les sollicitations recherchées pour un poteau correspondent à la sommation des réactions d'appui des poutres qui s'y reposent.

## *II!.* 2. *Hypothèses pour les chargements*

## *II!.2.1. Matériaux*

La résistance à 28 jours du béton est de 25MPa et les aciers utilisés sont des hautes adhérences de résistance Fe E 400 ;

La fissuration est jugée préjudiciable;

L'enrobage est de 3cm

#### *II!.* 2.2. *Les charges permanentes*

Pour les charges permanentes des éléments courants, les valeurs se trouvent dans le Tableau II

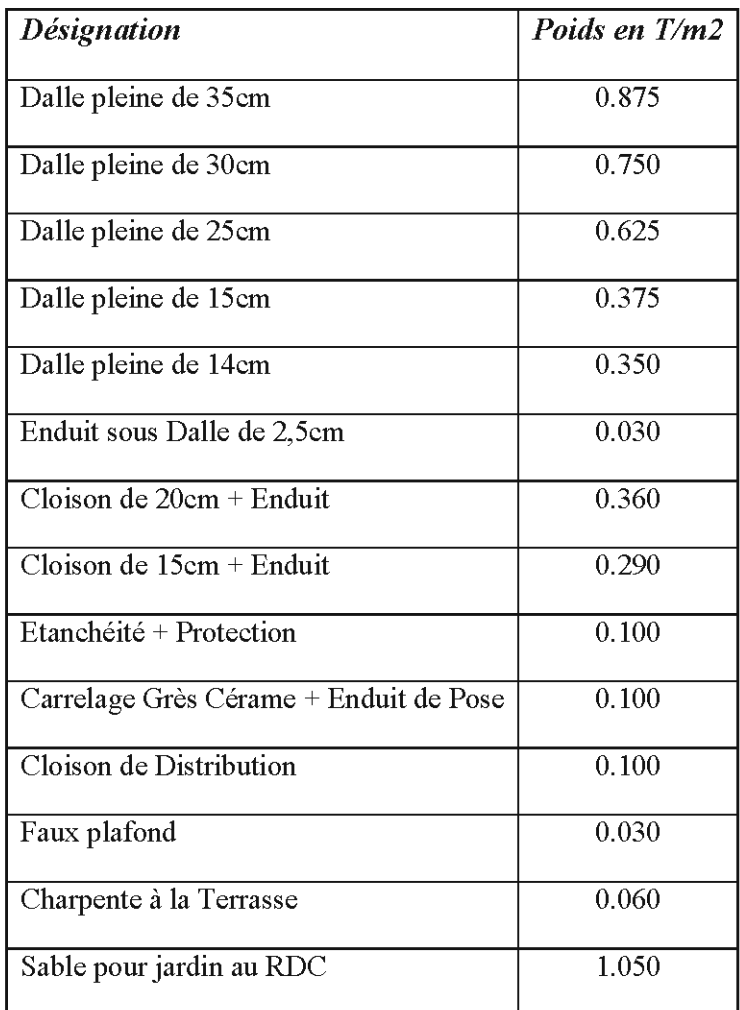

**Tableau II : Charges permanentes des éléments courant**

# *II!.* 2.3. *Les charges d'exploitation*

Les chargent d'exploitation se trouvent dans le Tableau III.

| <b>Désignation</b>       | Poids en T/m2 |  |
|--------------------------|---------------|--|
| Bureau                   | 0.250         |  |
| Salle Archives           | 0.600         |  |
| Circulations & Escaliers | 0.250         |  |
| Balcon                   | 0.350         |  |
| Labo & Local Technique   | 0.500         |  |
| Salle Photocopie         | 0.250         |  |
| Salle de Réunion         | 0.350         |  |
| Terrasse inaccessible    | 0.100         |  |

Tableau III : Charges d'Exploitation des éléments courants

# *II!.2A. Combinaisons d'actions*

### *Plancher Bas RDC*

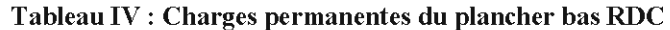

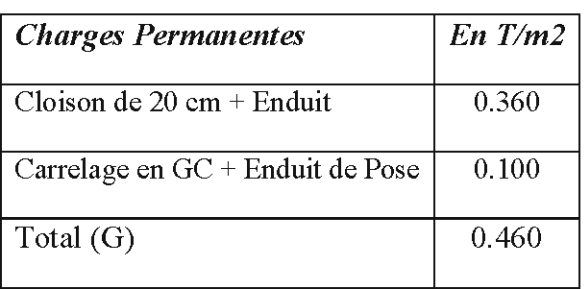

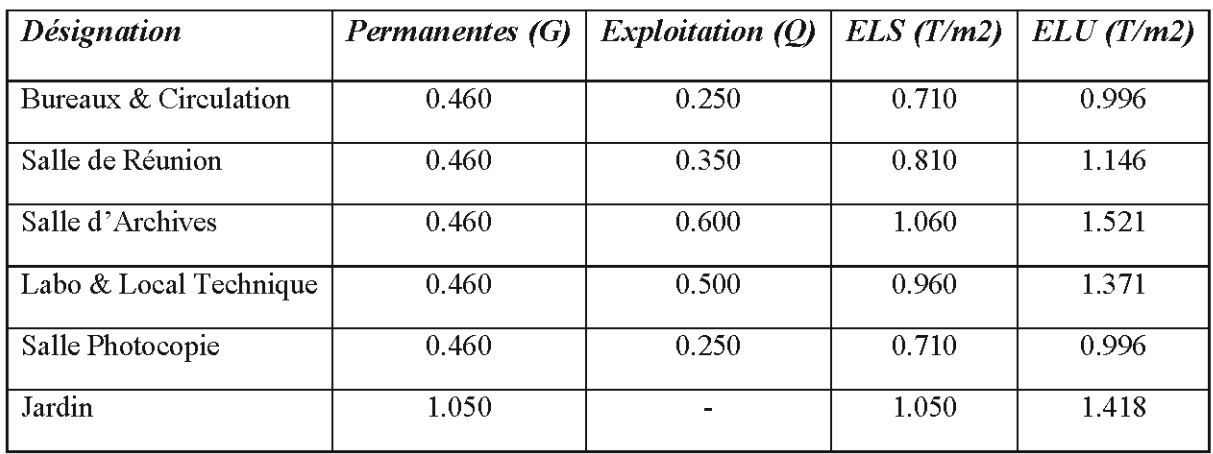

#### Tableau V : Charges Surfaciques du Plancher Bas RDC

# *Plancher Haut RDC*

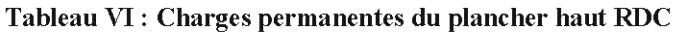

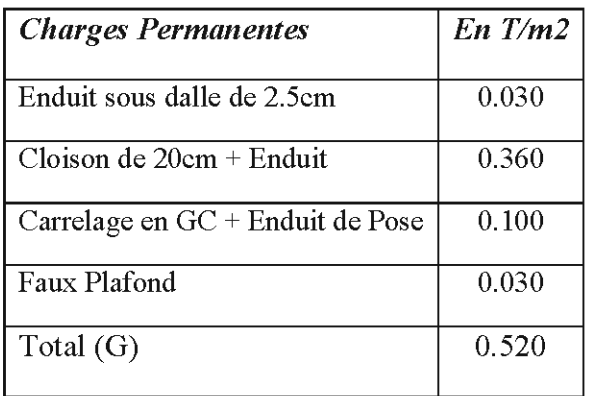

#### Tableau VII : Charges Surfaciques du Plancher Haut RDC

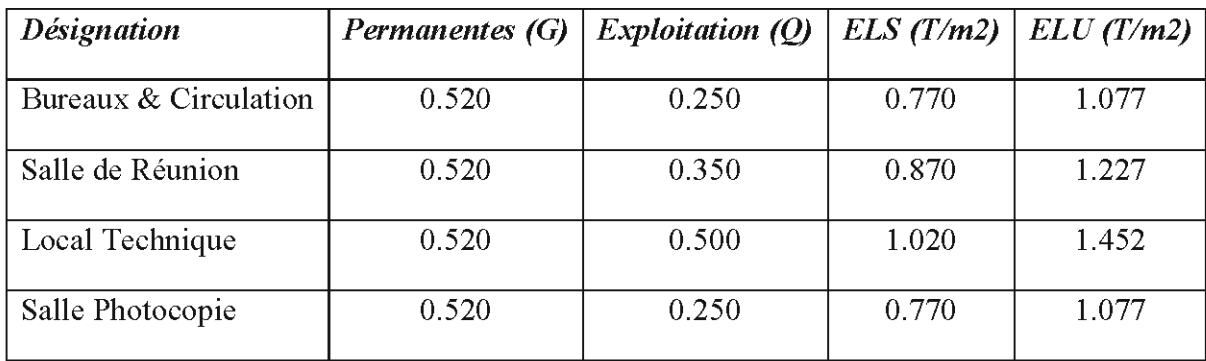

# *Plancher Haut 1er Etage*

| <b>Charges Permanentes</b>               | En T/m2 |
|------------------------------------------|---------|
| Enduit sous Dalle                        | 0.030   |
| Etanchéité + Protection + Forme de pente | 0.110   |
| <b>Faux Plafond</b>                      | 0.030   |
| Total $(G)$                              | 0.170   |

Tableau VIII : Charges permanentes du plancher haut 1<sup>er</sup> étages

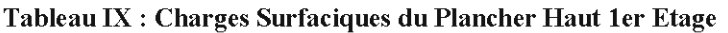

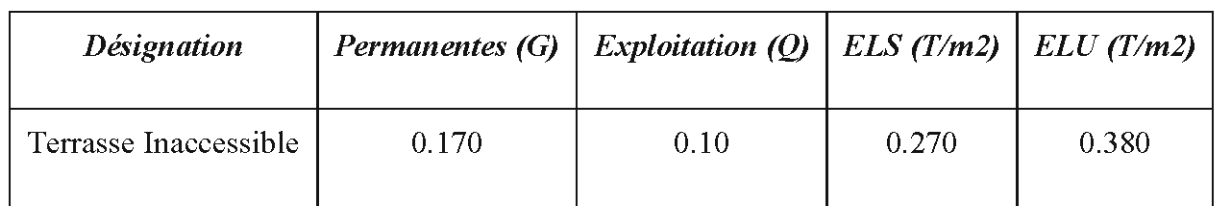

## *lIL2.5. Documentsfournis*

Les documents qui ont été fournis sont :

- Plans architecturaux;
- Le rapport de Sol;

#### *IV. Calcul des Poteaux en Compression Centrée (BAEL* 91 *Modifié 99)*

Un poteau est réputé centré si le centre de gravité des armatures longitudinales coïncide avec celui de la pièce et avec le point d'application de l'effort normal de compression. Il n'y a donc pas théoriquement de moment fléchissant qui pourrait être engendré soit par excentrement de l'effort normal, soit par une autre action (vent, poussée de terres, ...). Autrement, la pièce travaille en compression et en flexion, il s'agit alors de la flexion composée.

Du point de vue réglementation, nous pourrons considérer qu'un poteau est soumis à une compression centrée lorsque l'effort normal de compression est très légèrement excentré. Par ailleurs, la qualité de l'exécution doit être telle que l'imperfection de rectitude e des poteaux puisse être estimée au plus à: max. (lcm; *LlSOO)* ou (a/12 ou b/12) avec L la longueur du poteau. Ainsi les poteaux soumis à notre étude seront calculés en compression centrée.

# *IV.1. Calcul du ferraillage*

Le calcul des aciers est mené à partir de la formule forfaitaire (elle ne découle pas d'une loi mécanique mais d'un ensemble d'essais réalisés qui ont permis d'établir une règle). Cette formule permet de dimensionner le poteau de façon à qu'il ne flambe pas (car les aciers longitudinaux pallient la fragilité du béton et résistent aux efforts éventuels de flexion et les aciers transversaux empêchent le flambement des aciers longitudinaux). Dans ce cas, le poteau travaille uniquement en compression. TI n'y a pas risque d'ouverture de fissures sur les faces chi poteau, ce qui ne nuit pas à sa tenue dans le temps. Le poteau sera donc calculé à l'ELU.

## *tv.t.t. Longueur deflambement*

Pour une même longueur libre (longueur mesurée entre faces supérieures de deux planchers consécutifs ou de la jonction avec la fondation avec la face supérieure du premier plancher) et une même section, un élément flambera différemment en fonction de ses liaisons avec les autres éléments. Un poteau articulé flambera plus facilement, la longueur de flambement permet de prendre en compte les liaisons dans le calcul. La longueur de flambement est la distance mesurée entre deux points d'inflexion successifs.

En fonction des conditions aux extrémités, il existe une relation entre les longueurs libre et de flambement. Les valeurs figurent dans le schéma ci-dessous:

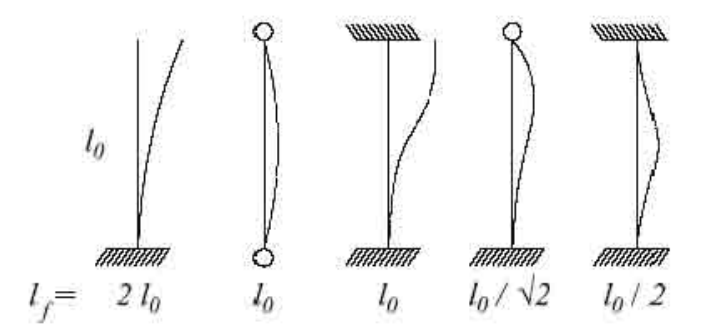

Figure 2 : Longueur de Flamhement suivant les conditions aux extrémités

#### rv.1.2. Calcul ae lasection d'acier longitudinal

$$
Nu = \alpha \left(\frac{Brfc28}{0.9 \gamma b} + Asc\frac{fe}{\gamma s}\right) \quad (1)
$$

Cette formule montre que l'effort normal Nu appliqué au poteau est repris en partie par le béton qui travaille à  $fc28/\gamma b$  et en partie par l'acier qui travaille Fe/ys. ys et yb sont les coefficients de sécurité appliqués aux matériaux.  $\alpha$  va caractériser le flambement et limitera l'effort Nu par rapport à ce que reprendrait le poteau en compression s'il ne flambait pas. Plus de la moitié des charges sont supposées être appliquées après 90j ours.

Dans cette formule,

- Br désigue la section réduite de 1cm décalé vers l'intérieur
- **•** Br =  $(a 0.02)$  (b  $0.02$ ) pour les sections rectangulaires
- Br =  $\pi$  (D -0.02)2/4 pour les sections circulaires

 $\alpha$  est la réduction de l'effort repris par le poteau. La valeur de  $\alpha$  est calculée à partir de l'élancement  $\lambda$ 

> $\lambda = \frac{Lf\,\sqrt{12}}{P}$  pour un poteau rectangulaire de petit coté a *a*  $\lambda = \frac{4 L f}{\emptyset}$  pour un poteau circulaire de diamètre Ø

$$
st \lambda < 50, \quad \alpha = \frac{0.85}{1 + 0.2(\frac{\lambda}{35})^2}
$$
\n
$$
st \ 50 < \lambda < 70, \quad \alpha = 0.6 \ (\frac{50}{\lambda})^2
$$

Tous les paramètres de (1) étant évalués, on en tire la section d'aciers:

$$
Asc = \frac{\gamma s}{\alpha} \left( \frac{Nu}{\alpha} - \frac{Brfc28}{0.9 \gamma b} \right)
$$

# *1V.2. Dispositions constructives*

# *1V.2.1. Ferraillage minimum*

Deux conditions :

- $A_{\text{min}} = 4 \text{ cm}^2 / \text{m}$  de parement mesuré perpendiculairement à l'axe du poteau
- $A_{min} = 0.2$  % de la section de béton

# *1V.2.2. Ferraillage maximum*

 $A<sub>max</sub> = 5 % de la section de béton$ 

# *1V.2.3. Espacement maximum*

La distance maximale de deux armatures voisines sur une même face est au plus égale à :

- La longueur du petit coté du rectangle augmenté de 10cm
- 40 cm

Pour un poteau circulaire, un minimum de 6 barres est obligatoire.

# *1V.2.4. Armatures transversales*

Le diamètre des armatures transversales (les cadres, les épingles, les étriers,..) est la valeur la plus proche du tiers du diamètre des armatures longitudinales.

Leur espacement est au plus égal à :

- 15 fois le diamètre des armatures longitudinales
- $\bullet$  40 cm
- La plus petite dimension de la pièce augmentée de 10cm

# *IV.* 2.5. *Zone de recouvrement*

La longueur de recouvrement est égale à 0.6.ls (ls = longueur de scellement droit). Sans calcul plus précis, on prendra ls = 40 $\Phi$  pour du fe400 et 50 $\Phi$  pour du fe500. Trois cadres doivent être disposés sur la longueur de recouvrement.

Bien que le plus grand coté du poteau n'ait pas été défini en début de calcul, la mise en place d'un tableur Excel permet de contrôler simultanément l'ensemble des paramètres. Les détails du tableau sont énumérés dans l'application suivante:

### Tableau X : Exemple de calcul de poteau

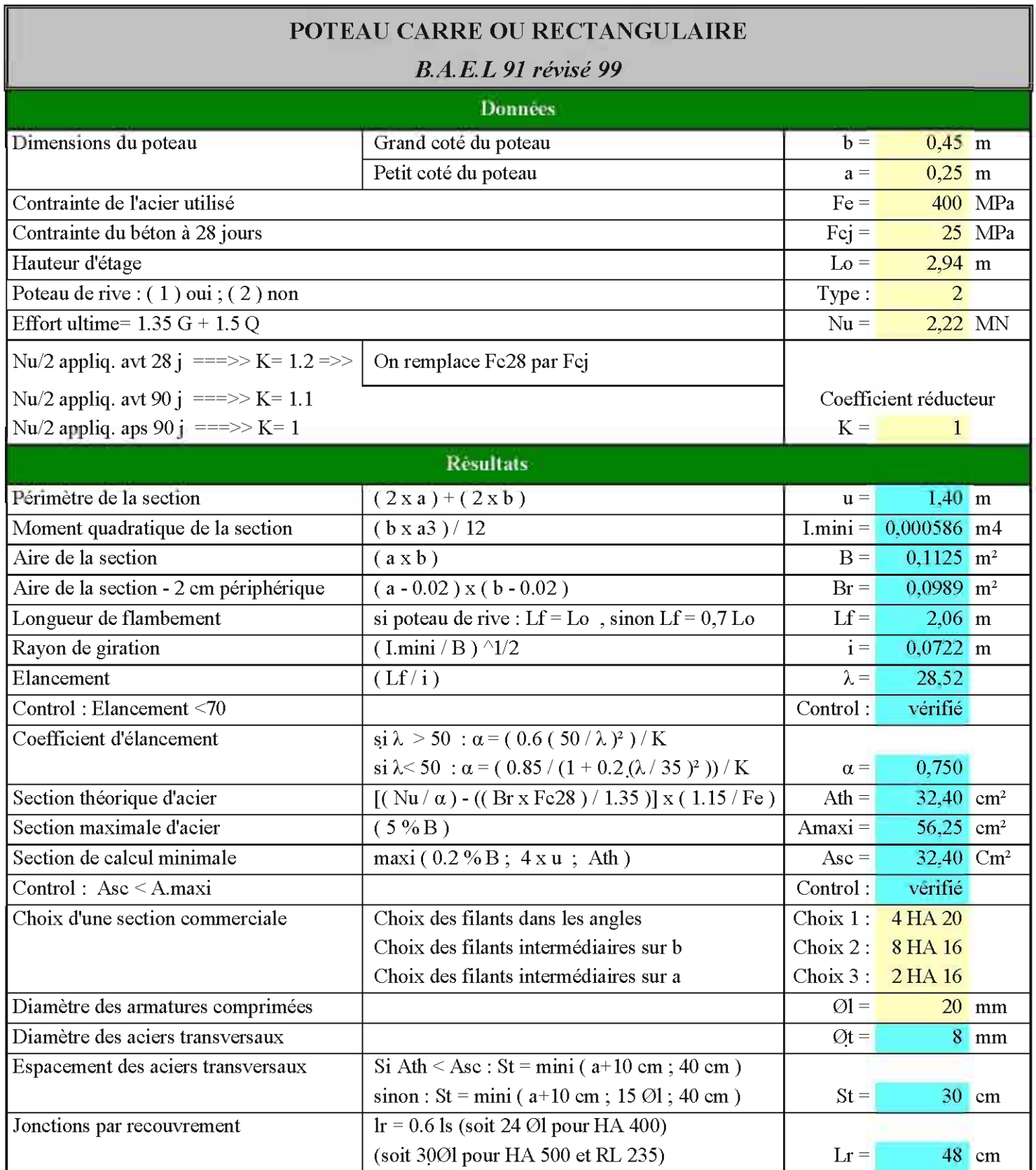

Pour le choix de la section commerciale des autres poteaux, voir *Annexe 1.*

ä,

# v: *Calcul des poutres*

La majeure partie des poutres soumises à notre étude sont des poutres continues en flexion simple. Dans les structures de bâtiments, il est fréquent de rencontrer de telles poutres c'est-àdire des poutres reposant sur plus de deux appuis. Ces poutres se raccordent continûment aux poteaux, à d'autres poutres ou à des murs. Le calcul doit tenir compte de cette continuité. Une telle poutre est dite hyperstatique car les équations de la statique ne suffisent pas à la détermination de toutes les actions de contact. En fonction des charges et surcharges appliquées, le règlement définit les combinaisons d'actions à considérer dans chaque travée. Le dimensionnement des sections passe par la recherche des courbes enveloppes des moments qui permettent de déterminer:

- Les moments maximaux sur appuis et en travées;
- Les arrêts de barres sur appuis et en travées (dont le principe sera expliqué dans le calcul des plancher-dalles);

Ces courbes enveloppes sont déterminées en envisageant les différents cas de chargement pour les diverses combinaisons d'actions.

Le travail commence donc par le pré dimensionnement de la section de béton qui nous permettra d'établir les plans de coffrage en Annexe.

# v: 1. *Méthode de Calcul des Poutres Continues*

La résistance des matériaux propose des solutions aux problèmes hyperstatiques dans les cas de matériaux homogènes. La méthode classique qui permet de résoudre le cas des poutres continues est la méthode des trois moments.

Cette méthode ne donne pas de bons résultats en béton armé car elle suppose notamment que le matériau est homogène et elle ne prend pas en compte la variation de la largeur de la table des poutres en Té. L'expérience a montré aussi que cette méthode de continuité théorique donne des moments trop forts sur appuis et trop faibles en travée.

Le règlement BAEL prévoit donc deux méthodes de résolution pour des systèmes de poutres continues:

- La Méthode forfaitaire;
- La Méthode de CAQUOT.

L'application de la méthode forfaitaire exige la satisfaction des conditions suivantes:

- **•** Les planchers du bâtiment sont à charge d'exploitation modérée c'est-à-dire  $Q \leq \max$  $(2G; 5KN/m2)$ ;
- Les inerties des sections transversales sont les mêmes dans les différentes travées en continuité ;
- Les portées successives sont dans un rapport entre 0.80 et 1.25 ;
- La fissuration est jugée comme non préjudiciable.

Si l'une de ces conditions n'est pas satisfaite, la méthode de CAQUOT sera utilisée. La fissuration du bâtiment, faisant l'objet de notre étude, étant jugée préjudiciable, la Méthode de CAQUOT sera donc appliquée.

## *V.*1.1. *Principe de la Méthode de CAQUOT*

La méthode consiste à calculer le moment sur chaque appui d'une poutre continue en considérant uniquement les travées qui encadrent l'appui considéré.

C'est une méthode de continuité simplifiée car le moment fléchissant sur un appui ne dépend que des charges sur les travées qui lui sont adjacentes.

#### *V.U.1. Calcul des moments sur appui*

La poutre continue est assimilée pour le calcul à une succession de poutres à deux travées de part et d'autre de l'appui étudié. Dans ce cas, il n'y aura pas de moments sur les appuis en amont et en aval de l'appui considéré, ce qui n'est pas conforme aux hypothèses de la continuité. La méthode de Caquot tient compte de cela en remplaçant les portées réelles par des portées fictives :

- $l' = l$  pour les travées de rive;
- $l' = 0,81$  pour les travées intermédiaires;

$$
Ma = \frac{Pw l' w^3 + Pe l' e^3}{8, 5(l'w + l'e)}
$$

- $Ma = M$ oment sur appui;
- Pw et Pe = charges uniformes sur les travées de gauche et de droite;
- $\blacksquare$  l'w et l'e = portées fictives des travées de gauche et de droite;

#### *V.U.2. Calcul des moments en travée*

Les moments en travée sont calculés en considérant les travées réelles (de portée 1 et non l') chargées ou non suivant le cas et soumises aux moments sur appuis obtenus précédemment. Comme dans l'évaluation des moments sur appuis, on ne considère que les deux travées adjacentes à la travée étudiée, les cas de charges à envisager sont les suivants:

*appui maximal*

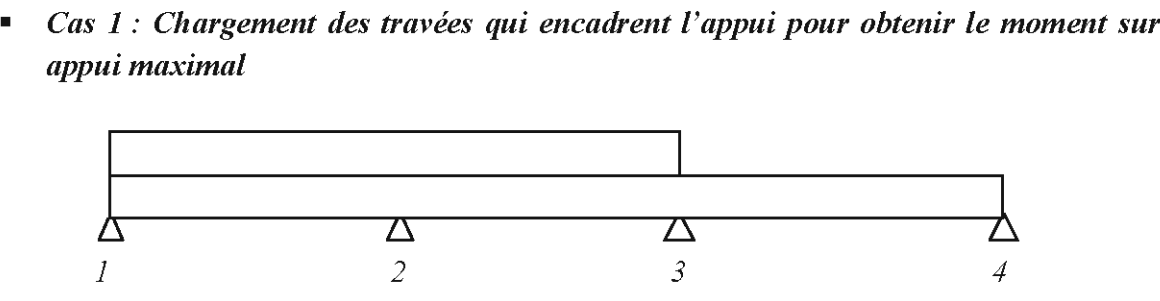

*Le moment sur l'appui* 2 *est maximal.*

*• Cas* 2: *Chargement de la travée considérée pour obtenir le moment en travée maximal*

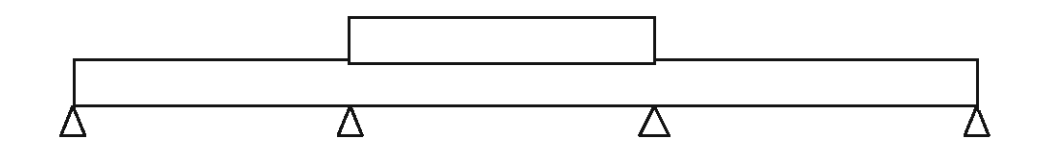

*• Cas* 3 : *Chargement des travées adjacentes et déchargement de la travée considéré pour obtenir le moment en travée minimal*

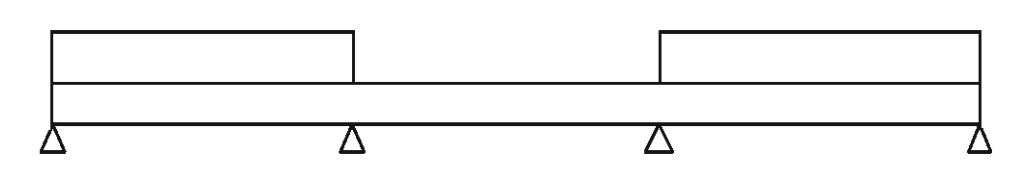

Figure 3 : Les Cas de Chargements pour Application de la Méthode de CAQUOT

Pour un cas de chargement considéré, le moment en travée est donnée par:

$$
M(x) = \mu(x) + Mw\left(l - \frac{x}{l}\right) + Me\frac{x}{l}
$$

 $\mu$  (x) est le moment dans la travée isostatique de référence correspondant au cas de charge étudié.

La position du moment maxi en travée est obtenue en recherchant l'abscisse où la dérivée de  $M(x)$  s'annule.

Dans la pratique, quel que soit la méthode adoptée, le but sera la détermination du moment en travée maxi et de la position correspondante.

Pour un chargement uniforme, le moment maxi et sa position sont donnés par:

$$
Mo(x) = \frac{q \cdot x}{2} (l - x) + Mw \Big( 1 - \frac{x}{l} \Big) + Me\frac{x}{l}
$$

$$
x = \frac{l}{2} + \frac{Me - Mw}{ql}
$$

#### *V.U.3. Calcul des efforts tranchants*

L'effort tranchant pour un cas de charge donné est calculé comme l'opposé de la dérivée du moment fléchissant. Soit

$$
V(x) = -\frac{d\mu(x)}{dx} + \frac{Me - Mw}{l}
$$

Sur l'appui i, les valeurs à gauche et à droite de l'effort tranchant sont:

$$
Vw(i) = Vwo - \frac{Ma(i) - Ma(i-1)}{l(i-1)} \text{ et } Ve(i) = Veo - \frac{Ma(i+1) - Ma(i)}{l(i)}
$$

Où Vwo et Veo sont les efforts tranchants à gauche et à droite de l'appui i; Ma(i) est le moment sur l'appui i.

Le Tableau XI récapitule la détermination des efforts par la Méthode de CAQUOT.

Seul un cas de combinaison sera exposé. Soit une poutre à trois travées de portées respectives LI, L2 et L3

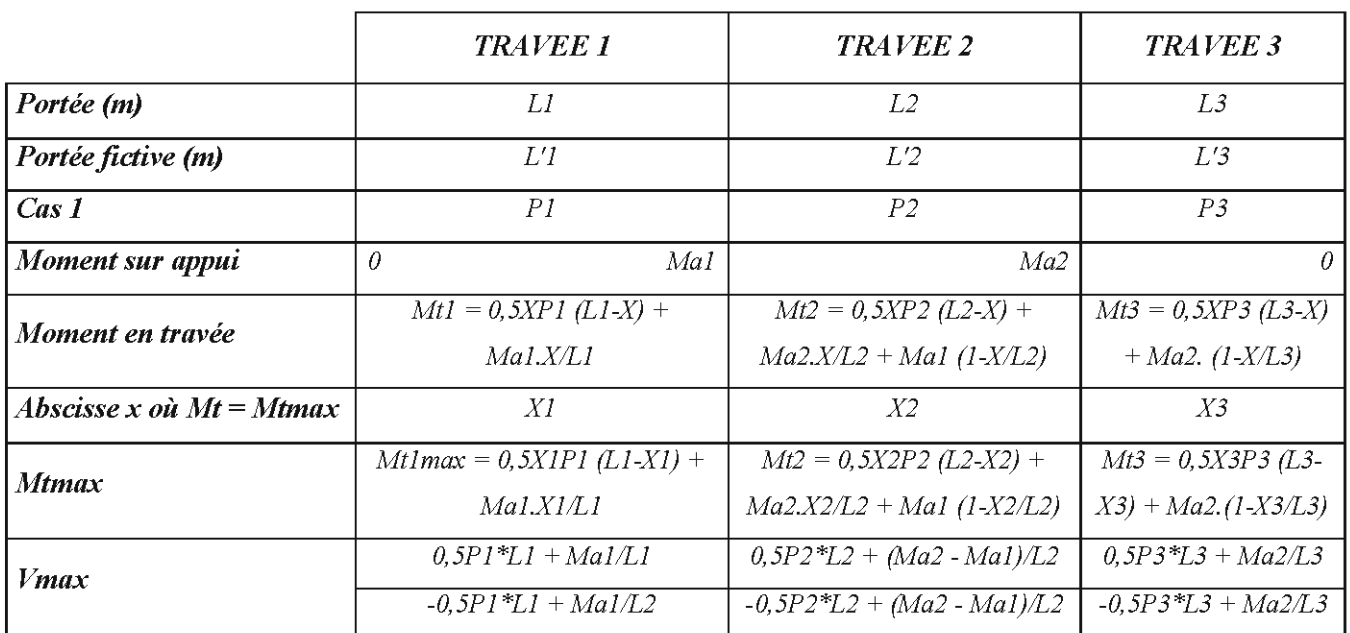

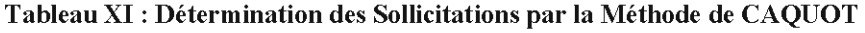

#### V,1.*l.4. Application de la Méthode de CAQUOT sur une poutre continue*

Considérons la file de poutres P17 à P19 du plancher Haut du RDC. La méthode de CAQUOT étant conçue pour des charges uniformément réparties, il faudra donc transformer les charges triangulaires et trapézoïdales en des charges équivalentes uniformément réparties. Cette conversion se fera à l'aide du tableau 1.

#### *Cas de chargement*  $1:$  *Moment max à l'appui*  $A2$

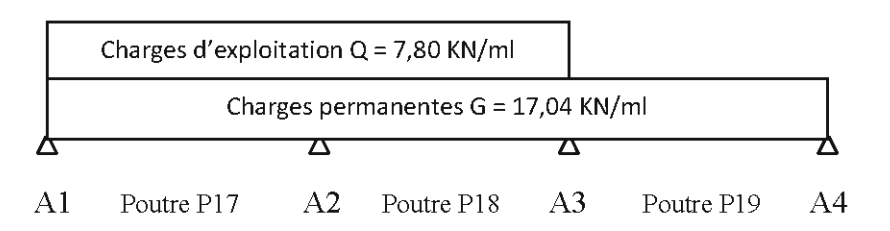

#### *Cas de chargement* 2 : *Moment max à l'appui A3*

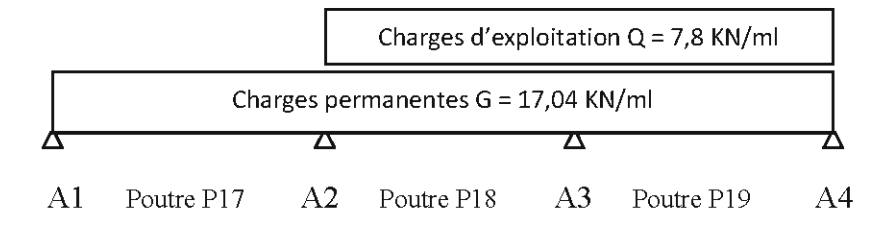

*Cas de chargement* 3: *Moments max aux travées Pl7 et Pl9*

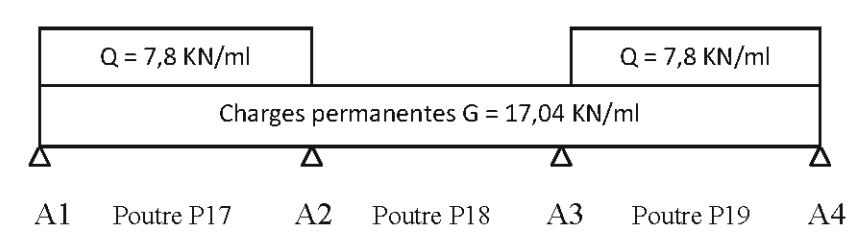

*Cas de chargement* 4: *Moment max à la travée Pl8*

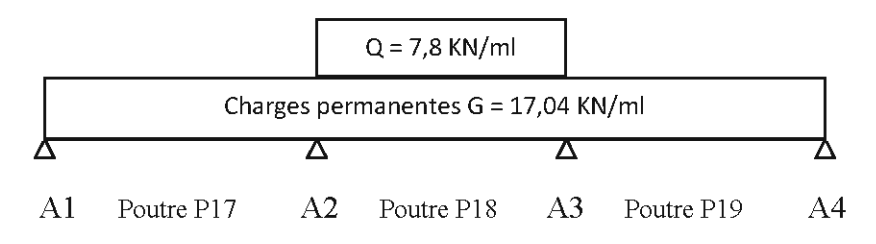

Le calcul des moments sur appuis et en travées peut être présenté dans un tableau comprenant autant de colonnes qu'il y a de travées et d'appuis sur la poutre continue. Le tableau peut prendre la forme ci-dessous:

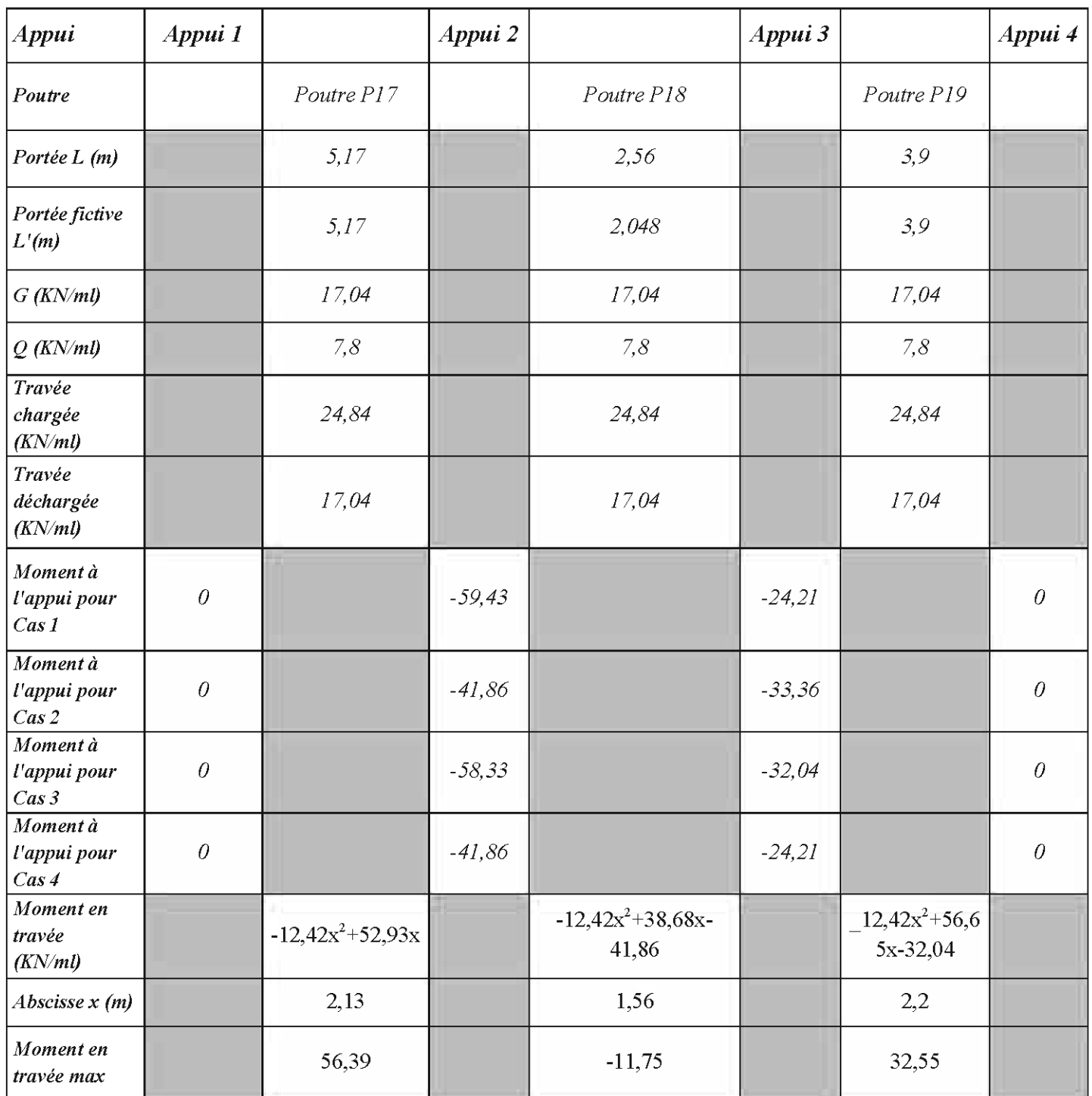

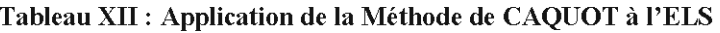

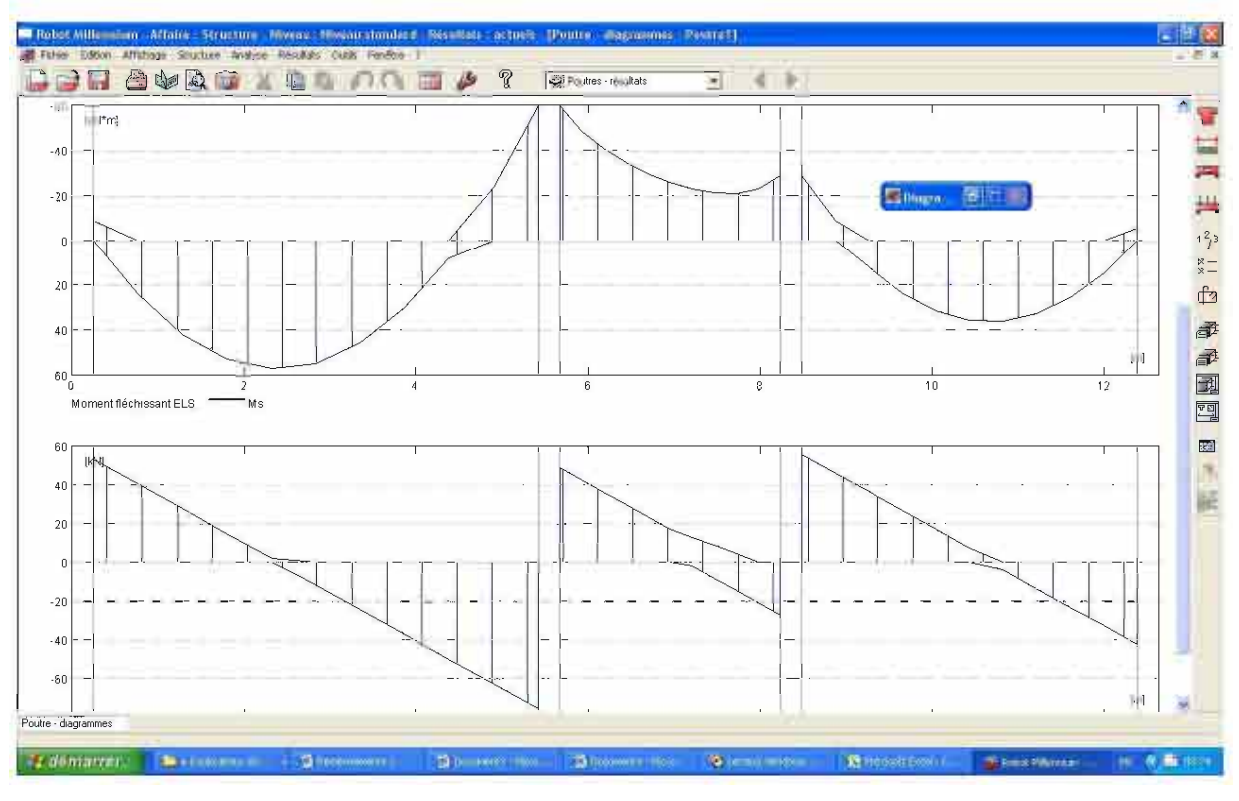

Figure 4 : Tracé des Courbes Enveloppes

Les sollicitations étant connues, il ne reste qu'à calculer les sections d'armatures longitudinales et transversales.

#### *V,* 1.2. *Calcul des armatures longitudinales*

#### *V.1.2.1. Démarche pour le calcul en flexion simple*

La fissuration de l'ouvrage étant jugée préjudiciable, nous justifierons les poutres à l'Etat Limite de Service (ELS). Les vérifications porteront sur :

- L'Etat limite de compression du béton;
- L'Etat limite d'ouverture des fissures.

#### *V,* 1.2.2. *Hypothèses de calcul à l'ELS*

- Les sections droites restent planes après déformation et il n'y a pas de glissement relatif entre l'acier et le béton en dehors du voisinage immédiat des fissures;
- La résistance du béton tendu est négligée;
- On peut supposer concentrer en son centre de gravité la section d'un groupe de barres d'aciers;
- Le béton et l'acier sont des matériaux supposés linéairement élastiques. La loi de Hooke pourra être utilisée

 $\sigma bc = Ebc. Ebc$  *et*  $\sigma s = Es.$  *es* 

• Le coefficient d'équivalence n a pour valeur 15. Il est le rapport du module d'élasticité de l'acier à celui différé du béton:

$$
n = \frac{Es}{Eb}
$$

• Section homogénéisée :

Le béton et l'acier sont considérés comme des matériaux élastiques. A une même distance y de l'axe neutre, le béton et l'acier ont la même déformation du fait qu'il n'y a de glissement relatif entre l'acier et le béton.

$$
\mathit{es} = \mathit{sbc} \rightarrow \mathit{os} = \frac{\mathit{Es}}{\mathit{Eb}}, \mathit{abc} = 15 \mathit{ab}
$$

La contrainte de l'acier est 15 fois plus grande que celle du béton. Ce qui nous permet de dire que la section d'acier As est équivalente à une section fictive de béton égale à n.As.

En négligeant le béton tendu, nous pouvons remplacer notre section de poutre par une section fictive appelée section homogénéisée.

Comme les matériaux ont un comportement élastique linéaire et que la section est « homogène », nous pouvons appliquer pour le calcul des contraintes, la formule de la Résistance des Matériaux:

$$
\sigma = \frac{Mser}{I}y
$$

#### *V.*1.2.3. *Les Etats limites de Service*

#### • Etat limite de compression **du** béton

La contrainte de compression du béton est limitée à: *abc* <sup>=</sup> 0,6*tet*

Pour les poutres rectangulaires soumises à la flexion simple, il peut être admis de ne pas procéder à la vérification de la contrainte de compression du béton lorsque le coefficient de fibre neutre :

$$
\alpha \leq \frac{\gamma-1}{2} + \frac{fcj}{100} \; \text{avec} \; \gamma = \frac{Mu}{Mser}
$$

Cette formule n'est valable que si les aciers sont de classe FeE400.

#### • Etat limite d'ouvertures des fissures

#### *Contrainte limite de traction de l'acier*

La fissuration étant jugée préjudiciable, la contrainte limite de l'acier est donnée par

$$
\overset{\_}{\sigma s}=min\left\{\frac{2}{3}fe\ ;110\sqrt{1,6.ftj}\right\} avec ftj: la résistance à la traction à j jours
$$

#### *V.*1.2.4. *Calcul de la section d'aciers longitudinaux à l'ELS*

#### • Section d'aciers tendus

La section théorique d'aciers tendus est donnée par  $A_{st} = \frac{M_{sert}}{Z \cdot \sigma_{st}}$ Le bras de levier z est donné par  $z = d\left(1 - \frac{\alpha_L}{3}\right)$  et  $\alpha_L = \frac{n\sigma_{bc} + \sigma_{sc}}{n\sigma_{bc} + \sigma_{sc}}$ 

## • Moment résistant béton

C'est le moment maximum que peut équilibrer une section de béton sans lui ajouter d'acier comprimé. Les matériaux ont atteint donc leur contrainte admissible. A l'ELS, le moment résistant béton Mrsb est donné par:

# $Mrsb = 0.5$ .b.d<sup>2</sup>. $\sigma_{helim}$ . $\alpha_{lim}.(1-\frac{\alpha_{lim}}{3})$

Le moment à l'ELS étant déjà connu, il faut le comparer à Mrsb pour justifier la nécessité ou non d'aciers comprimés.

• Si Mser < Mrsb alors il n'y a que des armatures simples d'où  $A_{st} = \frac{M_{\text{S}}}{Z_{\text{S}}}}$ 

• Si Mser > Mrsb alors il y a des armatures comprimés alors  
\n
$$
Ast = \frac{1}{\sigma_{st}} \left[ \frac{Mrsb}{z} + \frac{Mser - Mrsb}{(d-d)} \right] et Asc = \frac{1}{\sigma_{st}} \left[ \frac{Mser - Mrsb}{(d-d)} \right]
$$

Il y'a lieu de prendre au niveau des appuis un moment équivalent à 15% du moment isostatique.

La mise en place d'un tableau Excel permet le calcul automatique des différentes étapes:

*Exemple de Calcul de Ferraillage de la Poutre P17*

Données:  $Mt = 57$  KN.m;  $b = 0,20m$ ;  $h = 60cm$ ;  $L = 5,17m$ 

#### **Tableau XIII : Exemple de calcul d'une poutre rectangulaire**

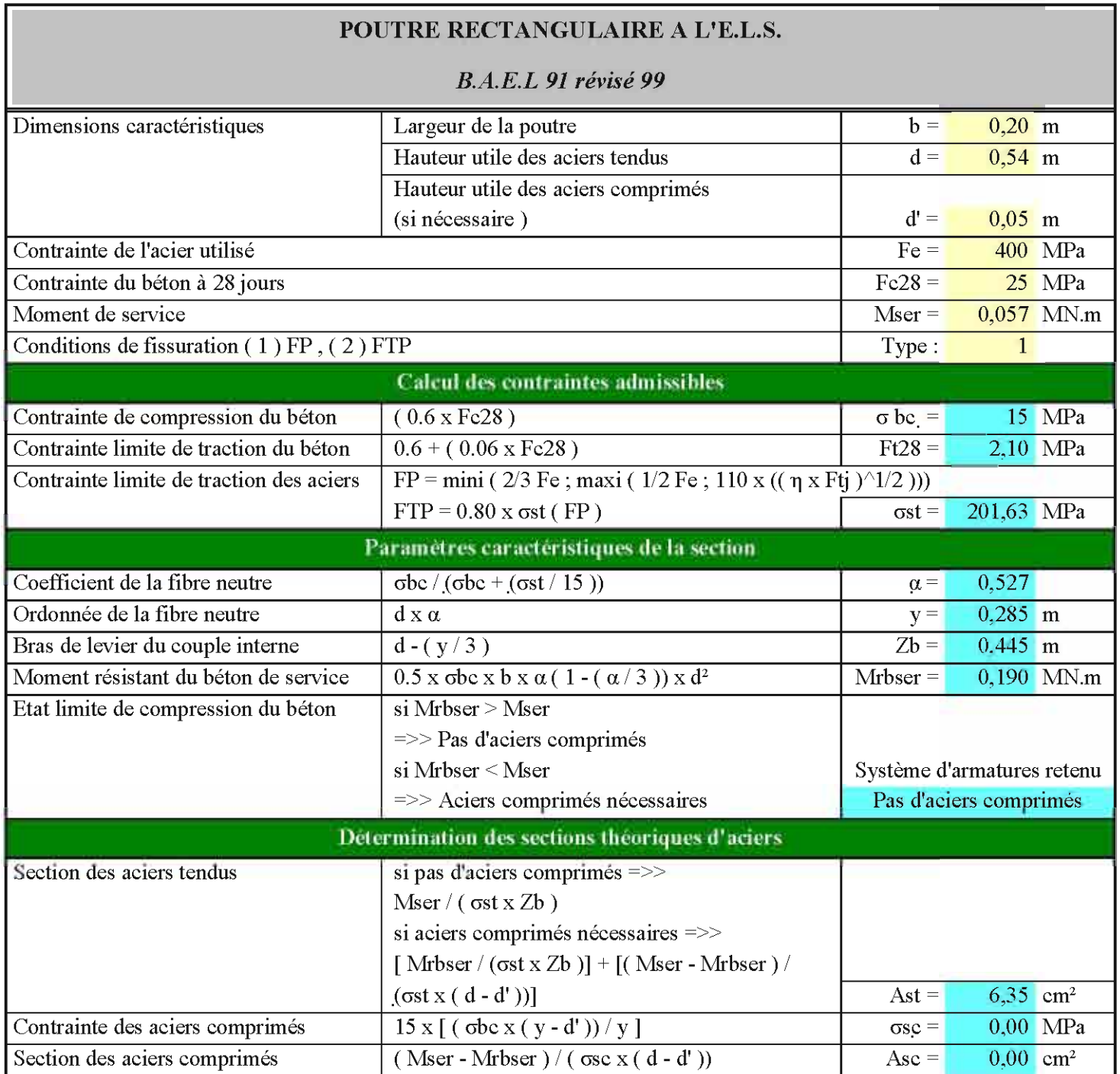

Nous optons de mettre 6HA14. Soit une section d'aciers réelle de 9,24cm2.

# *V.*1.2.5. *Calcul des contraintes à l'ELS*

Plus haut dans la partie section homogénéisée, nous avions  $\boldsymbol{\sigma} = \frac{M_{\text{ger}}}{l}$ .  $\boldsymbol{y}$ 

Il faut calculer le moment quadratique 1 de la section et la position y de l'axe neutre.

#### • Position de l'axe nentre

Pour connaître y, il suffit d'annuler le moment statique de la section par rapport à l'axe neutre. L'équation des moments statiques par rapport à la fibre neutre est donnée par:

$$
\frac{by^2}{2} + nAsc(y - d') - nAst(d - y) = 0 \quad \text{avec } y > 0
$$

#### • Moment quadratique de la section

En négligeant l'inertie des armatures par rapport à leur centre de gravité, le moment quadratique est donné par:

$$
I = \frac{by^3}{3} + nAsc(y - d')^2 + nAst(d - y)^2
$$

• Contraintes dans le béton et de l'acier

traintes dans le béton et de l'acier  
\n
$$
\sigma_{bc} = \frac{Mser}{I} y ; \ \sigma_{st} = \frac{nMser}{I} (d - y) \ \text{et } \sigma_{sc} = \frac{nMser}{I} (y - d')
$$

Il faut veiller à ce que ces contraintes soient inférieures aux contraintes limites du béton et de l'acier.

Les résultats obtenus après application numérique sont présentés dans le tableau ci-dessous :

|                                 | Valeur<br>Calculée | <b>Valeur Limite</b> | <b>Observation</b> |
|---------------------------------|--------------------|----------------------|--------------------|
| Axe neutre $y$ (cm)             | 22,4               |                      |                    |
| Moment quadratique I (cm4)      | 256 556            |                      |                    |
| Contrainte du béton σbc (Mpa)   | 6,57               | 15                   | Vérifié            |
| Contrainte de l'acier ost (Mpa) | 159,28             | <b>201</b>           | Vérifié            |

**Tableau** XIV: *Valeurs des Contraintes Calculées et Limites*

# *V.*1.2. 6. *Calcul de la section d'aciers transversaux*

Comme les poutres à sections rectangulaires sont toujours calculées à l'ELU vis-à-vis de l'effort tranchant, nous allons reprendre le tableau de détermination des efforts par la Méthode de CAQUOT ci-dessous dans lequel les calculs seront faits cette fois ci à l'ELU.

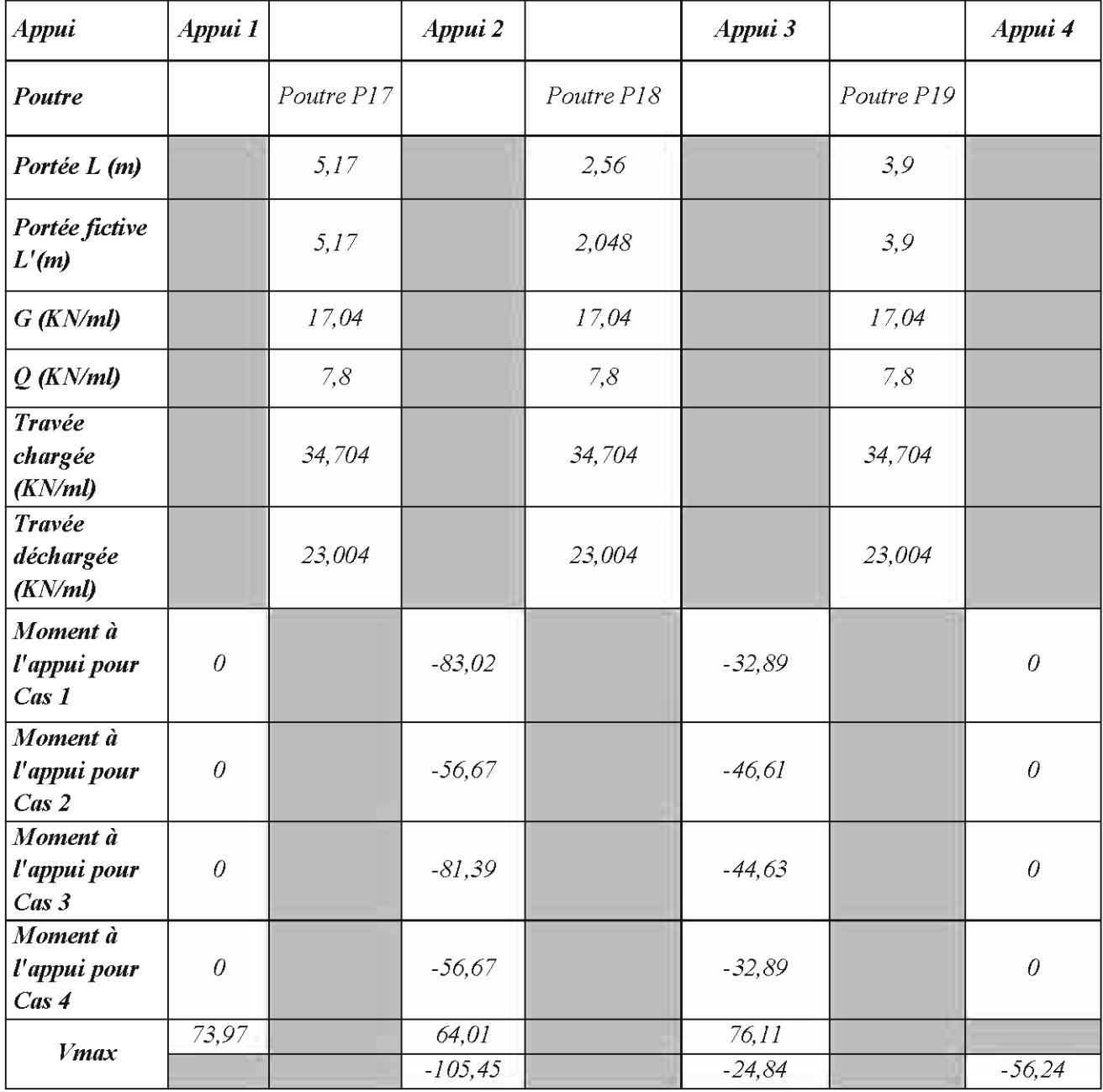

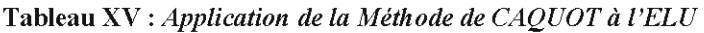

Si nous prenons toujours l'exemple de la Poutre Pl?, le calcul des aciers transversaux se fera donc avec la valeur maximale  $V = 106$  KN.

ä,

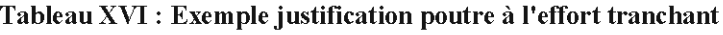

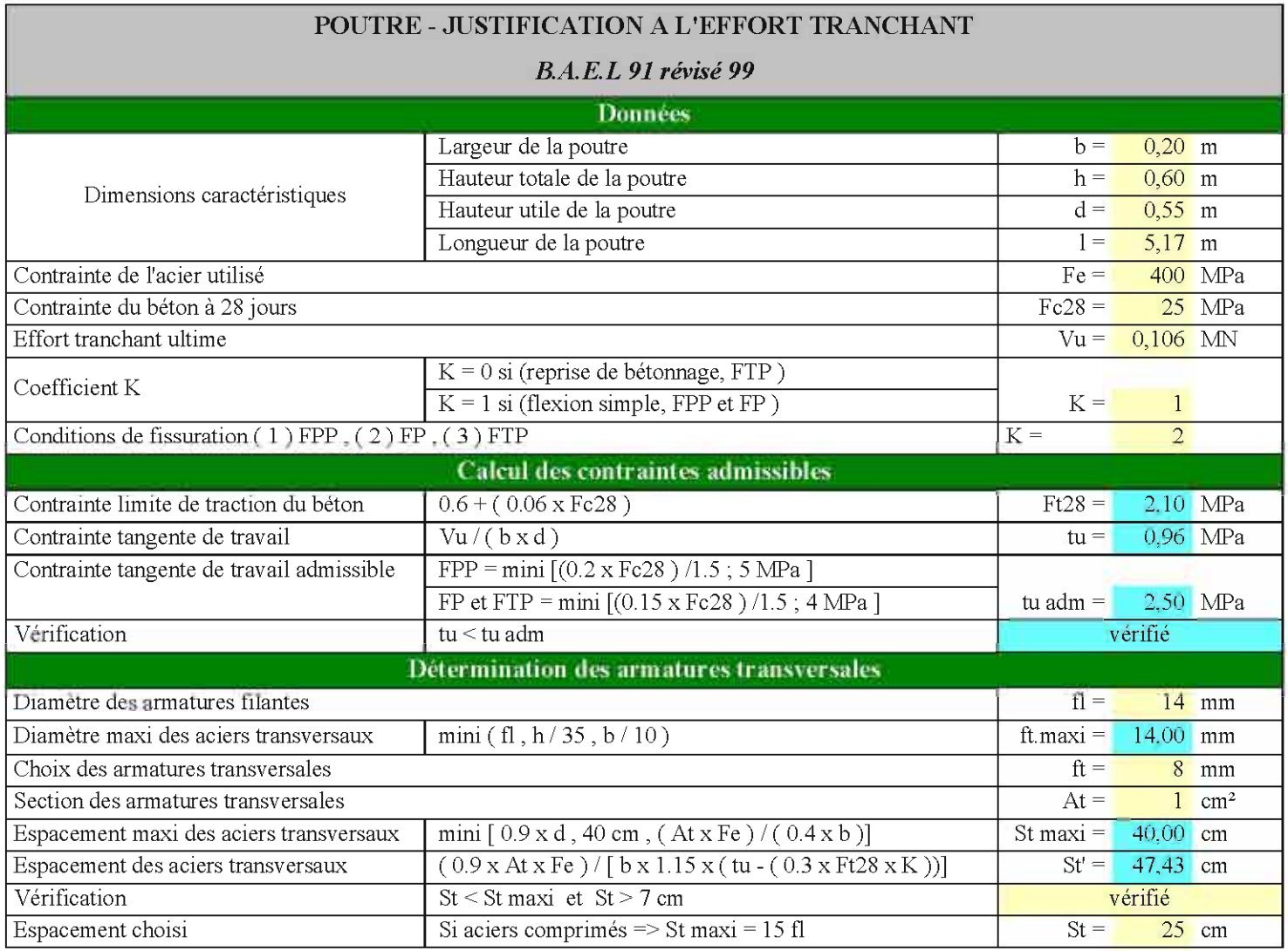

Les aciers transversaux ont une section d'aciers de 1,00cm2. Soit 2 brins en  $\Phi$  8 (Cadres). La répartition suivante peut être retenue symétriquement par rapport à la demi-portée:

On adopte un espacement constant de 25cm. Ce qui donne  $12,5+9*25 + 21 = 258,5$ cm. On aura donc 20 Cadres pour la poutre P17.

Le plan de ferraillage de la file P17 à P19 peut être consulté dans les plans;

Hormis cette approche présentée ci-dessous, pour les poutres, vu leur nombre assez consistant, nous nous sommes juste contentés de faire leur pré dimensionnement pour pouvoir établir les différents plans de coffrage.
# *VI. Calcul des Voiles enterrés au sous-sol*

Le bâtiment de la Nouvelle Direction est ceinturé par des voiles enterrés au sous-sol. Ces voiles sont soumis à deux sollicitations:

- Sur le plan vertical: en plus de son poids, ces voiles supportent l'effort provenant du plancher bas du RDC ;
- Sur le plan horizontal: ces voiles sont soumis à la poussée des terres. La poussée hydrostatique est prise en compte pour nous mettre dans le cas le plus défavorable.

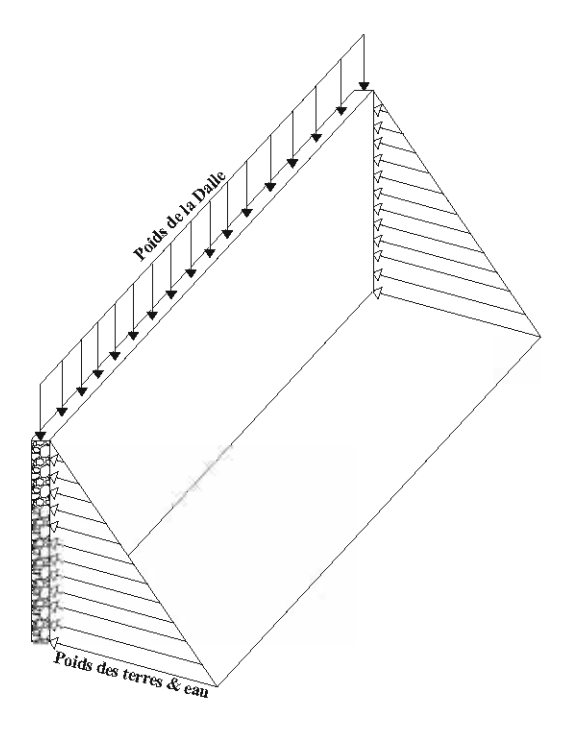

**Figure 5 :** *Vue sur les Sollicitations des Voiles*

Ces deux considérations nous poussent à calculer les voiles comme des poutres-cloisons (cas des sollicitations verticales) d'une part mais aussi comme des dalles (cas des sollicitations horizontales) d'autre part. Ainsi la combinaison des sections trouvées pour chaque considération permettra d'établir le plan de ferraillage.

# *VI.1. Sollicitations Verticales*

Les poutres-cloisons, contrairement aux poutres classiques, chargées dans leur plan, ont deux dimensions grandes (la longueur et la hauteur) par rapport à la troisième (l'épaisseur). De ce fait, leur comportement à la flexion et au cisaillement est différent de celui des poutres.

Sur le plan d'implantation des Massifs, nous avons dix voiles (de VI à VIO). Pour chaque voile, nous avons considéré la travée de plus grande portée comme une travée indépendante pour les calculs.

#### Exemple de Poutre-Cloison: Cas **du** Voile VI

La travée qui sera considérée, a pour dimensions : L = 10,6m, H = 2,94m et e = 0,30m soumise à une charge uniformément répartie de Pu =  $72$  KN / ml y compris son poids propre.

- Le moment de référence est donné par  $M_{\text{out}} = \frac{p_u E^2}{8} AN : M_{\text{out}} = 1.011 MN$ .
- L'effort tranchant de référence est donné par  $V_{\text{ou}} = \frac{v_{\text{ou}}}{2}$  *AN*:  $V_{\text{ou}} = 0.382MN$
- Le cisaillement de référence est donné par  $\tau_{\text{out}} = \frac{v_{\text{out}}}{\epsilon_{\text{anim}(h+k)}} AN: \tau_{\text{out}} = 0.519 MN/m2$

### *VI.*1.1. *Armatures principales inférieures*

Leur section est calculée par la formule classique  $A_g = \frac{M_{out}}{g \sigma_{out}} AN: A_g = 8.84 \, \text{cm}$ 2

 $\text{avec } z = \min[0.6L; 0.2(L+2h)] = 3.296m$ 

Ces aciers sont à disposer en partie inférieure sur une hauteur égale à  $0,15 \text{ min}(L;H) = 0,44m$ 

### *VI.*1.2. *Armatures horizontales réparties inférieures (secondaires)*

Il y a un pourcentage  $\rho_h$  à disposer sur une hauteur *de* 0,4 min(*L*, *H*), donc entre les cotes  $0.15 \text{ min}(L;H)$  et $0.55 \text{ min}(L;H)$ . Soit une section d'acier totale  $A_h = 0.4 \min(L_1 H) * e * \rho_h$ 

$$
avec\ \rho_h = max \left[0,5\left(0,6+15\frac{\tau_{ou}}{f_{c28}}\right) \frac{\tau_{ou}}{\sigma_{su}}; 0,5\frac{\tau_{ou}}{\sigma_{su}}; \frac{0,8}{f_s} \right] = 0,002
$$

Soit *Ah* = *7,06cm2 par mètre*

#### *VI.*1.3. *Armatures horizontales réparties supérieures (secondaires)*

Il y a un pourcentage  $p'_{h}$  à disposer sur une hauteur *de* 0,45 m/n(L; H), donc entre les cotes 0,55 min $(L;H)$  et 1,00 min $(L;H)$ . Soit une section d'acier totale  $A'_h = 0.45 \min(L, H) * e * \rho'_h$ 

$$
avec \rho'_{b} = max \left[0, 6 \rho_{bi} \, 0.3 \frac{\tau_{ou}}{\sigma_{su}}; \frac{0.8}{f_e}\right] = 0.002
$$

Soit *Ah* = *7,93cm2 par mètre*

### *VI.*1.4. *Armatures verticales réparties (secondaires)*

Il Y a un pourcentage *Pu* à disposer sous forme de cadres plus éventuellement des étriers entourant les aciers inférieurs et supérieurs. Soit une section d'acier totale  $A_u = 1.00 * e * p'_u$ 

$$
avec \rho'_{h} = max \left[ 0.75 \frac{\tau_{ou}}{\sigma_{su}} \Big| \frac{0.8}{f_e} \right] = 0.002
$$
  
Soit  $A_h = 6.0 \text{ cm} 2 \text{ par mètre}$ 

NB : Ces aciers verticaux seront à compléter par des aciers de suspentes (par exemple des bateaux ou un renforcement des cadres) nécessaires pour les charges de niveaux supérieurs. La section de ces aciers de suspente est donnée par:

$$
\mathbf{A}_{\text{suspente}} = \mathbf{P} / \sigma_{\text{su}}
$$

Avec  $P = Ia$  charge du niveau supérieur provenant par exemple de la poutre s'appuyant sur le voile.

 $\sigma_{\rm su}$  = la contrainte de l'acier

### *VI.*2. *Sollicitations Horizontales*

### Cas du Voile VI (entre les 2 poteaux circulaires)

Le voile sera considéré comme une dalle articulée sur ses trois cotés (appui gauche, appui droit et appui haut) et libre à l'appui bas qui soumise à une charge maximale en pied de  $P = 1,35*(17*2.94*0.33+10*2.94) = 62$  KN/m2.

Posons a = Coté horizontal de la dalle = 10,6m, b = Coté vertical de la dalle = 2,94m et L = min (a ; b). Connaissant les conditions de bords, le type de chargement et le rapport des deux cotés, on détermine les paramètres Ka et Kb (Cf. Formulaire Henry THONIER Page 60 et 71) et ensuite les moments dans les deux directions. Au niveau des appuis, un coefficient variant de 0,4 à 0,6 est affecté en fonction du nombre de travées. Et ce, pour tenir en compte la continuité.

$$
\frac{a}{b} = 3,6 \rightarrow Ka = 141,60 \text{ et } Kb = 56,84
$$

Les moments sont donnés par  $Ma = \frac{R_a P L^2}{1000}$ *et*  $Mb = \frac{R_b PL^2}{1000}$ 

En application Numérique nous aurons:

$$
Ma = 72,528 \, KN \, m \, par \, m \, et \, Mb = 29,114 \, KN \, m \, par \, m
$$

$$
\mu_a = \frac{M_a}{e * f_{bu} * d^2} \text{ avec } d = e - c - \emptyset \frac{1}{2} = 21,2 \text{ cm} \text{ et } f_{bu} = 14,17 MPa
$$

$$
\mu_{\alpha} = 0.383 \to \alpha_{\alpha} = 0.643 \to z = d(1 - 0.4\alpha_{\alpha}) = 0.157m
$$

La section d'aciers parallèles au coté a est donnée par

$$
A_a = \frac{M_a}{x_a \sigma_s} = \frac{0.073 * 10000}{0.157 * 347} = 13.38 cm2 \ par \ m
$$

Si nous adoptons la même démarche, nous obtenons  $A_b = 4,42$  *cm2 par mètre* 

Le voile V1 a trois travées, le moment sur appui sera pris égal à 0,5\*Ma.

### Soit **Mappui** =  $36,26$  KN.m/m

*La* section d'appui aux appuis est *Aappul* =  $\frac{Mapsut}{z*q_{31}} = \frac{0.0363}{0.143*347} * 10000 = 7,31cm2 par$ mètre

La démarche est récapitulée dans le tableau XVII ;

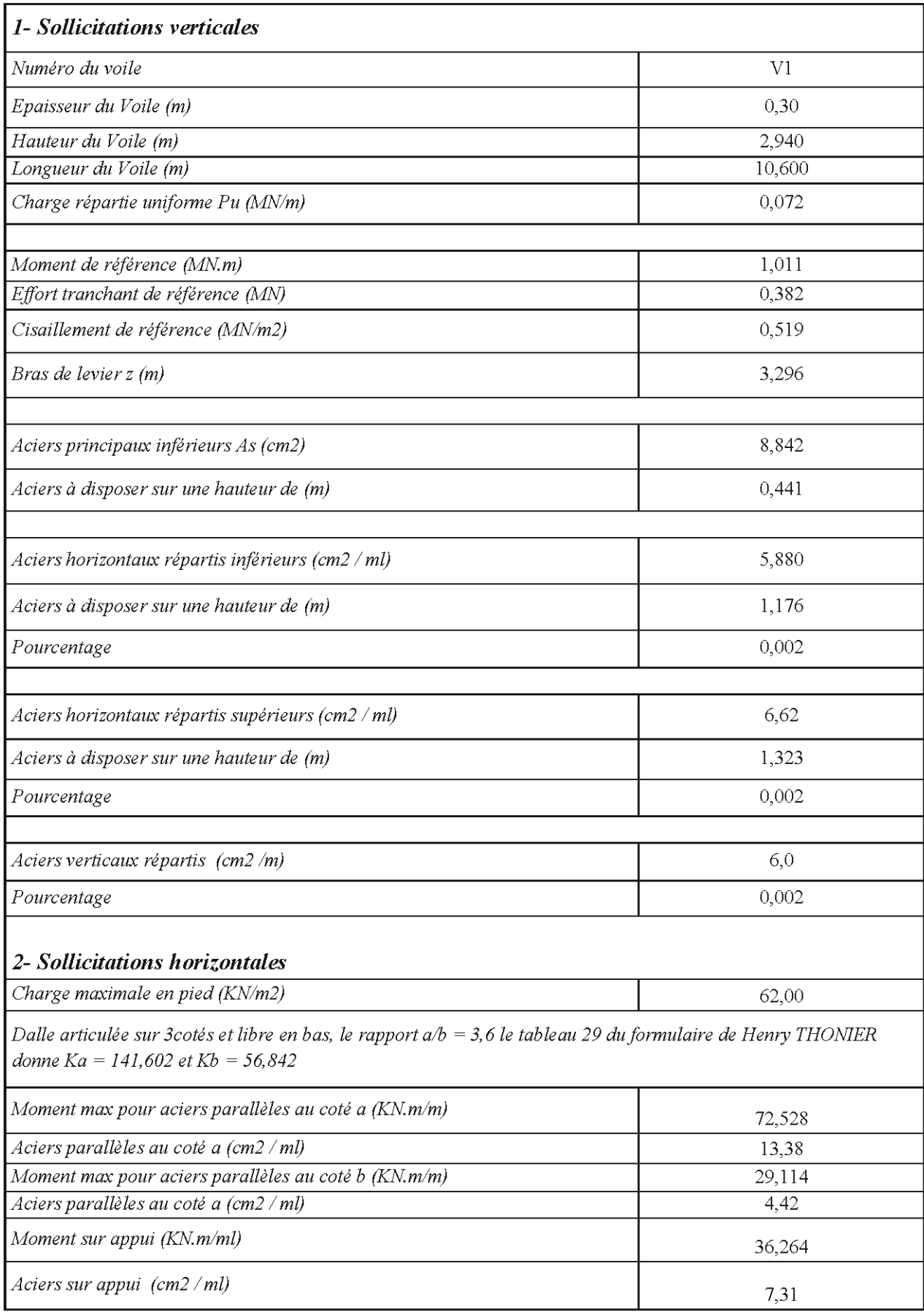

# **Tableau XVII :***Résultats du Calcul du Voile en Poutre-Cloison*

ä,

Pour les résultats des autres voiles, voir *Annexe 2*.

## *Tableau récapitulati(des résultats pour la (ace interne* du *voile*

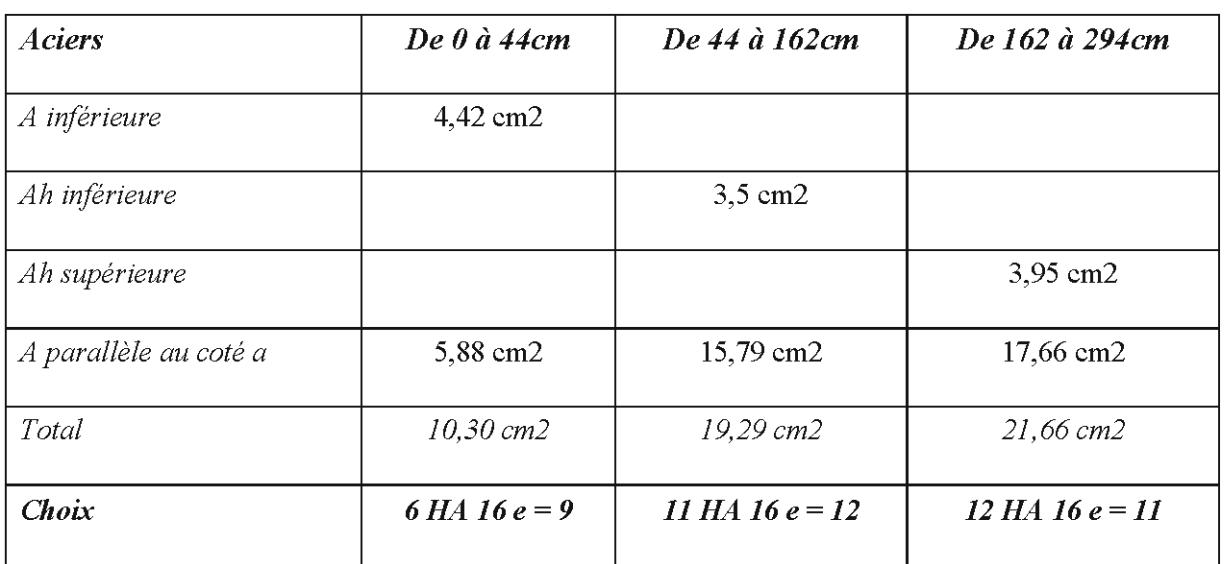

Tableau XVIII: *Résuliats de la face interne dn Voile*

Pour les aciers verticaux, nous avons un cumul de  $3,0$  cm $2 + 4,42$  cm $2 = 7,42$  cm $2$  par mètre. Soit 78,65cm2. Ce qui donne 65 HA 12 e = 17

### *Tableau récapitulatif des résultats pour la face externe du voile*

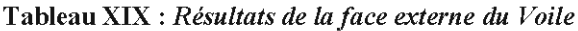

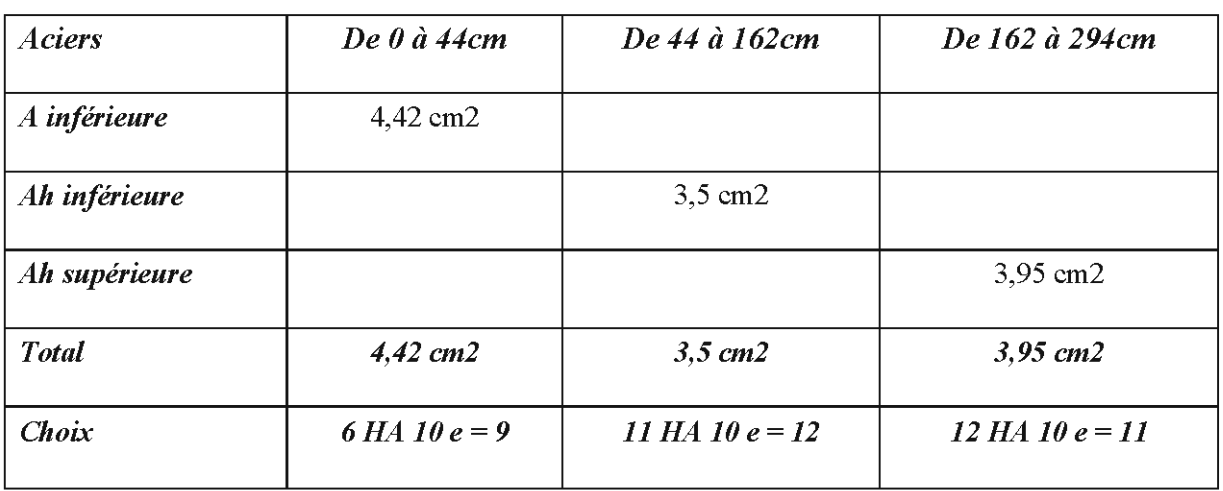

Pour les aciers verticaux, nous avons une section de 3,0 cm2 par mètre. Soit 31,8cm2. Nous optons le même ferraillage pour la face interne. Soit 65 HA 12 e = 17.

Au niveau des appuis, nous avons une section de 7,31 cm2 par mètre. Soit 21,49 cm2. On opte des HA 10 avec les espacements du tableau XIX.

La même démarche est faite pour les neuf autres voiles et les résultats sont présentés à *l'Annexe* 2.

# *VII. Fondations*

# *VII.* 1. *Généralités*

# *V11.1.1. Définition*

Les fondations appelées aussi infrastructures, sont des ouvrages destinés à transmettre au sol les charges permanentes et les charges d'exploitation de la construction. Elles constituent une partie essentielle de l'ouvrage. Elles doivent être stables c'est-à-dire ne donnant pas lieu à des tassements. Des tassements uniformes sont admissibles dans certaines mesures mais des tassements différentiels sont rarement compatibles avec la tenue de l'ouvrage. Il est donc nécessaire d'adapter le type et la structure des fondations à la nature du sol qui va supporter l'ouvrage.

# *VII.* 1.2. *Choix des différents types defondations*

Le choix du type de fondation d'un bâtiment est conditionné par le rapport entre la profondeur d'encastrement D et la largeur de la fondation B :

- $\rm Si~D/B \leq 4$  on a des fondations superficielles
- Si  $4$  <D/B < 10 on a des fondations semi-profondes
- $Si$  D/B $>$  10 on a des fondations profondes.

Parmi les fondations superficielles on distingue les semelles des radiers. Les semelles sont de dimensions limitées, elles peuvent prendre l'aspect de dalles carrées, rectangulaires ou circulaires, situées sous des poteaux, ce sont les « semelles isolées. Elles peuvent aussi avoir une grande longueur si elles supportent un mur ou une paroi mais leur largeur reste limitée, ce sont les «semelles filantes. Les radiers ont des dimensions notables aussi bien en largeur qu'en longueur. Ce sont des dalles rectangulaires ou carrées de grande surface.

Les fondations profondes sont celles qui permettent de reporter les charges dues à l'ouvrage qu'elles supportent sur des couches situées à des profondeurs variant de quelques mettre à plusieurs dizaines de mètres, lorsque le sol en surface n'a pas une résistance suffisante pour supporter ces charges par l'intermédiaire des fondations superficielles.

# *VII.* 2. *Le rapport de Sol*

Le rapport de sol a fait l'objet de *l'Annexe 3.*

# *Vll.3. Etude* du *type de fondation*

Conformément à la conclusion du rapport de sol, le type de fondation à adopter dans le cadre de ce projet est la fondation sur micro pieux, mini pieux ou pieux.

## *VII.3.1. Calcul de capacité portante*

Les calculs sont entrepris selon les règles du Fascicule 62 Titre *5.*

### *VII.3.1.1. Contrainte de rupture sous la pointe Qu*

La contrainte de rupture sous la base de la fondation est calculée par la relation suivante:

$$
Qu = K_v \cdot Ple^*
$$

Kp Facteur de Portance donné par le tableau des valeurs de facteurs de portance (Annexe C3 Page 92 du Fascicule 62). Ce facteur est fonction de la nature de la formation traversée et du mode de mise en œuvre de l'élément de fondation quelle que soit la géométrie de la section droite de celui-ci.

Dans le cadre du projet, nous avons d'une part des couches de marne et calcaire et d'autre part des éléments mises en œuvre sans refoulement de sol. Ce qui permet de prendre  $Kp = 1,80$ .

 $Ple^*$  = Pression limite nette équivalente. Elle est calculée par l'expression suivante :

$$
Ple^* = \frac{1}{b+3a} \int_{p-b}^{p+3a} Pl^*(z) d(z) \ \ a \nu e c \ b = min(a,h)
$$

- a est pris égal à la moitié de la largeur B de l'élément de fondation si celle-ci est supérieure à 1,00m et à O,SOm dans le cas contraire.
- h désigne la hauteur de l'élément de fondation contenue dans la forme porteuse.
- Pl\*(z) est obtenue en joignant par des segments de droite sur une échelle linéaire les différents Pl\* mesurés.

## *VII.3.1.2. Frottement latéral unitaire Qs*

Le frottement latéral unitaire limite est calculé à partir des courbes de frottement unitaire limite le long du fût du pieu (Annexe C3 Page 93 du Fascicule 62) en prenant en compte le type de fondation (foré à la boue par exemple), la nature de la couche de sol en contact avec le micro pieu ou le pieu selon la classification conventionnelle des sols.

Les résultats sont présentés dans les tableaux ci-dessous:

|                         | Epaisseur (m) |  | $Ple*(Mpa)$ | Courbe de<br>frottement limite<br>(Forage à la boue) | $Qs$ (Kpa) |
|-------------------------|---------------|--|-------------|------------------------------------------------------|------------|
| <b>Calcaire Altérée</b> | 4,00          |  | 1,06        | IJ                                                   | 87         |
| Calcaire Compact        | 2.50          |  | 3,01        | ၪͻ                                                   | 200        |
| <b>Marne Tendre</b>     | 13,50         |  | 3,9         | ၪͻ                                                   | 227        |

Tableau XX : *Paramètres déterminés à partir dn profil de SPi*

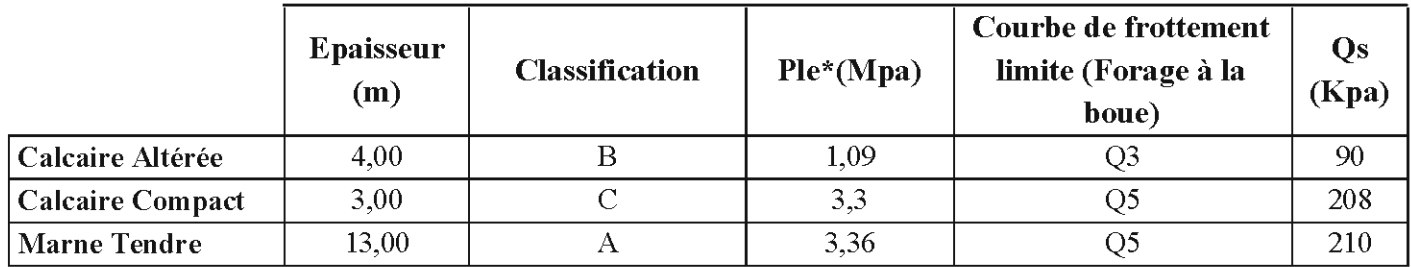

Tableau XXI: *Paramètres déterminés à partir dn profil de SP2*

### *VII.3.1.3. Charge mobilisable enfrottement latéral Qsu*

C'est la somme des frottements pour chaque couche traversée. Elle est donnée par l'expression suivante:

$$
Qsu=\sum Qsi*Si
$$

Si = Surface latérale du pieu dans la couche i considérée.

### *VII.3.1.4. Charge reprise en pointe Qpu*

La résistance d'un micro pieu ou pieu est donnée par:

$$
Qpu = S.Qu
$$

S = Section transversale du micro pieu ou pieu.

 $Qu = Kp.Ple*$ 

*VII.3.* 1.5. *Charge limite Qu*

$$
Qu=Qsu+Qpu
$$

#### *VII.3.1.6. Charge defluage Qf*

Elle est aussi appelée capacité portante à l'ELS. Elle est donnée par la formule suivante:

### $Qf = 0.5Qpu + 0.7Qsu$

Un tableau récapitulant les différentes étapes de calcul de capacité portante est présenté en dessous pour chaque sondage pressiométrique. Les calculs ont été faits pour un micro pieu de 200 mm, un mini pieu de 400mm et des pieux de 600mm et SOOmm. L'exemple du micro pieu de 200 mm sera exposé. Pour les pieux, voir *Annexe* 5.

### Tableau XXII: *Calcul de Capacité Portante au Point SPI*

### *SONDAGE PRESSIOMETRIQUE SPI*

### *Micro Pieu de*  $\Phi$  = 200 *mm*

*La coupe au niveau de SPI nous permet d'identifier* 3 *couches*

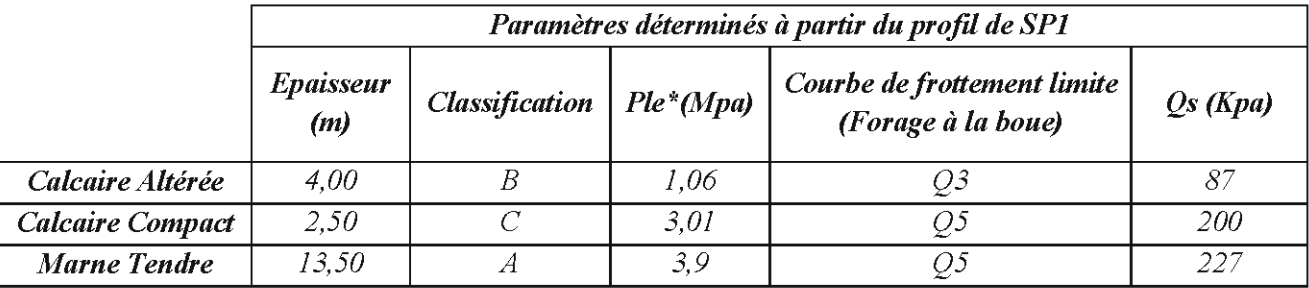

La Marne C tendre alors que la Marne A compacte, on opte la courbe Q5 pour la Marne compacte en lieu et *place de la courbe Q3*

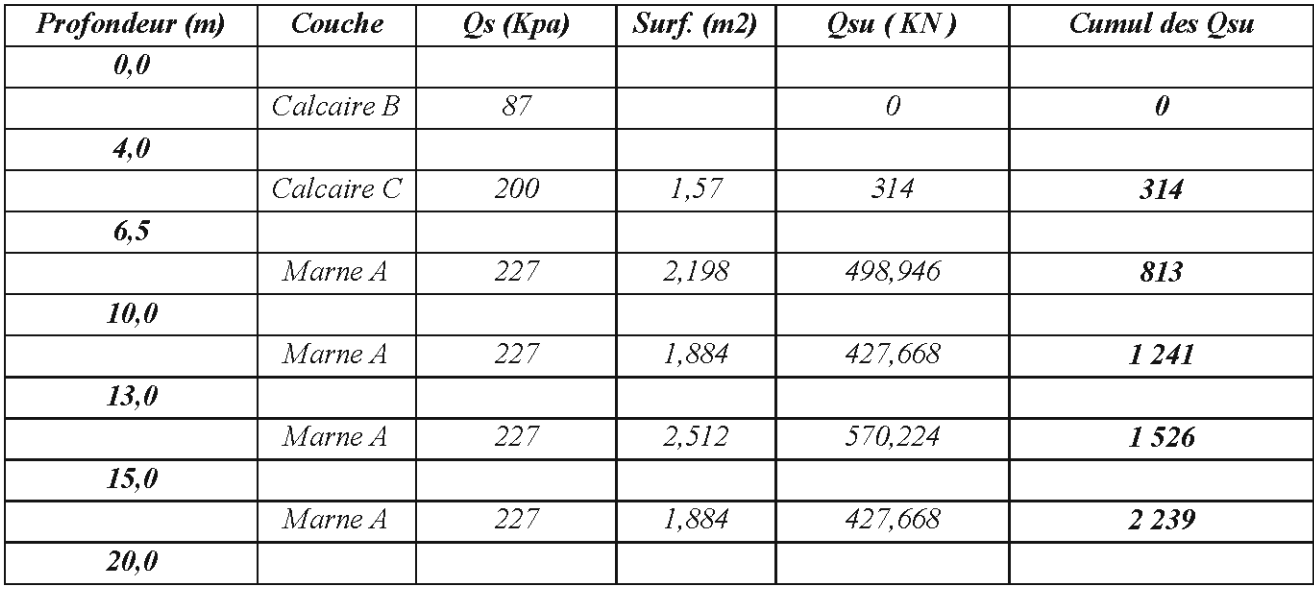

Dans l'étude de sol, une disposition constructive consistant au chemisage de 4m des pieux compte tenu des sols gonflants traversés. C'est la raison pour laquelle nous avons annulé les frottements latéraux au niveau de ce chemisage

Le terme de pointe Qpu, n'étant pas pris en compte dans le calcul des micro pieux dans le fascicule 62 Titre 5, c'est pourquoi nous l'avons ignoré.

Ainsi la Charge Limite Qu = Qsu + Qpu  $\rightarrow$  Qu =  $\Sigma$ Qsui

De même la Charge de Fluage Qf =  $0.7*\text{Qsui}$ 

#### Tableau XXIII: *Calcul de Capacité Portante au Point SP2*

### *SONDAGE PRESSIOMETRIQUE SP2*

#### *Micro Pieu*  $de \Phi = 200$  *mm*

*La coupe au niveau de SP2 nous permet d'identifier* 3 *couches*

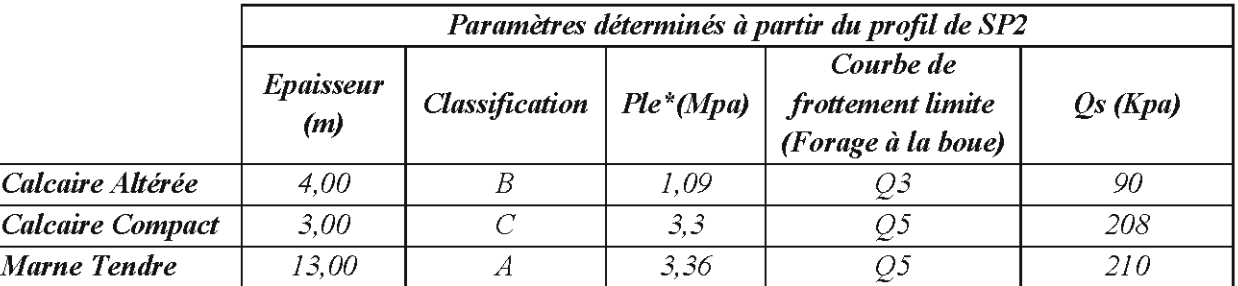

*La Marne* C *tendre alors que la Marne A compacte, on opte la courbe Q5 pour la Marne compacte en lieu et place de la courbe Q3*

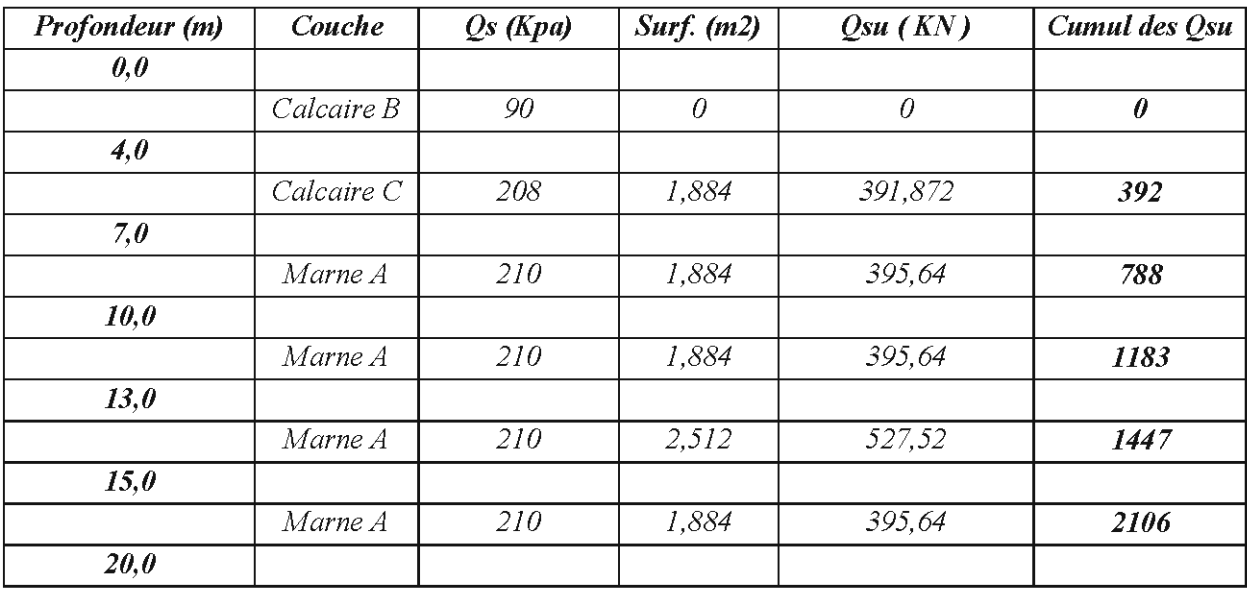

Le terme de pointe Qpu, n'étant pas pris en compte dans le calcul des micropieux dans le fascicule 62 Titre 5, c'est pourquoi nous l'avons ignoré.

Ainsi la Charge Limite Qu = Qsu + Qpu  $\rightarrow$  Qu =  $\Sigma$ Qsui

De même la Charge de Fluage (capacité portante à l'ELS) Qf =  $0.7*\text{Qsui}$ 

# *VII.3.2. Calcul au flambement des micro pieux*

On doit vérifier que les micro pieux travaillant en compression ne flambent pas, surtout quand ils traversent en tète un sol médiocre. Contrairement aux pieux qui ont une inertie de flexion El suffisante pour ne pas flamber, les micro pieux ont une très faible inertie. Pour des charges importantes, et à la traversée de sol peu résistant on utilisera des tubes pour bénéficier d'une inertie suffisante qui évitera le flambement.

Dans tous les cas, le flambement des micro pieux est vérifié par la méthode de MANDEL. Les abaques de ce dernier permettent d'obtenir la force critique de flambement pour un sol homogène. Ne disposant pas de ces abaques, nous nous contenterons d'exposer que le principe :

La force critique au flambement est donnée par:

$$
Fc = \varphi \sqrt{EIK\emptyset}
$$

La vérification se fait sur l'acier en négligeant le coulis. On a:

- $\bullet$  E = Module de Young de l'acier;
- $I =$ Inertie du tube d'acier;
- $\Theta$  = diamètre du tube d'acier;

 $\Phi$  est déterminé sur l'abaque de MANDEL à partir de  $\lambda = L/L$ e avec  $L\mathbf{e} = \frac{4}{\lambda} \frac{E\mathbf{F}}{R\mathbf{E}}$ 

 $Le = la moitié de la hauteur de sol compressible.$ 

Ainsi avec une prise en compte d'un coefficient de sécurité, on calcule la charge admissible.

# *VII.3.3. Calcul de stabilité des micro-pieux*

Les calculs seront menés à travers un exemple de massifs chargés comme stipulé sur le plan de chargement des massifs. Si nous prenons le cas du massif de charge permanente est G 112 T et de charge d'exploitation est Q = 34 T.

La charge à l'ELS est donnée par Pser =  $G + Q = 146$  Tonnes soit 1460 KN.

A une profondeur de \3m, nous avons une capacité portante de 1183KN.

Si nous optons de mettre deux micro-pieux pour ce massif, nous aurons la charge pouvant etre supportée par le massif qui sera égale à :

$$
Q_{massif} = 2*1183*Coeff\,d\,sf{f}
$$

Le coefficient d'efficacité est fonction du nombre de pieux par massif. Il est calculé par la méthode de FELD.

 $\checkmark$  Pour un groupe de 2 pieux

Le coefficient d'efficacité Ce =  $(1- 1/16) = 94\%$ 

 $\checkmark$  Pour un groupe de 3 pieux

Le coefficient d'efficacité Ce =  $(1-2*1/16) = 88\%$ 

 $\checkmark$  Pour un groupe de 4 pieux

Le coefficient d'efficacité Ce =  $(1-3*1/16) = 82\%$ 

 $\checkmark$  Pour un groupe de 6 pieux

Le coefficient d'efficacité est Ce = 78%

Donc la charge pouvant entre supportée si nous mettons deux micro-pieux est égale à

Q massif =  $2*1183*0.94 = 2224$  KN.

La démarche peut être récapitulée dans le tableau XXIV:

Tableau XXIV: *Coefficient de Sécurité en fonction* du *Nombre de micro-pieux par Massif*

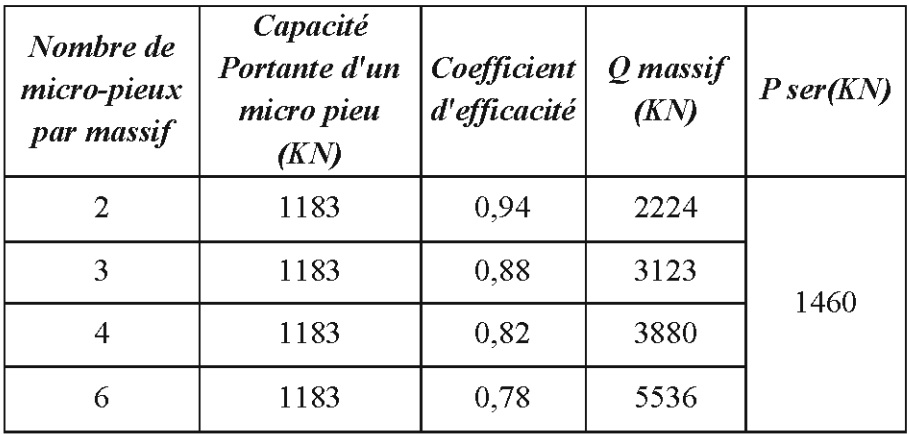

Ce travail est fait pour tous les massifs du plan de chargement, et les calculs nous ont permis de trouver 4 types de massif (M1 à M4). Les résultats sont présentés dans le tableau XXV :

Tableau XXV: *Valeurs des Charges Supportées Par Chaque Massif*

| Nom massif                                 | Мl   |      | M3   | M4   |  |
|--------------------------------------------|------|------|------|------|--|
| <b>Nombre</b><br>micro-pieux<br>par massif |      | 3    |      |      |  |
| $Q$ massif (KN)                            | 2224 | 3123 | 3880 | 5536 |  |

Les détails de calculs pour chaque massifsont à *l'Annexe 5.*

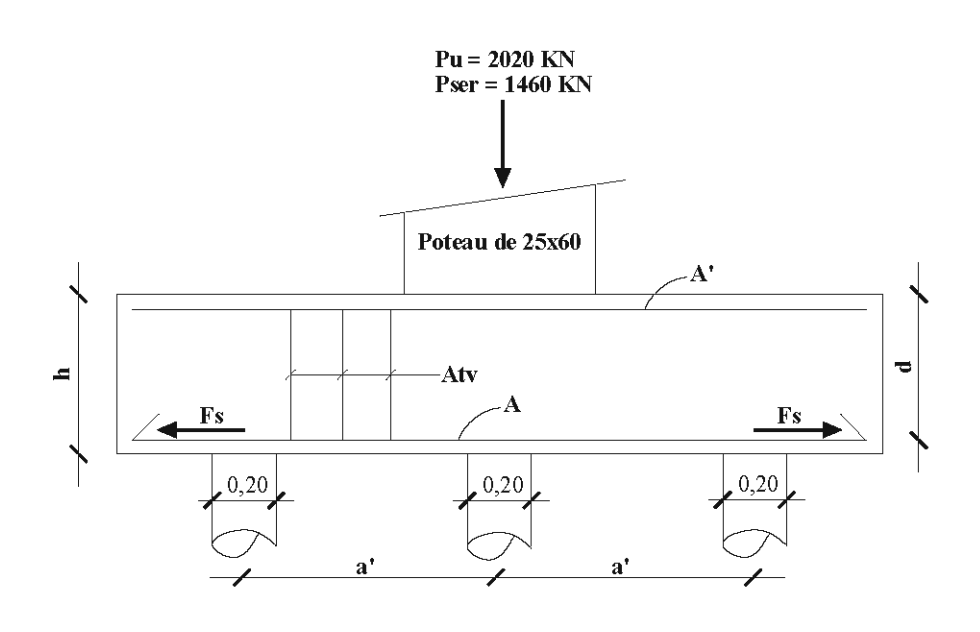

*VII.3.4. Dimensionnement en Béton Armé* du *massifM4 ci-dessus*

Figure 6 : *Coupe Longitudinale* du *Massif*

*VII.3.4.1. Entre-axe des micro-pieux*

Soit a' cette distance. Elle est donnée par  $a' \ge (2, 5 \land 3)\emptyset$ <sub>micropieu</sub> D'où a'  $> 0.60$ m. Nous optons a'  $= 0.80$ m.

### *VII.3.4.2. Dimensions* du *massif*

• En vue en plan

Pour un débord de O,40m au-delà de l'axe des micro-pieux, nous aurons:

 $b_0 \ge max[(a'+2*0,4);$  Coté poteau] = 1,60m

La longueur du massif est donnée par  $\alpha'' = 2\alpha' + 2 \cdot 0, 4 = 2,40m$ 

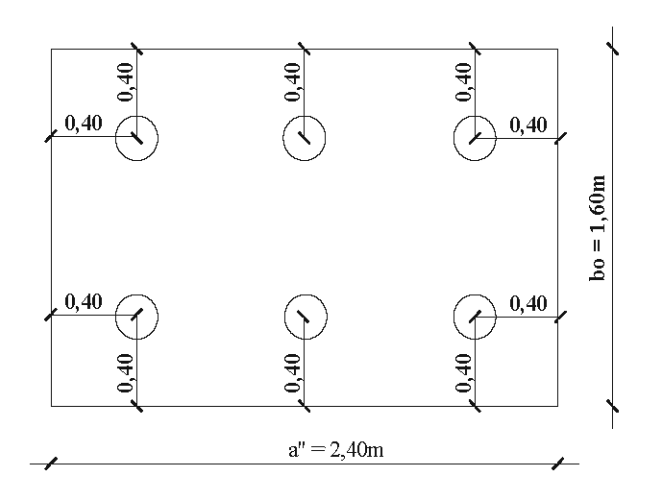

Figure 7 : *Coffrage* du *Massif*

• En élévation

Si nous appliquons la méthode des bielles, l'angle  $\theta$  de la 1è bielle comprimée par rapport à l'horizontale est donné par:

$$
tan\theta = \frac{d}{a^i - \frac{b}{4}}
$$

Or l'inclinaison d'une bielle doit être telle que  $45^\circ \le \theta \le 55^\circ$  pour que la méthode des bielles soit valable. Alors donc

$$
(a'-\frac{b}{4})\leq d\leq 1, 4(a'-\frac{b}{4})
$$

En application numérique, on a  $0,65m \leq d \leq 0,91m \rightarrow d = 0,80m \rightarrow \theta = 51^{\circ}$ 

La hauteur h du massif est égale à  $h = d + 0$ , 05 $m \rightarrow h = 0$ , 85 $m$ 

Ainsi on a un massif de 160 x 240 x 85.

*VII.3.4.3. Compression des bielles*

• Au voisinage du poteau

La contrainte de compression au voisinage du poteau doit vérifier:

$$
\frac{\frac{Pu}{2\sin\theta}}{\frac{a.b.\sin\theta}{2}} \leq 0.9f_{c28}
$$

En application numérique on a :

$$
\frac{Pu}{a, b, sin^2 \theta} = \frac{2,02}{0,25 * 0,60 * sin^2(51)} = 22MPa
$$

# $0, 9f_{c28} = 0, 9*25 = 22, 5MPa$

• Au voisinage de chaque micro-pieu

La contrainte de compression au voisinage de chaque micro-pieu doit vérifier:

$$
\frac{Pu + 1,35G_0}{6\sin\theta} \le 0,9f_{c28}
$$

$$
\frac{\frac{\phi^2}{\pi \frac{\phi^2}{4}} \cdot \sin\theta}{\pi \frac{\phi^2}{4}} \le 0
$$

En application numérique on a

$$
\frac{Pu + 1,356_0}{6\sin\theta} = \frac{2,02 + 1,35*(0,025*1,8*2,6*0,8)}{6*n*\frac{0,2^2}{4}*sin^2(51)} = 18,92MPa
$$

En définitive, nous voyons qu'au niveau du poteau et de chaque micro-pieu nous avons des contraintes de compression inférieures à la limite.

### *VII.3.4.4. Contrainte tangente*

Au nu de chaque micro-pieu, dans le massif, il faut vérifier:

$$
\tau = \frac{Pu+1,35G_0}{6.b_0.d} \leq 1,5.f_{t23}
$$

En application numérique on a :

$$
\tau = \frac{Pu + 1,35G_0}{6, b_0.d} = \frac{2,02 + 1,35*(0,025*1,6*2,4*0,85)}{6*1,6*0,8} = 0,28MPa
$$
  

$$
1,5, f_{t28} = 1,5*(0,6+0,06*25) = 3,15MPa
$$

La contrainte tangente est vérifiée au nu du micro-pieu dans le massif.

## *VII.3.4.5. Armatures inférieures*

• Evaluation de l'effort de traction Fs dans les aciers inférieurs :

Hypothèse: Majorons la charge reprise par les deux micro-pieux de rive, on la suppose égale à O,SPu.

On sait que

$$
tan \theta = \frac{\frac{Pu + 1.35G_0}{2}}{F_s} \rightarrow F_s = \frac{Pu + 1.35G_0}{2tan \theta}
$$

En application numérique on a :

$$
F_g = \frac{Pu + 1.35G_0}{2tan\theta} = 0.87MN
$$

La section d'aciers inférieurs est donnée par :

$$
A=\mathbf{1},\mathbf{10}*\frac{F_s}{f_e}*\gamma_s=27,53cm^2
$$

Nous choisissons 14 *HA* 16 *esp.* <sup>=</sup> *10cm.*

#### *VII.3.4.6. Dispositions constructives des armatures*

• Aciers supérieurs A'

La section des aciers supérieurs est donné par:

$$
A'=\frac{A}{10}=2,8cm^2
$$

Nous choisissons 14 *HA* 8 *esp.* <sup>=</sup> *10cm.*

• Aciers répartis horizontaux Ath

Les armatures réparties horizontales (Cadres) sont distribuées sur la hauteur comprise entre les sections d'armatures A et A'.

$$
\left(\frac{\tau}{4f_{t28}}A\right)-A' \leq Ath \leq 0, 1A \rightarrow Ath = 2, 8cm^2
$$

Si nous optons d'y mettre des HA 8, nous aurons sur chaque face 1,4cm2 d'aciers soit 3cadres horizontaux/face espacés de 36cm.

• Aciers répartis verticaux Atv

Les armatures réparties verticales (Cadres, étriers, épingles) sont à espacement constant.

$$
\frac{\tau}{4f_{t28}}A \leq Ath \leq 0, 2A \rightarrow Ath = 5, 6cm^2
$$

Si nous optons d'y mettre des HA 8, nous aurons un Cadre et 12 Epingles (14 brins de  $\Phi$ 8). Donc l'espacement des cadres sera:

$$
\frac{Atv}{Sv} = 0,002b_0 \rightarrow Sv = esp = 19cm
$$

NB : Pour éviter l'éclatement transversal des bielles de béton on dispose en outre, dans la hauteur du massif et associées à chaque face verticale, 3épingles en HAlO.

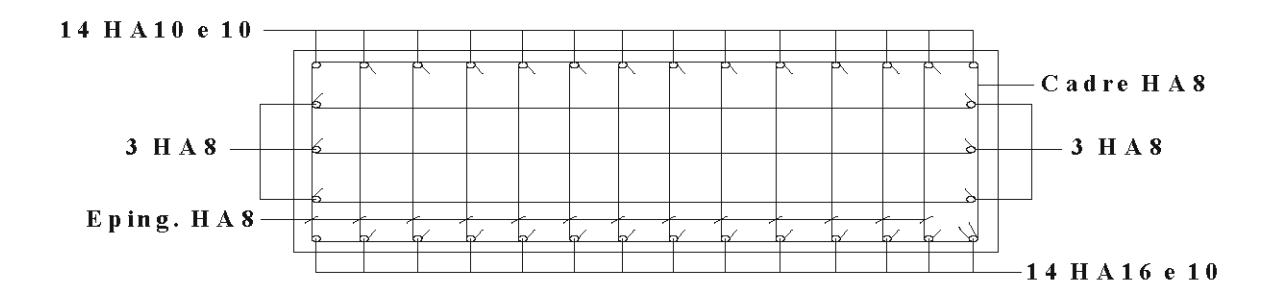

Figure 8 : *Ferraillage* du *Massif*

Ce travail a été fait pour tous les massifs du plan de chargement. Les résultats sont présentés en *Annexe* 5 et le plan d'implantation des massifs est sous la rubrique Plan des Annexes.

#### *VII.3.5. Dispositions constructives des massifs*

La mise en œuvre des massifs s'accompagne de travaux préalables :

- Le recépage: c'est un traitement de la tête du micro pieu pour assurer une bonne transmission des charges provenant des voiles et des poteaux à la fondation. La finalité est un recentrage de la charge pour mieux justifier le dimensionnement du micro pieu sous une charge concentrée axiale. Il consiste à détruire la partie supérieure de la tête pour régler l'arase du micro pieu à la bonne cote altimétrique ou éventuellement supprimer les matériaux dégradés de la tête dans le cas de pieu préfabriqué;
- Faire reposer les massifs et les voiles sur du polystyrène. Ce dernier a la caractéristique d'être compressible. Ceci se justifie par la pression de gonflement de la marne confirmée par les essais de laboratoire. Ainsi la pression de gonflement de la marne sous l'arase inférieure des ouvrages sera atténuée par le polystyrène.

## *VIII. Calcul de l'escalier*

# *VIII.1. Démarche*

L'escalier faisant l'objet de notre étude est un escalier à volée courbe reposant sur deux appuis situés aux extrémités. La démarche qui sera adoptée est de le calculer comme un escalier à volée droite et de vérifier le comportement de la structure vis à vis de la torsion vu l'emmarchement et le système d'appuis considéré.

L'escalier conformément au Plan joint, relie les niveaux +0.30m et +4.85m.

La hauteur à franchir est donc H =  $4,85 - 0,30 = 4,55$ m

Pour des contremarches de hauteur  $h = 17,5$ cm, on aura  $455/17,5 = 26$  contremarches. Soit 25 marches.

Soit  $\alpha$  l'angle d'inclinaison moyen de la paillasse. Il est donné par  $\alpha$  = arctan (h/D) avec D = la largeur moyenne de la marche = 0,30m. En application numérique on trouve  $\alpha$  = 30°

La longueur de la volée courbe est donnée par L =nombre de marches\*largeur marche =  $7,5m$ 

L'épaisseur de la paillasse est domnée par 
$$
\epsilon = \frac{L}{30} = 25
$$
 cm

L'emmarchement est  $L'=1,60m$ 

Les charges permanentes sont données par

$$
G = \gamma_{binen} * \left(\frac{e}{case} + \frac{k}{2}\right) + Enduit + Carrelage = 14,50KN/m2
$$

Les charges d'exploitation dues à la circulation sont estimées à  $Q = 2.50$  *KN/m2* 

La charge uniforme le long de la ligne de foulée est donnée par

$$
Pu = (1.35 * G + 1.50Q) * L' = 38 \text{ KN/ml}
$$

$$
Pser = (G + Q) * L' = 25.5 \, \text{KN} / \, \text{ml}
$$

Le moment est donné par

$$
Mu = Pu * \frac{L^2}{8} = 264 \text{ KN.m}
$$
  

$$
Mser = Pser * \frac{L^2}{8} = 180 \text{ KN.m}
$$

*VII!.2. Vérification* du *cisaillement et calcul des Aciers*

*VII!.2.1. Cisaillement*

$$
\tau_u = \frac{V u}{L'd} = \frac{P u L}{2L'd} = 405 \, KPa = 0,405 MPa < \tau_{ulim} = \frac{0,15 f_{c28}}{\gamma_b} = 2,5 MPa
$$

Le moment réduit ultime est donné par

$$
\mu_{\rm u} = \frac{Mu}{L'd^2 f_{\rm in}} = \frac{0.264}{1.6*(0.25-0.03)^2*14.17} = 0.241 < \mu_{\rm L} = 0.39
$$

Donc

$$
z = 0,5d(1 + \sqrt{1 - 2\mu_u}) = 0,189m
$$
  

$$
As = \frac{Mu}{z.\sigma_s} = \frac{0,264 * 1,15}{0,189 * 400} * 10000 = 40,13cm^2. Soit 13 HA 20 e = 13cm
$$
  

$$
At = \frac{As}{4} = 10,04cm^2 par\,m1. Soit 9HA12 par\,n \text{e}
$$

Ces différentes étapes de calcul peuvent être résumées dans le tableau XXVI

### **Tableau XXVI: Dimensionnement de l'escalier de la volée droite**

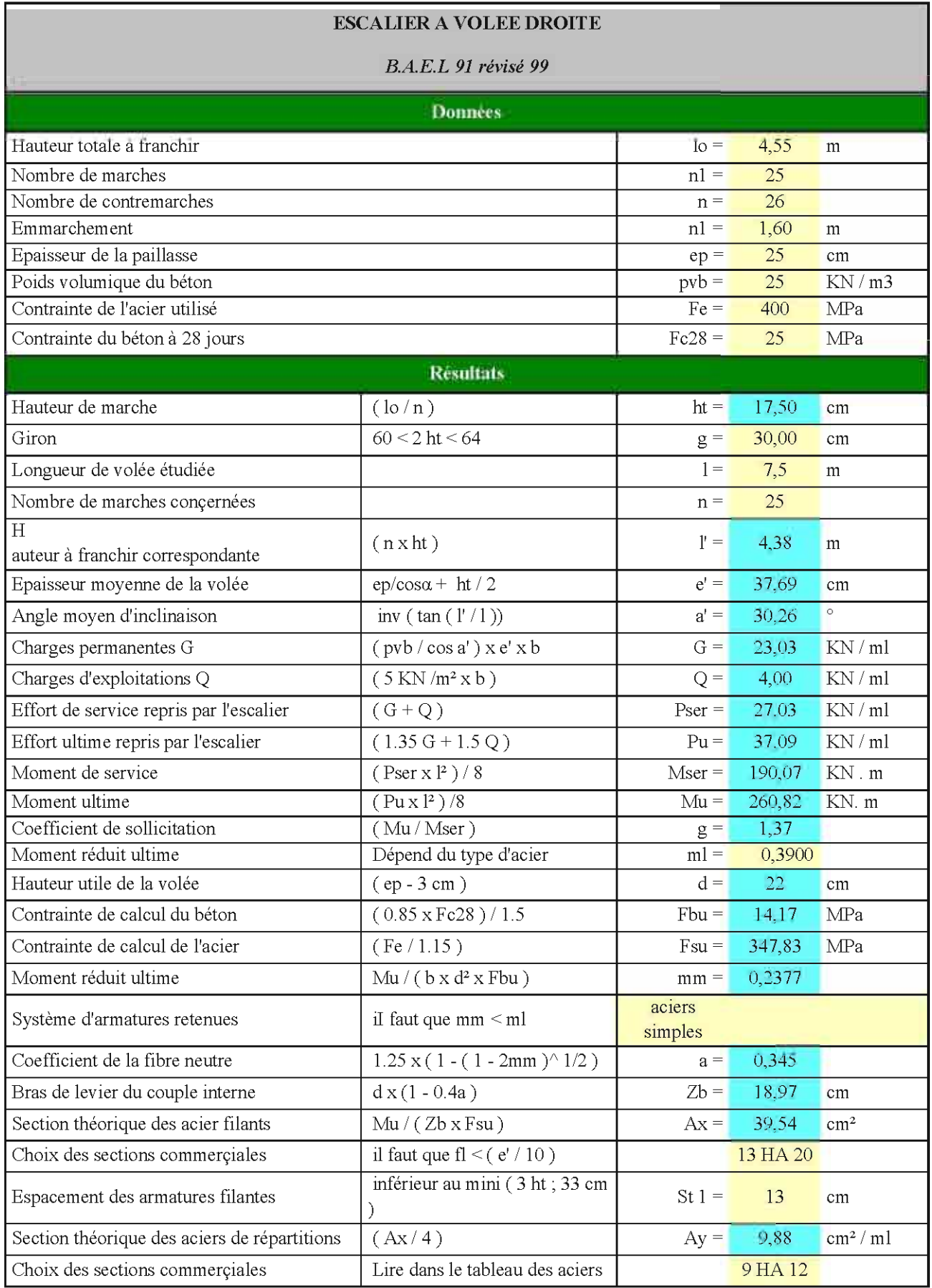

ä,

# *VII!.* 2.2. *Vérification de la torsion*

On a à construire un escalier sur limon courbe en plan; le calcul en flexion a été fait sur la longueur développée. Théoriquement les charges verticales introduisent un effet de torsion dirigé vers le centre de courbure. Mais pratiquement il n'y a pas lieu de s'en préoccuper. Dans les escaliers tournants, les limons sont encastrés (flexion et torsion) aux extrémités. Nous allons donner ci-dessous la méthode de calcul de PRUDON qui permet d'évaluer les moments (flexion et torsion) de tels escaliers:

Soient:

- $\Gamma$  le rayon du cylindre;
- A et B les extrémités et les moments Mo (flexion) et Co (torsion) en ces points;
- $\Delta$  est le demi-angle d'ouverture;
- H la hauteur verticale entre A et B;
- $\theta$  l'inclinaison de la tangente à l'hélice tan  $\theta = H/(2 \Gamma \Delta)$ ;
- P est le poids du ml de limon projeté;

$$
M_o = P.\Gamma^2[1 - (1 + K')\cos\Delta]
$$
  

$$
C_o = P.\Gamma^2[\Delta - (1 + K')\sin\Delta]\cos\theta
$$

Nous avons un angle d'ouverture de 130° donc  $\Delta = 65^{\circ}$ . Le rayon du cylindre est  $\acute{\Gamma} = 3.37$ m. Donc

$$
tan\theta = \frac{4.88}{2*3.37*665\cdot\frac{5.46}{4.89}} = 0.60 d' \text{or} \theta = 31^{\circ}
$$

Pour  $\Delta = 65^{\circ}$ , (1+K') = 1,18. En application numérique avec Pu = 37 KN/ml, on trouve:

$$
Mo = 211 \text{ KN.m}
$$

$$
Co = 44 \text{ KN.m}
$$

Ce moment de torsion peut être atténué voir même annulé par l'ancrage du bord extérieur de l'escalier dans la maçonnerie située en dessous de la poutre P13 et P14 (Voir Plan de l'Escalier).

## *IX Calcul de plancher-dalle*

L'une des particularités du bâtiment de la Nouvelle Direction technique est la présence de plancher dalle aux niveaux +4,85m et +8,55m. Par contre le plancher au niveau +0,30m est de type dalle pleine. Dans cette partie, les calculs ne porteront que sur les plancher-dalles. La démarche pour le calcul sera d'abord exposée à travers un exemple dans un sens donné puis une simulation sur Robot pour comparer les résultats et enfin faire une interprétation.

L'épaisseur des dalles est définie en fonction du rapport  $\alpha =$  Lx / Ly:

- Si  $\alpha$  < 0,40 alors 1 / 35 < h / Lx < 1 / 30;
- $\sin \alpha > 0,40$  alors  $1 / 45 \le h / Lx \le 1 / 40$

# *IX*1. *Définition*

Un plancher-dalle est un plancher à sous face horizontale, sans aucune retombée pour les poutres et s'appuyant directement sur des poteaux avec éventuellement un épanouissement des ces derniers en forme de chapiteaux; ils sont alors dénommés planchers-champignons. On peut également disposer d'une retombée locale au droit du poteau pour accroître sa résistance à la flexion et à l'effort tranchant.

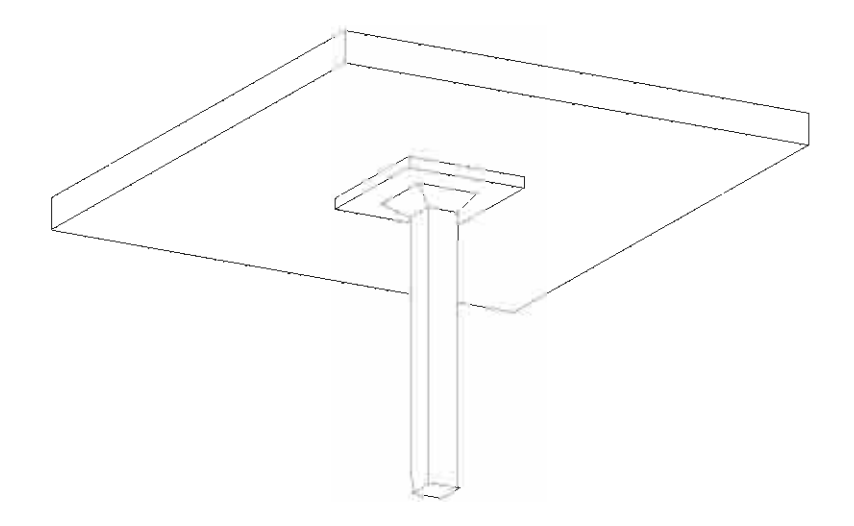

Figure 9 : *Poteau de plancher-dalle avec champignon et retombée locale*

# *IX*2. *Calcul*

Une méthode de calcul de ce type de plancher est donnée en annexe E4 des Règles BAEL 91. Elle consiste à considérer un fonctionnement en portique, dans les deux directions indépendamment l'une de l'autre et pour chaque file de poteaux.

Les dalles de chaque niveau, comprises entre deux plans parallèles verticaux à la direction étudiée et située à mi-distance des axes des poteaux représentant les traverses du portique. Les poteaux de la file étudiée représentent les membrures verticales du portique.

### **Conditions**

Certaines conditions de régularités de la structure sont exigées pour pouvoir faire cette transposition:

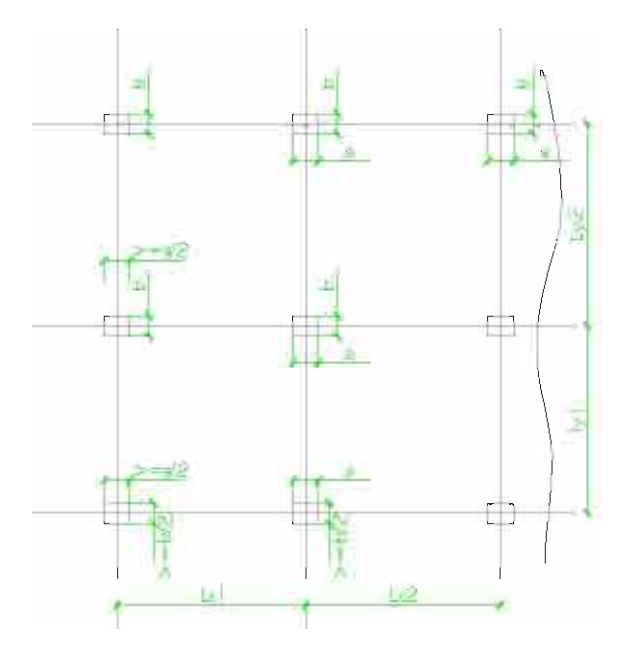

Figure 10 : *Domaine d'application*

- La maille est régulière ;
- Des éléments porteurs filants peuvent exister en rive seulement;
- Des portes à faux sont autorisés;
- La dalle est d'épaisseur constante;
- Tous les poteaux intérieurs sont identiques;
- Les poteaux de rive ont une section au moins égale à la moitié de celle des  $\overline{a}$ poteaux intérieurs ;
- La partie de chapiteau éventuel retenu est celle qui est située dans un cône à 45°  $\blacksquare$ à partir de sa base la plus petite, la dimension maximale d'un chapiteau ne doit pas dépasser 40% de la portée de la dalle dans la même direction;
- Les rapports des cotés a et b des poteaux de même que des portées dans deux directions perpendiculaires doivent être compris entre 0,5 et 2 ;
- Un coté de poteau ne doit pas dépasser 20% de la portée (la plus petite des panneaux adjacents) dans la même direction.

# *IX*3. *Charge de calcul et Méthode de calcul*

La charge de calcul est supposée uniformément répartie sur le panneau chargé. On peut admettre des charges localisées limitées au dixième de la charge totale d'exploitation supportée par le panneau (charge répartie + charge localisée).

Chaque bande générale (bande comprise entre deux axes de poteaux dans une direction considérée) est calculée comme une dalle continue (par la méthode des trois moments, de CAQUOT ou forfaitaire) avec des chargements par travées entières.

Les poteaux de rive doivent être capables de reprendre:

- O,2Mo, si la largeur du poteau est inférieure à deux fois l'épaisseur de la dalle;
- O,4Mo, dans le cas contraire (poteau raide).

Mo représente le moment isostatique de la travée considérée dans le sens étudié.

# *IX*3.1. *Découpage des bandes générales en bandes sur appuis et en bandes en travées*

Chaque bande générale comprise entre deux files de poteaux, est découpée en :

- Deux demi-bandes sur appuis de largeur L'ya =  $1.5*(0.5b+h)$  chacune, pour l'évaluation de la résistance de la dalle aux moments sur appuis;
- Une bande en travée de largeur L'yt = L'ya + Lx/10 pour l'évaluation de la résistance de la dalle aux moments en travée.

On devra vérifier que ces valeurs ne dépassent O,25Ly, sauf pour les panneaux très allongés  $(Lx = 2Ly)$ , où la limite est portée à 0,3Ly.

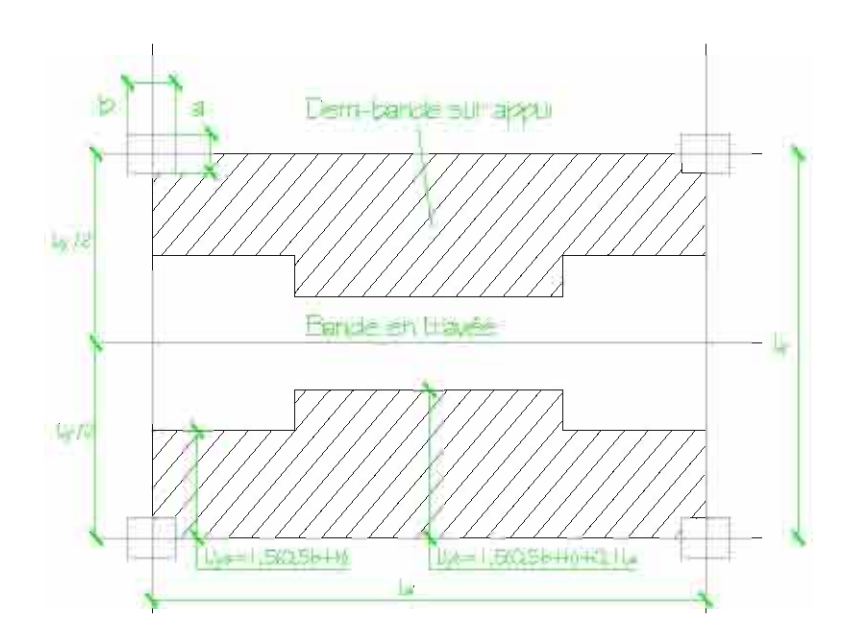

Figure 11 "*Bandes d'appui et bandes centrales*

# *IX3,), Répartition des moments globaux et des aciers*

Les moments calculés pour une bande générale, de largeur  $(Lyi + Lyi+1)/2$ , sont à répartir suivant les bandes sur appuis et les bandes en travée pour tenir compte de la transmission des charges vers les poteaux par les parties de dalles les moins déformables (conformément à la figure ci-dessus).

On considère une rive comme supportée, lorsqu'elle repose sur un mur, un voile ou sur une poutre dont la hauteur totale est d'au moins trois fois l'épaisseur de la dalle, La répartition des armatures découle de la répartition des moments, Elle est uniforme dans chaque bande, Le pourcentage minimal d'aciers tendus est de 0,1%, Toutes les dispositions décrites ci-dessus s'appliquent dans les deux directions,

On désigne par :

- $M =$ moment positif à l'ELS ou à l'ELU en travée d'un portique intermédiaire ÷,
- Ml = moment positif à l'ELS ou à l'ELU en travée d'un portique de rive
- $M'$  = moment négatif à l'ELS ou à l'ELU sur appui d'un portique intermédiaire ÷,
- $M<sup>1</sup>$  = moment négatif à l'ELS ou à l'ELU sur appui d'un portique de rive

Le principe de la répartition, entre les différentes demi-bandes, des moments calculés pour un portique intermédiaire est le suivant:

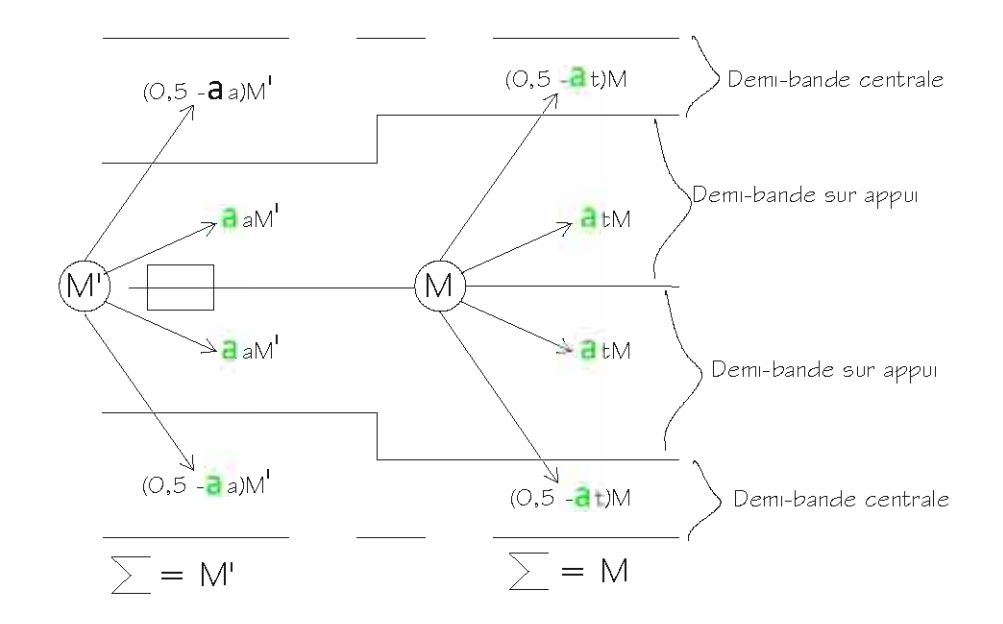

**Figure 12 :** *Répartition des moments d'un portique intermédiaire*

Les valeurs des coefficients  $\alpha a$  et  $\alpha t$  ci-dessus sont données ci-dessous:

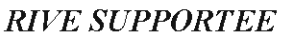

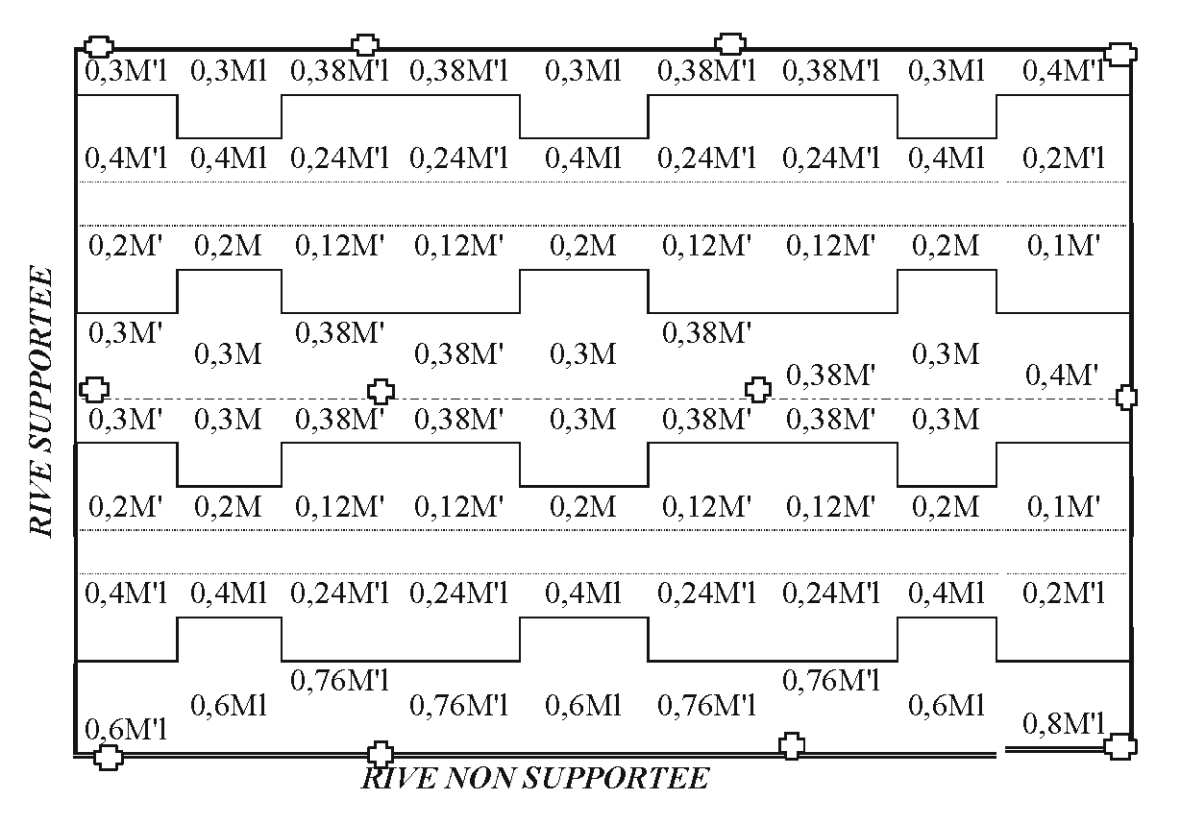

**Figure 13 :** *Répartition des moments entre bandes sur appuis et en travée*

**RIVE NON SUPPORTEE** 

Dans le cas où la hauteur totale de la poutre est inférieure à trois l'épaisseur de la dalle, la rive est considérée comme partiellement supportée. Les coefficients  $\alpha a$  et  $\alpha t$  ci-dessus deviennent:

*aa* (*ou at selon le cas*) =  $0.5$ <sup>\*</sup> *ars* (*ht /h* - 1) -  $0.5$ <sup>\*</sup> *arn* (*ht /h* - 3)

 $\alpha$ rs = le coefficient applicable au moment (sur appui ou en travée) pour une rive supportée;

 $arn = le coefficient applicable au moment (sur appui ou en través) pour une river non$ supportée;

 $ht = la$  hauteur totale de la poutre;

 $h = \acute{e}$ paisseur de la dalle.

## *IX*3.3. *Vérification à l'effort tranchant*

On procède à une vérification de l'effort tranchant au droit des poteaux et dans les deux directions. Ainsi, au nu du poteau suivant la coupe 1 ci-dessous, l'effort tranchant, pour une charge répartie, vaut:

$$
V = 0.5P(0, 5L_x - 0.5a)(0, 5L_{y1} + 0.5L_{y2})
$$

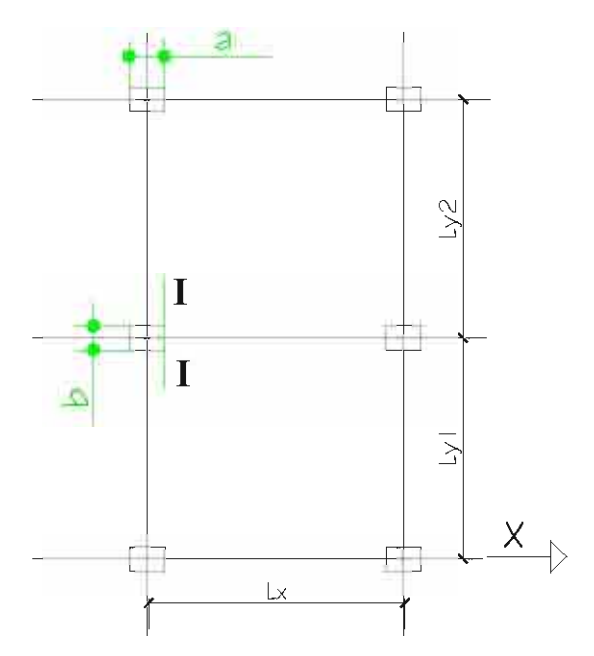

Figure 14: *Calcul de l'effort tranchant*

Les règles BAEL majorent légèrement cette valeur, du fait du caractère approchée de la méthode, en ajoutant la longueur b à l'intérieur de la dernière parenthèse pour donner

$$
V = P(L_x - a) \frac{(L_{y1} + L_{y2} + 2b)}{8}
$$

La vérification est réalisée si  $V \leq 0.05 f_{c28} (b + h) d/\gamma_b$ 

On procède de même pour le sens OY.

*IX*4. *Etude* du *plancher-dalle: Panneau compris par les files* C' *et F d'une part et 1 et* 3 *d'autre part (Voir Plan Plancher Haut* RDe)

### *IX*4.1. *Vérification des conditions*

- $\checkmark$  La maille est régulière : pas de poteaux manquants dans la maille rectangulaire;
- $\checkmark$  La dalle a une épaisseur constante;
- $\checkmark$  Poteaux intérieurs identiques (ceux de la file 1 sont de 25x40, file 2 25x40, file 3 25x60);
- $\checkmark$  Il y a le minimum de deux travées dans chaque direction;
- $\checkmark$  Rapport de deux travées consécutives compris entre 0,5 et 2;
- $\checkmark$  Etc....;

*IX*4.2. *Calcul des moments pour les bandes parallèles à (Ox)*

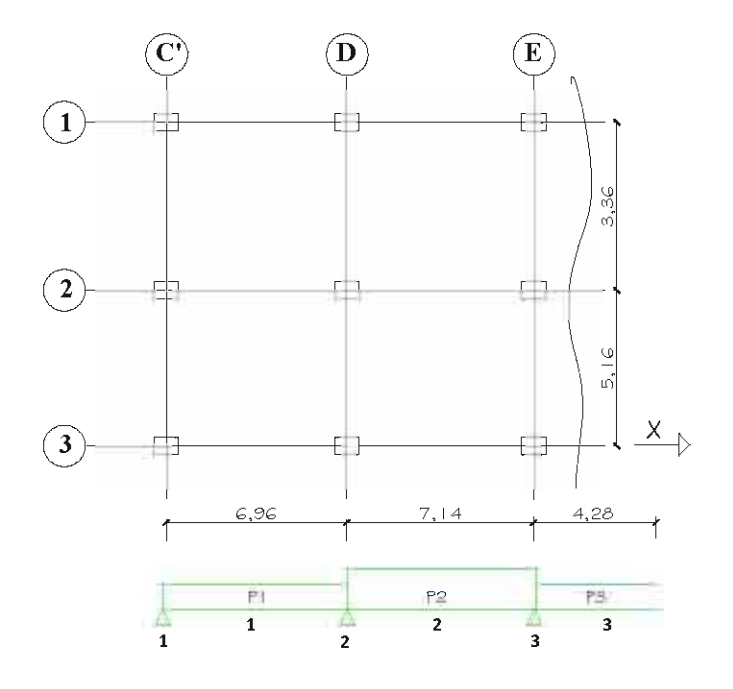

Figure 15 : *Portion de Plancher-Dalle*

Charges permanentes G = Poids de la dalle + Revêtements =  $25*0,30 + 1,00 = 8,50$  KN/m2

Charge d'exploitation  $Q = 2,50$  KN/m2

A l'ELS  $P = G + Q = 11,00$  KN/m2

Le moment sur appui de rive sera égal à 0,20Mo, puisque dans le sens considéré la largeur d'appui de  $0,25$ m est inférieure à  $2*0,3 = 0,60$ m.

Donc le moment sur l'appui 1 est

$$
M1 = -0.2*P1L21/8 = -0.20*11*6.96*6.96/8 = -13.32
$$
 KN.m/m

Sur l'appui 2, le moment sera calculé avec la formule de CAQUOT suivant

$$
M_2 = -\frac{P_1 L'_1^3 + P_2 L'_2^3}{8,5 \left(L'_1 + L'_2\right)} = -\frac{P_4 (6,96)^3 + P_2 (0,8 * 7,14)^3}{8,5 * (6,96 + 0,8 * 7,14)} = -(3,13P_1 + 1,73P_2)
$$

Ce moment est maximal pour  $P_1 = P_2 = 11KN$  par  $m2 \rightarrow M_2 = -53,46KN$ . m. par m.

Avec la même démarche sur l'appui 3, nous aurons:

$$
M_3 = -\frac{P_2 L'_2^3 + P_3 L'_3^3}{8,5(L'_2 + L'_3)} = -\frac{P_2 (0.8 * 7,14)^3 + P_3 (0.8 * 4,28)^3}{8,5*(0.8 * 4,28 + 0.8 * 7,14)} = -(2.40 P_2 + 0.52 P_3)
$$

Ce moment est maximal pour  $P_2 = P_3 = 11KN$  par  $m^2 \rightarrow M_3 = -32,08KN$ . $m$  par m. Les moments dans les travées 1 et 2sont donnés par

$$
Mt_1 = 0,5P_1x(L_1 - x) + \frac{x}{L_1}M_2 + (1 - \frac{x}{L_1})M_1
$$
  

$$
Mt_2 = 0,5P_2x(L_2 - x) + \frac{x}{L_2}M_3 + (1 - \frac{x}{L_2})M_2
$$

Le moment dans la travée 1 est maximal dans le cas où la travée 1 serait chargée et les autres déchargées. Dans ce cas P1 = 11 KN/m2 et P2 = 8,5KN/m2. On aura alors

$$
M2 = -(3.13 * 11 + 1.73 * 8.5) = -49.14 \text{ KN} * m / m
$$

En remplaçant M1 et M2 par leurs valeurs dans l'expression de Mt1, nous aurons

$$
Mt_1 = 33,13x - 5,5x^2 - 13,32
$$

Dont la dérivée s'annule pour  $x = 3.01m \rightarrow M_{t1max} = 36.57 K N.m/m$ 

Avec une démarche analogue, nous trouvons pour la travée 2,

$$
M_{t2max} = 32,05
$$
 KN.m/m à  $x = 3,76$ m

Les différentes étapes ci-dessus sont récapitulées dans le tableau XXVII :

|       |              | Appui    | Travée | <b>Appui</b> | Travée |          | Travée |
|-------|--------------|----------|--------|--------------|--------|----------|--------|
|       |              | 1        |        | 2            | 2      | Appui 3  | 3      |
| Cas 1 | P(KN/m2)     |          | 11,00  |              | 11     |          |        |
|       | Mapp(KN.m/m) | $-13,32$ |        | $-53,46$     |        | $-32,08$ |        |
|       | <b>Mtmax</b> |          |        |              |        |          |        |
|       | (KN.m/m)     |          |        |              |        |          |        |
| Cas 2 | P(KN/m2)     |          | 11     |              | 8.5    |          |        |
|       | Mapp(KN.m/m) | $-13,32$ |        | $-49,14$     |        |          |        |
|       | <b>Mtmax</b> |          | 36,57  |              |        |          |        |
|       | (KN.m/m)     |          |        |              |        |          |        |
| Cas 2 | P(KN/m2)     |          | 8,5    |              | 11     |          |        |
|       | Mapp(KN.m/m) | $-13,32$ |        | $-45,64$     |        | $-30,79$ |        |
|       | <b>Mtmax</b> |          |        |              | 32,05  |          |        |
|       | (KN.m/m)     |          |        |              |        |          |        |

Tableau XXVII: *Calcul des moments sur appuis et en travée d'un plancher-dalle*

#### *IX*4.3. *Largeurs des bandes et répartition des moments*

Les largeurs de bandes valent:

### *IX*4.3.1. *Dans le panneau compris entre les files* 1 *et* 2 *et* C' *et D*

 $L_{va}^{\prime} = 1,5*(0,5b + h) = 1,5*(0,5*0,40 + 0,3) = 0,75m \le 0,25$   $L_v = 0,25*3,37 = 0,84m \rightarrow OK$  !!  $L'_{yt} = L'_{ya} + 0,1L_x = 0,75 + 0,1*6,96 = 1,45m > 0,84 m$ . On prend  $L'yt = 0,84m$ .

*IX*4.3.2. *Dans le panneau compris entre les files* 2 *et* 3 *et* C' *et D*

 $L_{va}^{\prime} = 1,5*(0,5b + h) = 1,5*(0,5*0,60 + 0,3) = 0,90m < 0,25$   $L_v = 0,25*5,16 = 1,29m \rightarrow OK$  !!  $L_{\text{vt}} = L_{\text{va}} + 0.1L_{\text{X}} = 0.90 + 0.1*6.96 = 1.596 \text{m} > 1.29 \text{ m}$ . On prend  $L_{\text{y}} = 1.29 \text{ m}$ 

## *IX*4.3.3. *Dans le panneau compris entre les files* 1 *et* 2 *et D et E*

 $L_{va}^{\prime} = 1,5*(0,5b + h) = 1,5*(0,5*0,40+0,3) = 0,75m < 0,25$   $L_v = 0,25*3,37 = 0,84m \rightarrow OK$  !!  $L_{\text{vt}} = L_{\text{va}} + 0.1L_{\text{x}} = 0.75 + 0.1*7.14 = 1,46 \text{m} > 0.84 \text{ m}$ . On prend  $L_{\text{v}} = 0.84 \text{ m}$ 

## *IX*4.3.4. *Dans le panneau compris entre les files* 2 *et* 3 *et D et E*

 $L_{ya}^{\prime} = 1,5*(0,5b + h) = 1,5*(0,5*0,60 + 0,3) = 0,90m < 0,25 L_y = 0,25*5,16 = 1,29m \rightarrow OK$  !!  $L_{\text{yt}} = L_{\text{ya}} + 0.1L_{\text{x}} = 0.90 + 0.1*7.14 = 1.6 \text{m} > 1.29 \text{ m}$ . On prend  $L_{\text{yt}} = 1.29 \text{ m}$ 

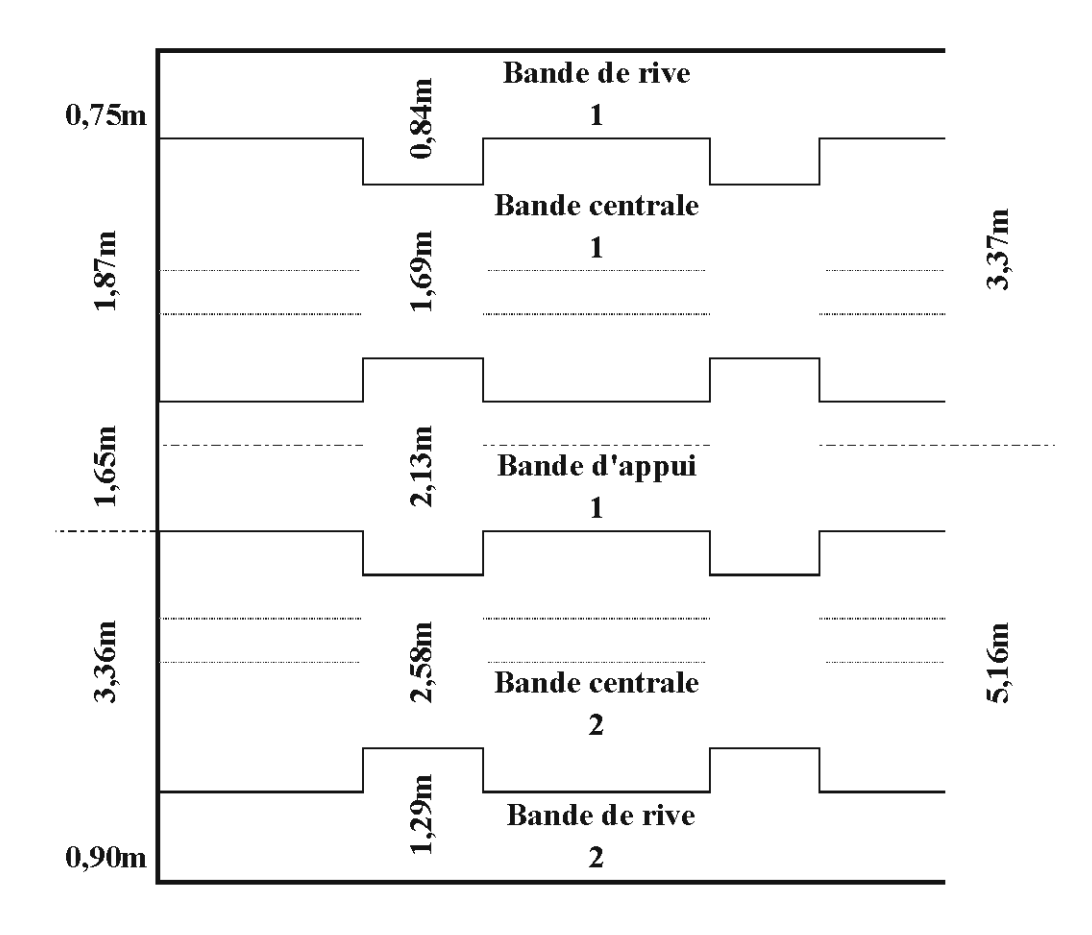

**Figure 16** : *Largeurs des panneaux et bandes*

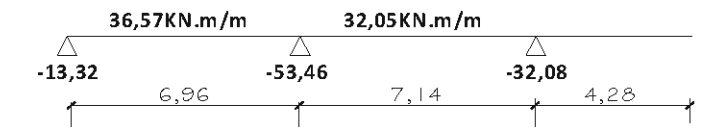

La répartition des moments globaux calculés ci-dessus s'effectue suivant les coefficients calculés pour le cas de rive partiellement supportée. Les résultats sont présentés dans le tableau suivant

| 0,55         | 0,45       | 0,57         | 0,57                | 0,45       | 0,57         |
|--------------|------------|--------------|---------------------|------------|--------------|
| 0,30         | 0,4        | 0,24         | 0,24                | 0,4        | 0,24         |
| 0,15         | 0,2        | 0,12         | 0,12                | 0,2        | 0,12         |
| 0,35<br>0,35 | 0,3<br>0,3 | 0,38<br>0,38 | $\frac{0,38}{0,38}$ | 0,3<br>0,3 | 0,38<br>0,38 |
| 0,15         | 0,2        | 0,12         | 0,12                | 0,2        | 0,12         |
| 0,3          | 0,4        | 0,24         | 0,24                | 0,4        | 0,24         |
| 0,55         | 0,45       | 0,57         | 0,57                | 0,45       | 0,57         |

Figure 17 : *Coefficients calculés pour des rives partiellement supportées*

## Appui 1 :

- $\checkmark$  *Panneau entre les files 1 et* 2 : M total = -13,32 KN.m/m à répartir en
	- $\bullet$  0,55 en bande de rive = -13,32\* 0,55 = -7,32KN.m/m sur 0,75m.
	- $\bullet$ 0,45 en bande centrale = -5,99 KN.m/m sur 1,87m.
	- $-0,35$  en demi bande d'appui =  $-2,70$ KN.m/m sur 0,75m.
- $\checkmark$  *Panneau entre les files 2 et 3* : M total = -13,32 à répartir en
	- $\cdot$ 0,35 en demi bande d'appui = -2,70 KN.m/m sur 0,90m.
	- $\bullet$  0,45 en bande centrale = -5,99 KN.m/m sur 3,36m.
	- $\bullet$ 0,55 en demi bande d'appui = -7,32KN.m/m sur 0,90m.

### *Travée* 1 :

- $\checkmark$  *Panneau entre les files 1 et* 2 : M total = 36,57 KN.m/m à répartir en
	- $\bullet$  0,45 en bande de rive = 16,46KN.m/m sur 0,84m.
	- $\bullet$ 0,60 en bande centrale = 21,92KN.m/m sur 1,69m.
	- $\bullet$ 0,30 en demi bande d'appui = 10,97KN.m/m sur 0,84m.
- $\checkmark$  *Panneau entre les files 2 et 3*: M total = 36,57 KN.m/m à répartir en
	- $\bullet$ 0,3 en demi bande d'appui = 10,97 KN.m/m sur 1,29m.
	- $\bullet$  0,6 en bande centrale = 21,92KN.m/m sur 2,58m.
	- $\bullet$  0,45 en bande de rive = 16,46KN.m/m sur 1,29m.

### Appui 2:

- $\checkmark$  *Panneau entre les files 1 et* 2 : M <sub>total</sub> = -53,46 KN.m/m à répartir en
	- $\bullet$  0,57 en bande de rive = -30,47 KN.m/m sur 0,75m.
	- $-0,36$  en bande centrale =  $-19,25$  KN.m/m sur 1,87m.
	- $-0.38$  en demi bande d'appui =  $-20.32$ KN.m/m sur 0,75m.
- v' *Panneau entre les files* 2 *et* 3 : M total = -53,46 KN.m/m à répartir en
	- $\bullet$ 0,38 en demi bande d'appui = -20,32 KN.m/m sur 0,75m.
	- $\bullet$  0,36 en bande centrale = -19,25 KN.m/m sur 3,36m.
	- $\bullet$ 0,57 en demi bande d'appui = -30,47 KN.m/m sur 0,90m.

#### *Travée* 2:

- $\checkmark$  *Panneau entre les files 1 et* 2 : M total = 32,05 KN.m/m à répartir en
	- $\bullet$  0,45 en bande de rive = 14,42KN.m/m sur 0,84m.
	- $\bullet$ 0,60 en bande centrale = 19,25 KN.m/m sur 1,69m.
	- $\bullet$ 0,30 en demi bande d'appui = 9,62 KN.m/m sur 0,84m.
- v' *Panneau entre les files* 2 *et* 3: M total = 32,05KN.m/m à répartir en
	- $\bullet$ 0,3 en demi bande d'appui = 9,62KN.m/m sur 1,29m.
	- $\cdot$ 0,6 en bande centrale = 19,25KN.m/m sur 2,58m.
	- $\bullet$  0,45 en bande de rive = 14,42KN.m/m sur 1,29m.

### Appui 3:

- v' *Panneau entre les files 1 et* 2 : M total = -32,08KN.m/m à répartir
	- $\bullet$  0,57 en bande de rive = -18,29 KN.m/m sur 0,75m.
	- $\bullet$ 0,36 en bande centrale = -11,55 KN.m/m sur 1,87m.
- $-0,38$  en demi bande d'appui =  $-12,19KN.m/m$  sur 0,75m.
- $\checkmark$  *Panneau entre les files* 2 *et* 3 : M total = -32,08 KN.m/m à répartir en
	- $\cdot$ 0,38 en demi bande d'appui = -12,19 KN.m/m sur 0,90m
	- $\bullet$ 0,36 en bande centrale = -11,55 KN.m/m sur 3,36m.
	- $\bullet$ 0,57 en demi bande d'appui = -18,29 KN.m/m sur 0,90m.

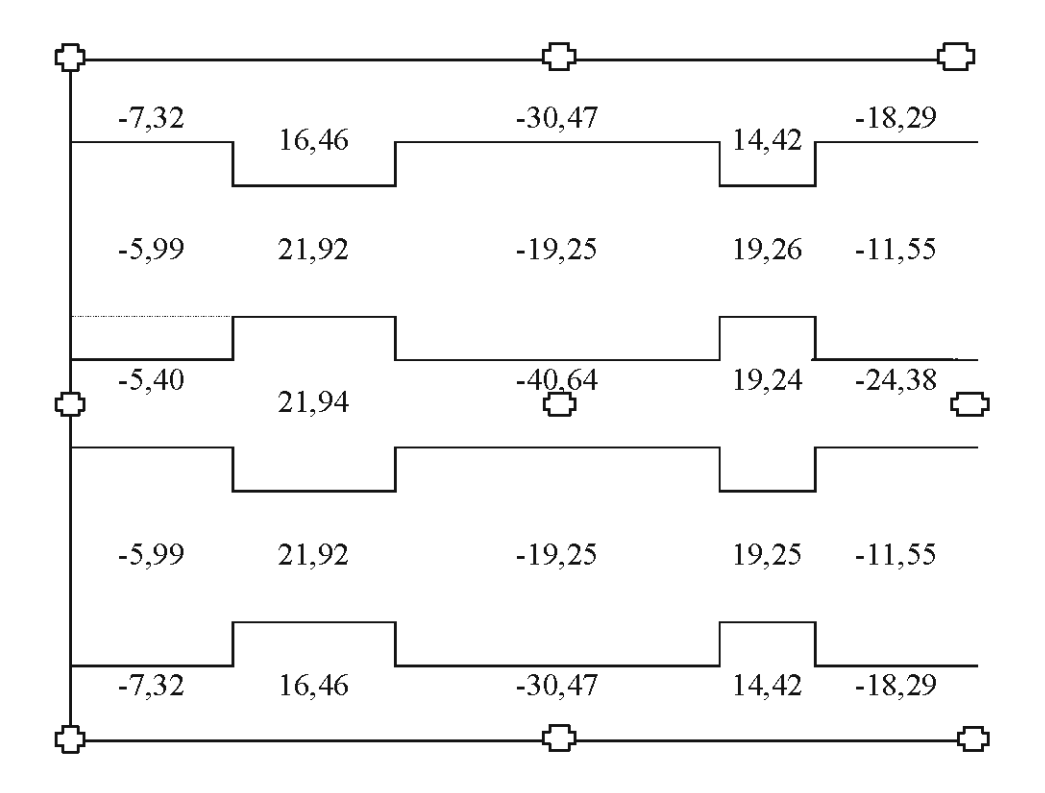

Figure 18: *Valeurs des Moments en KNm/m*

## *IX4.4. Calcul des sections d'aciers*

Pour la bande de rive, nous avons au niveau de la travée 1,  $M = 16,46KN.m/m$ 

Le calcul de la section d'aciers peut se faire à l'image des poutres et peut être résumé dans le tableau XXVIII :

### Tableau XXVIII: Exemple de calcul de poutre

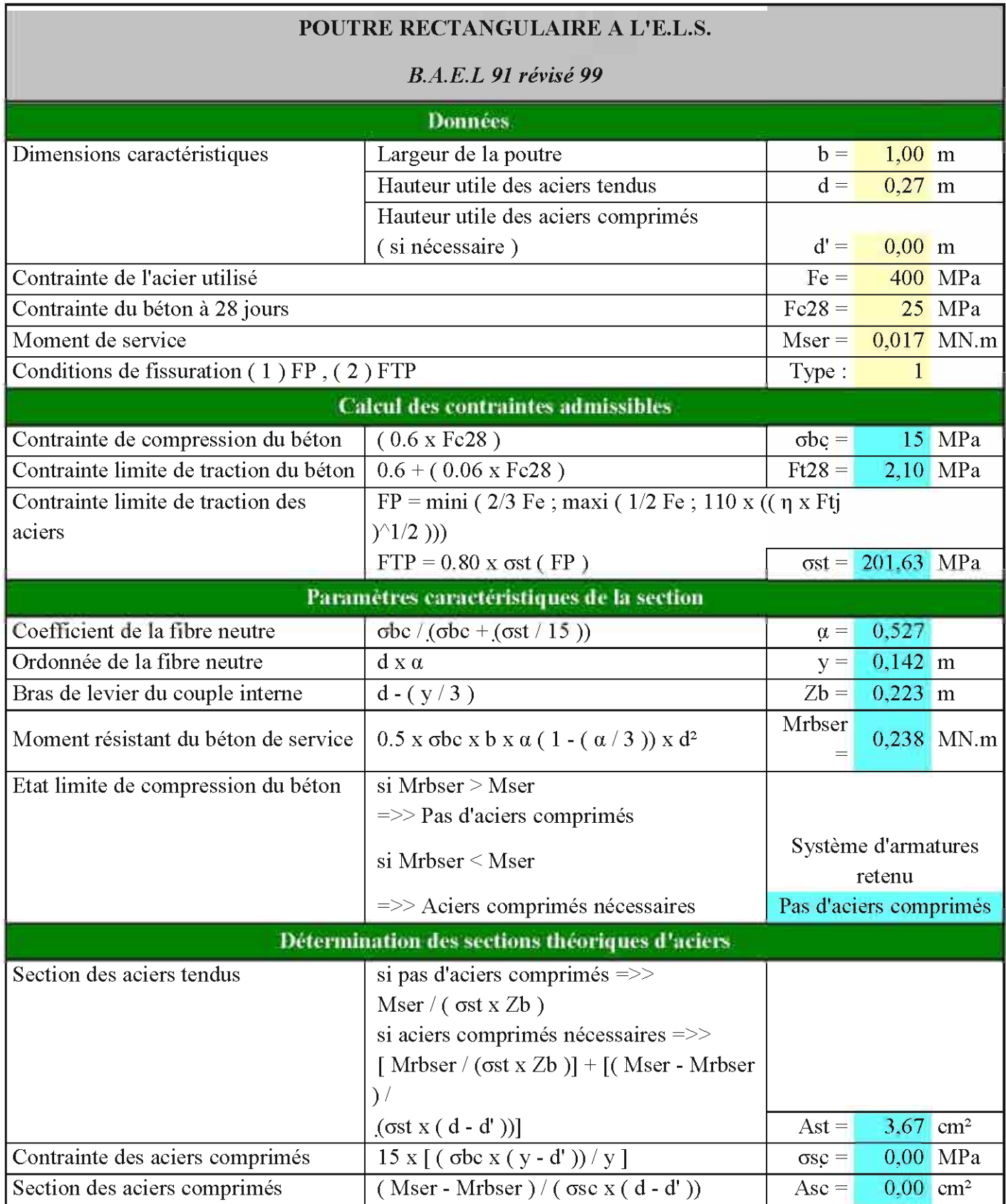

Nous optons des HA 10. Une attention particulière est portée sur la condition de non fragilité :

ä,
$$
Ast \geq \frac{0.23ftj*b*d}{fe} = 3.26cm2\ parml
$$

Les résultats obtenus avec la même démarche nous ont permis de remplir le schéma suivant :

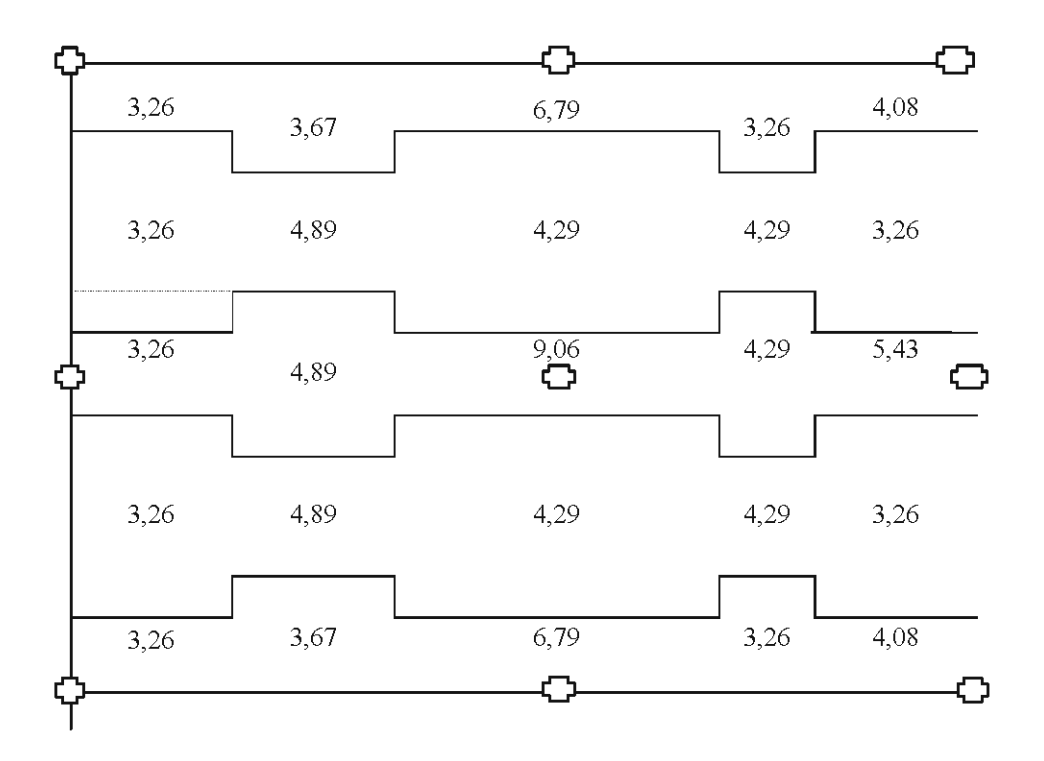

**Figure 19:** *Valeurs des sections d'aciers en cm21ml*

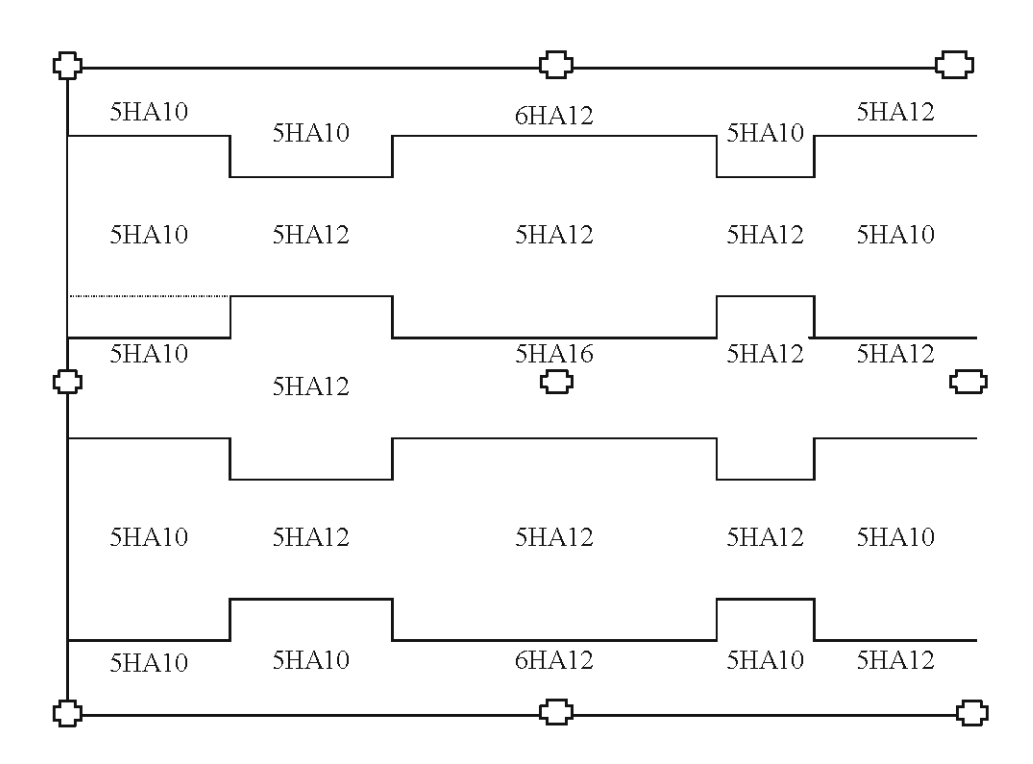

**Figure 20 :** *Aciers inférieurs des travées et supérieurs des appuis (Nombre* **&** *Diamètre)*

Les longueurs des chapeaux sont obtenues à partir des abscisses des points de moments nuls.

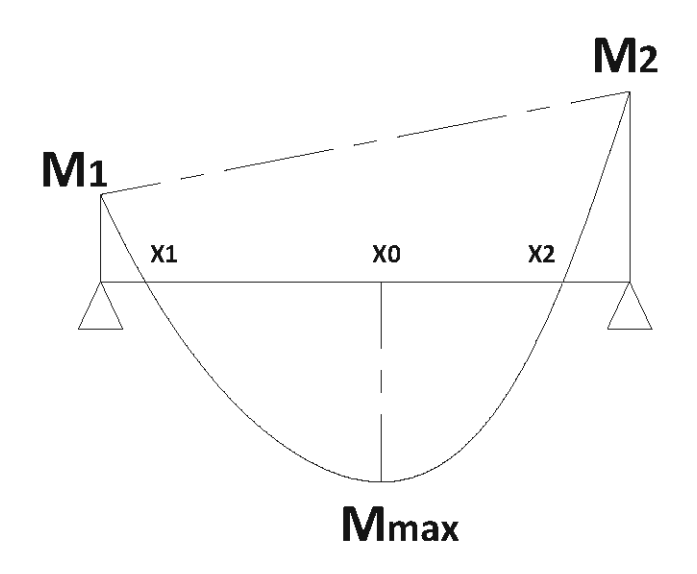

**Figure 21** : *Abscisses des points de moments nuls*

 $\checkmark$  Abscisse relative du point de moment max:  $x_0 = 0.5 + (M_2 - M_1)/(8M_0)$ 

$$
\sqrt{X_I} = X_o - (M_{\text{max}}/4M_o)^{0.5}
$$

$$
\sqrt{X_2} = X_0 + (M_{\text{max}}/4M_0)^{0.5}
$$

On calcule ces longueurs en y ajoutant O,Sh soit O,24m de chaque coté.

#### *IX*4.5. *Effort tranchant*

L'effort tranchant est calculé par la formule:

$$
V = \frac{P(L_x - a)(L_{y1} + L_{y2} + 2b)}{8} = \frac{11*(6,96 - 0,25)(3,37 + 5,16 + 2*0,4)}{8} = 87KN
$$

L'effort tranchant limite est donné par:

$$
V_{lim} = 0.05.fc28.\frac{(b+h)d}{\gamma b} = 157KN
$$

On constate pour ce poteau intermédiaire de la file C' que l'effort tranchant est vérifié dans la direction OX.

On procède de la même manière pour les aciers placés dans le sens (OY).

# *IX* 5. *Simulation sur ROBOT*

Les mêmes données, que l'exemple de calcul ci-dessus, sont introduites sur ROBOT et après simulation nous avons obtenus la cartographie suivante des moments

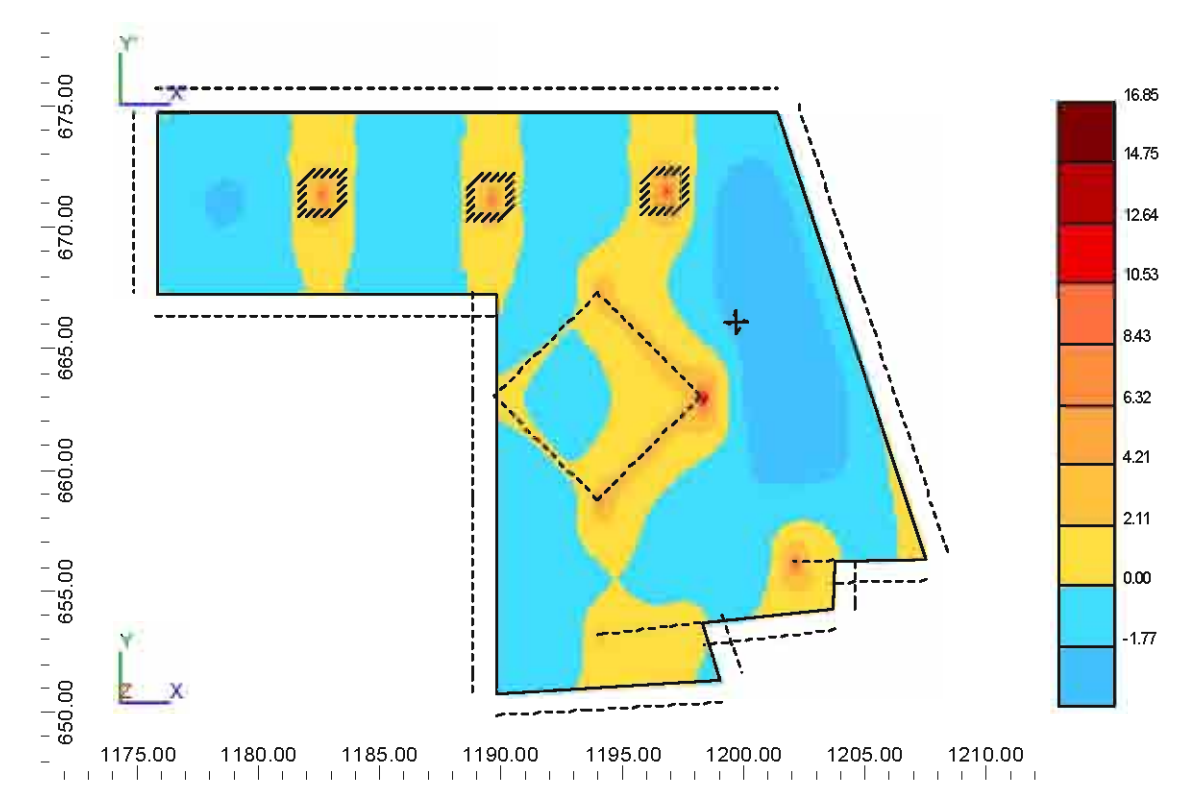

```
Dalle 0o_1 - Mxx[T*m/m] - ELS+
```
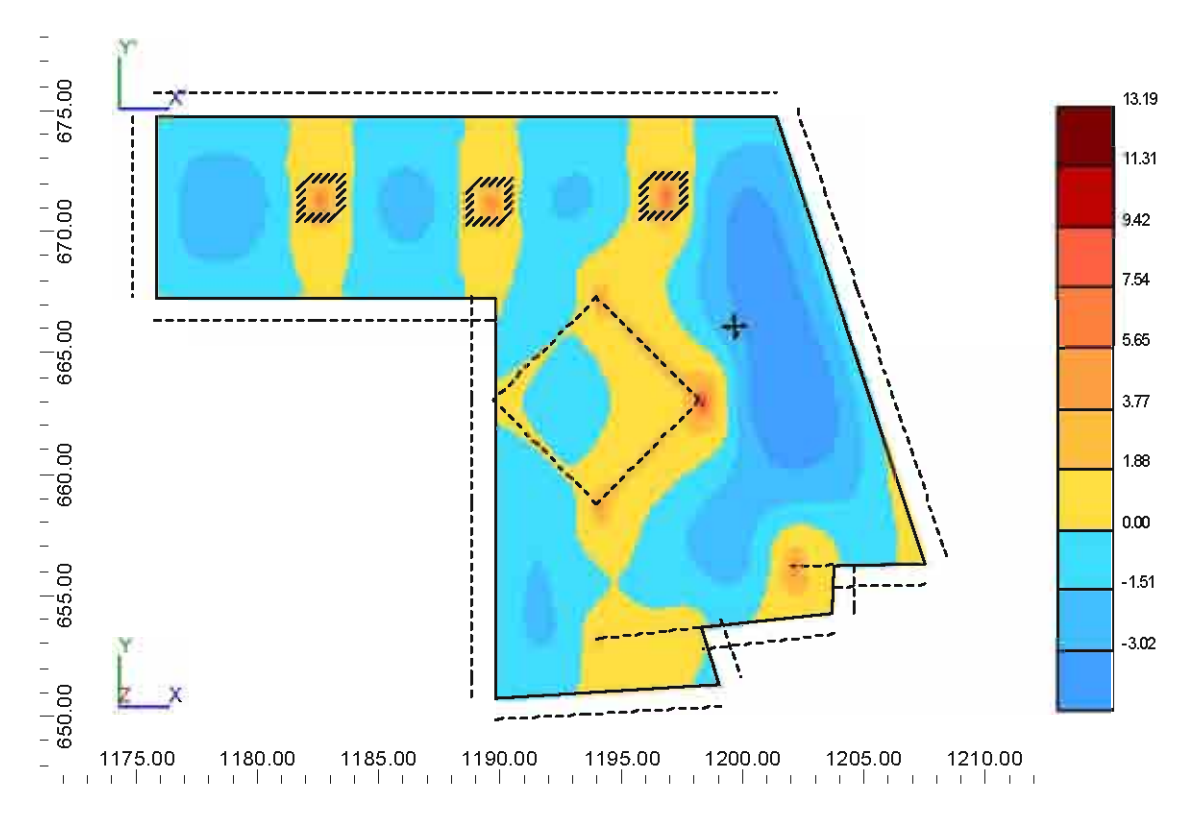

Dalle 0o\_1 - Mxx[T\*m/m] - ELS-

Dans la travée 1, le logiciel a donné un moment périphérique de l'ordre de 18 KN.m/m et un moment central de 22 KN.m/m. Sur l'appui 2, il a donné un moment d'environ 42 KN.m/m.

Les calculs faits plus haut nous avaient donnés pour la travée 1 des moments de 16.46 KN.m/m au Nord et Sud du panneau de la travée et 21.92KN.m/m au centre. Et sur l'appui 2, un moment de -40.64 KN.m/m.

En conclusion, on peut dire si on se fie aux résultats de la simulation, que les moments trouvés par calculs pour la direction OX sont acceptables.

### **CONCLUSION**

Le Projet de Construction de la Nouvelle Direction Technique conformément aux Plans Architecturaux qui nous ont été remis, est complexe et dans la même lancée très ambitieux pour la Direction Générale de la SOCOCIM INDUSTRIES. Cependant son coût assez élevé à pousser cette dernière à penser à une variante B qui sera d'ailleurs réalisée. Du fait qu'on était un peu avancé dans les calculs de la première variante, mon encadreur externe m'a proposé de continuer l'étude car étant plus intéressante du point de vue structure. C'est d'ailleurs ce qui m'a permis d'être recruté comme stagiaire à la SOCOCIM et participer, en plus de mon Projet de Fin d'Etudes (PFE), au suivi des travaux de la Direction Technique Variante B (Un album est joint).

L'un des impacts non négligeable de ce Projet de la Nouvelle Direction Technique est le regroupement au sein d'un même bâtiment l'ensemble des services techniques de l'usine.

L'une des qualités requise pour un ingénieur est, en plus de la parfaite compréhension des approches de calcul, la vitesse d'exécution dans les études. Cette dernière ne peut se faire de nos jours que par la maîtrise de certains outils de calculs comme ROBOT. C'est ainsi que nous avons tenté autant que possible pour chaque élément de structure de faire les calculs manuels d'abord puis de simuler sur ROBOT et enfin interpréter les écarts de résultats éventuels.

Ce PFE nous a permis d'acquérir de l'expérience dans l'organisation et le suivi des travaux de chantier d'une part et d'apprendre à travailler en équipe par la communication orale et écrite et surtout les échanges techniques avec des personnes expérimentées.

Il est à préciser que cette étude comporte des points qui méritent d'être approfondis comme le calcul des poutres classiques en général et les poutres courbes en particulier mais aussi l'option de fondation profonde sur mini-pieux ou pieux et faire éventuellement une comparaison technique et financière entre ces deux types de fondations profondes. L'étude pourrait aussi être approfondie en calculant les déplacements en tête de massifs pour éventuellement mettre en place des longrines.

# BIBLIOGRAPHIE

1. Jean PERCHAT et Jean ROUX

### Maîtrise dn BAEL 91 et des DTD associés

Paris: Editions EYROLLES; 2000

2. Jean Marie HUSSON

## Etnde des Strnctures en béton

Paris: Editions CASTEILLA ; 2002

3. Henry THONIER

# Conception et Calcul des Strnctures de Bâtiment

Paris: Editions Presses de l'ENPC; 1992

4. Laurent LABONTE

# Calcul des Charpentes en Béton

Canada: Modulo Editeur; 1988

5. Fascicule 62

# Règles Techniques de Conception et de Calcul des Fondations des ouvrages de Génie **Civil**

Paris: Editions EYROLLES; 1993

# ANNEXE

*Annex:e* 1 *:.R ésultats de Ferraillage des Poteaux*

*Annex:e* 2 : *Résultats des sections de Voiles*

*Annex:e* 3 : *Rapport de Sol*

*Annex:e* 4: *Plan de Chargement des Massifs*

*Annex:e* 5 : *Capacité Portante*

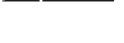

# ANNEXES

ł

 $\sim$ 

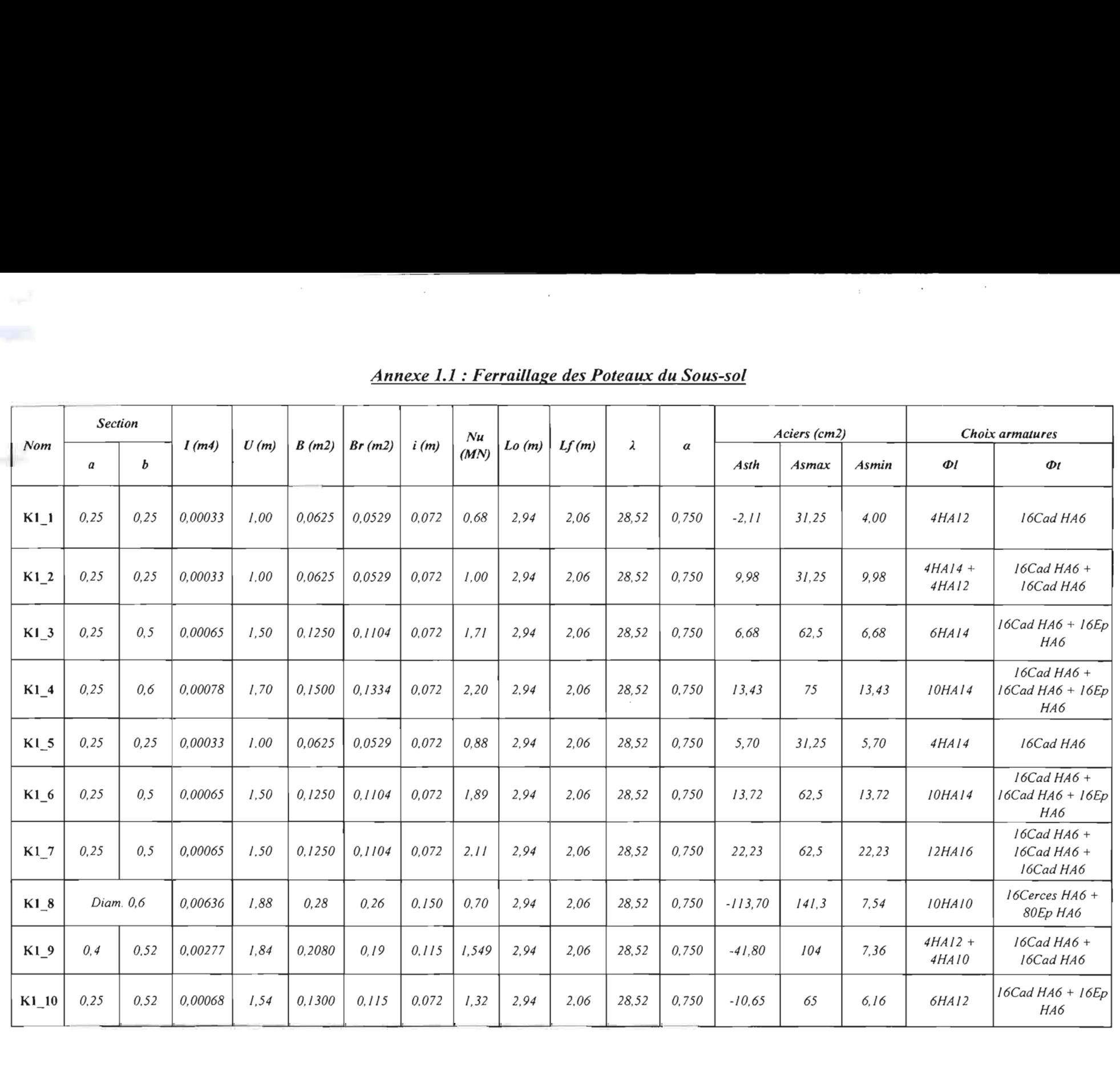

# **Annexe 1.1 : Ferraillage des Poteaux du Sous-sol**

 $\mathcal{L}_{\text{max}}$  and  $\mathcal{L}_{\text{max}}$  and  $\mathcal{L}_{\text{max}}$  and  $\mathcal{L}_{\text{max}}$ 

 $\blacksquare$ 

the company's company's company's company's company's company's company's company's company's company's company's

 $\label{eq:2.1} \mathcal{L}^{\text{max}}_{\text{max}}(\mathcal{L}^{\text{max}}_{\text{max}}, \mathcal{L}^{\text{max}}_{\text{max}}) = \mathcal{L}^{\text{max}}_{\text{max}}(\mathcal{L}^{\text{max}}_{\text{max}})$ 

Annexe 1.2: Ferraillage des Poteaux du RDC

**The State** 

\_\_\_\_\_\_

 $\mathcal{L}^{\text{max}}(\mathcal{L}^{\text{max}})$  . The contract of the  $\mathcal{L}^{\text{max}}$ 

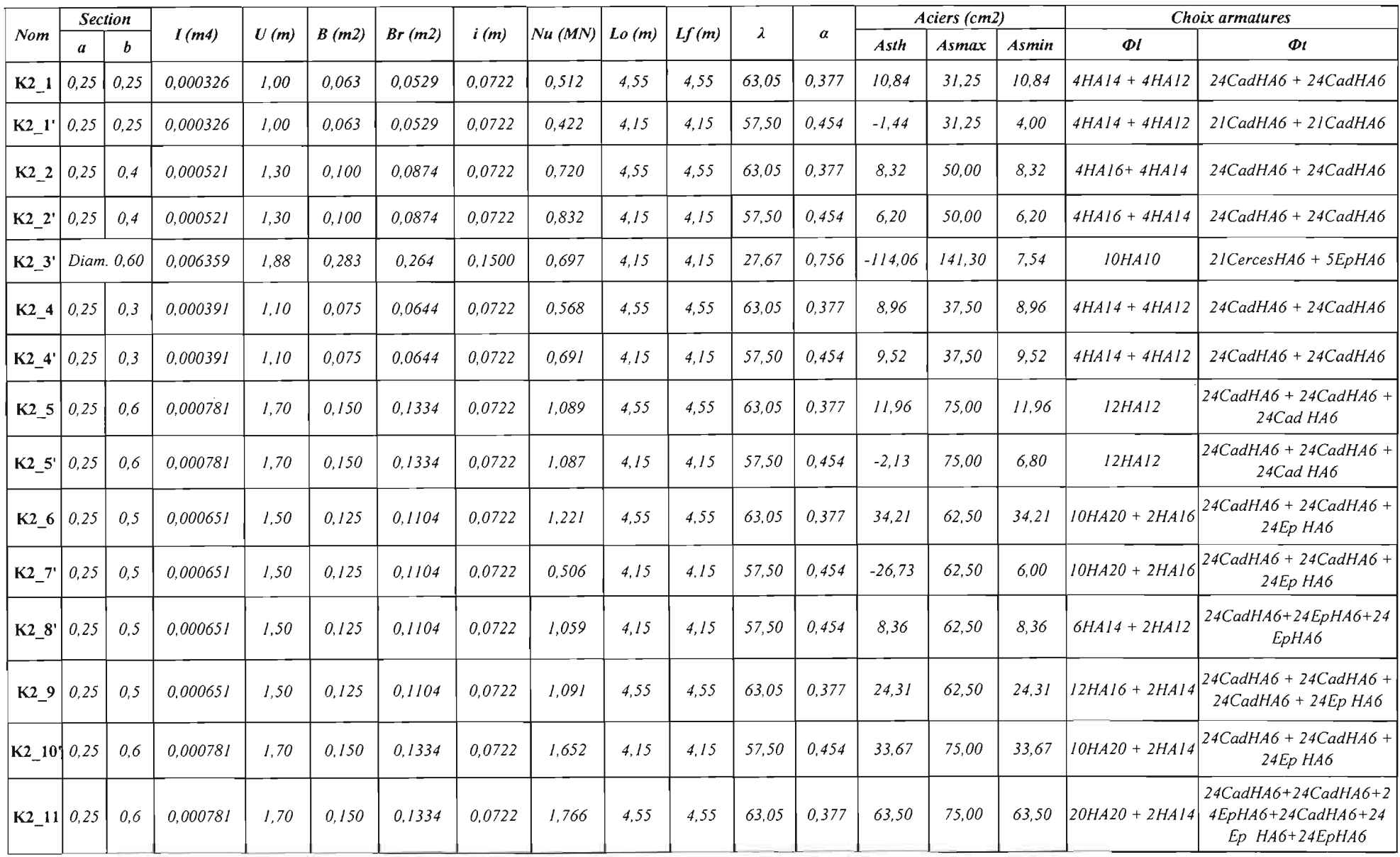

 $\mathcal{L}_{\rm{max}}$ 

| Nom             | <b>Section</b>   |      |          |      |        |                               |        |                             |     |     |       |          | Aciers (cm2) |       |              | Choix armatures     |                                |
|-----------------|------------------|------|----------|------|--------|-------------------------------|--------|-----------------------------|-----|-----|-------|----------|--------------|-------|--------------|---------------------|--------------------------------|
|                 | $\boldsymbol{a}$ | b    | I(m4)    | U(m) |        | $\mid B(m2) \mid Br(m2) \mid$ | i(m)   | $ Nu(MN) $ Lo (m) $ Lf(m) $ |     |     | x.    | $\alpha$ | <b>Asth</b>  | Asmax | <b>Asmin</b> | $\phi$ l            | $\Phi t$                       |
| K3 <sub>1</sub> | 0,25             | 0,25 | 0,000326 | 1,00 |        | $0,0625$ $0,0529$             | 0,0722 | 0,451                       | 3,7 | 3,7 | 51,27 | 0,571    | $-5,44$      | 31,25 | 4,00         | 4HAI2               | 19 CadHA6                      |
| $K3$ $1'$       | 0,2              | 0,25 | 0,000167 | 0.90 | 0,05   | 0,0414                        | 0,0577 | 0,427                       | 4,1 | 4,1 | 56,81 | 0,465    | 4,35         | 25    | 4,35         | 4HAI2               | 19CadHA6                       |
| K3 <sub>2</sub> | Diam. $0,4$      |      | 0.019625 | 1,26 | 0,1256 |                               |        | 0,269                       | 3,7 | 3,7 | 51,27 | 0,571    | $-46,78$     | 62,8  | 5,02         | <i><b>8HA10</b></i> | $19C$ erces $HA6 +$<br>4EpHA6  |
| $K3_3$          | 0,2              | 0,4  | 0,000267 | 1,20 | 0,08   | 0,0684                        | 0,0577 | 0,748                       | 3,7 | 3,7 | 51,27 | 0,571    | 1,26         | 40    | 4,80         | $4HAI2 + 2HAI0$     | $19CadHA6 +$<br><i>19EpHA6</i> |

Annexe 1.3 : Ferraillage des Poteaux de l'Etage

 $\mathcal{L}_{\rm{max}}$ 

 $\sim$ 

 $\sim 10^{-1}$ 

 $\sim$ 

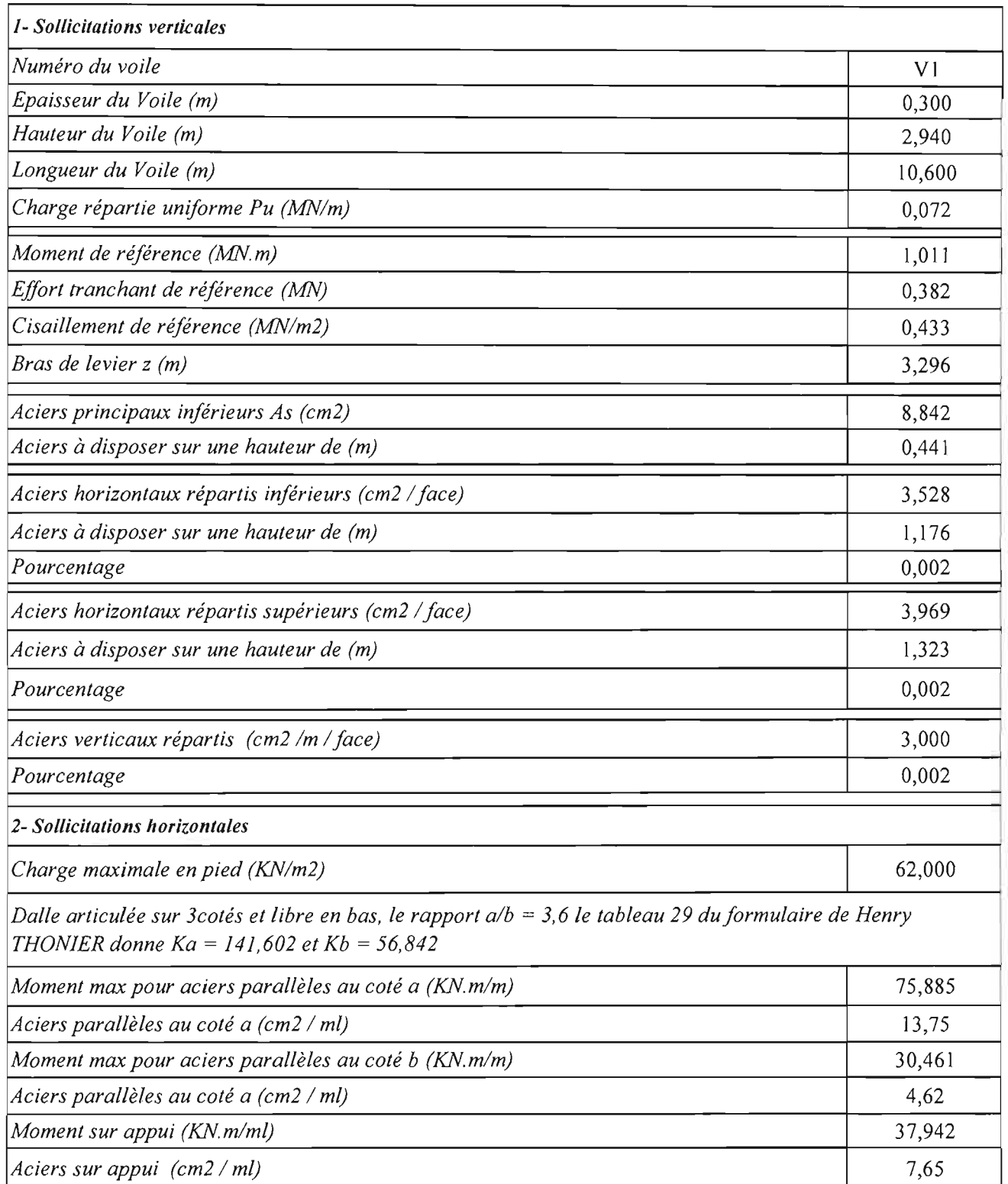

 $\bar{z}$ 

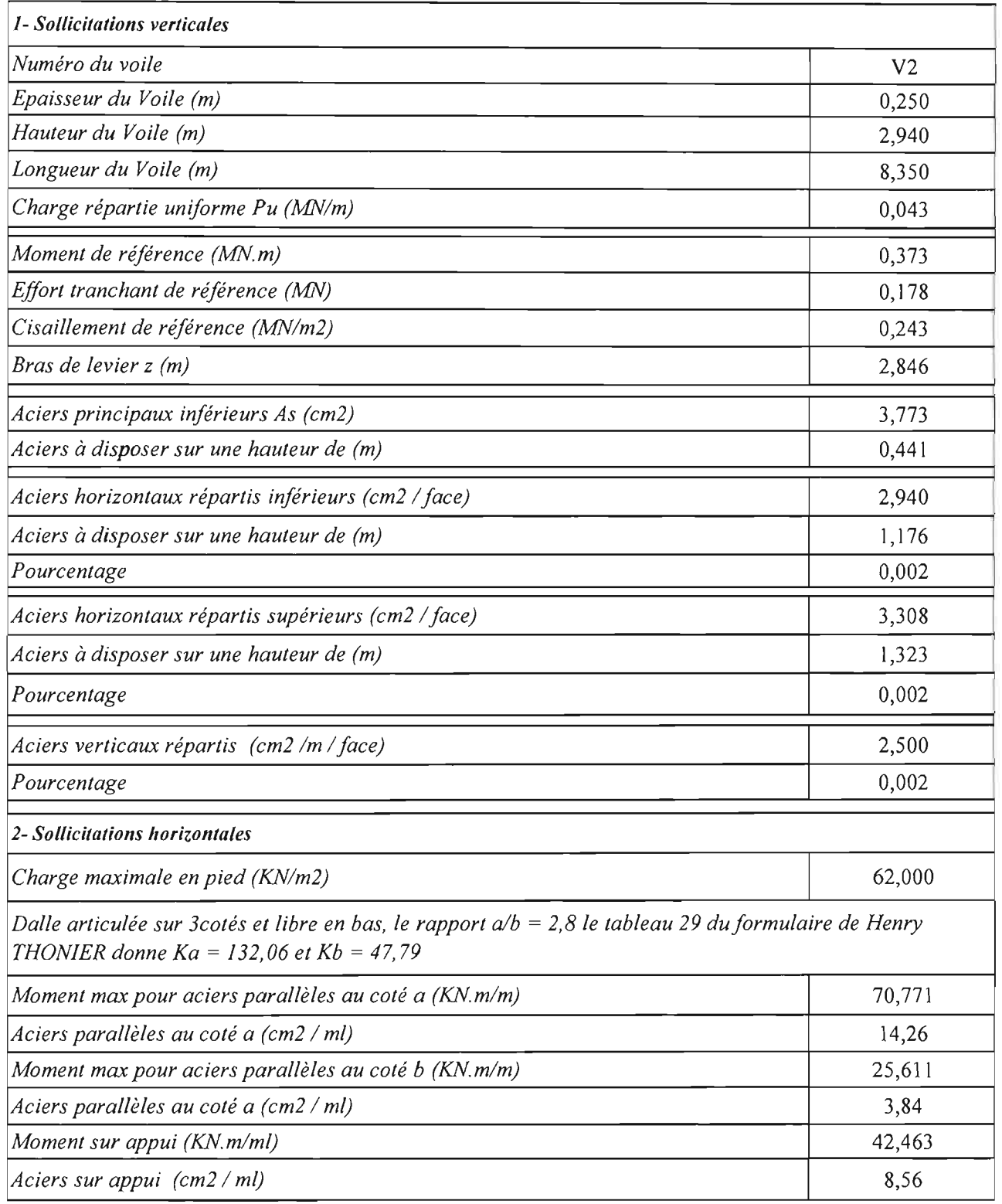

 $\mathbb{R}^2$ 

 $\sim$ 

 $\sim$  45

 $\sim 5\%$ 

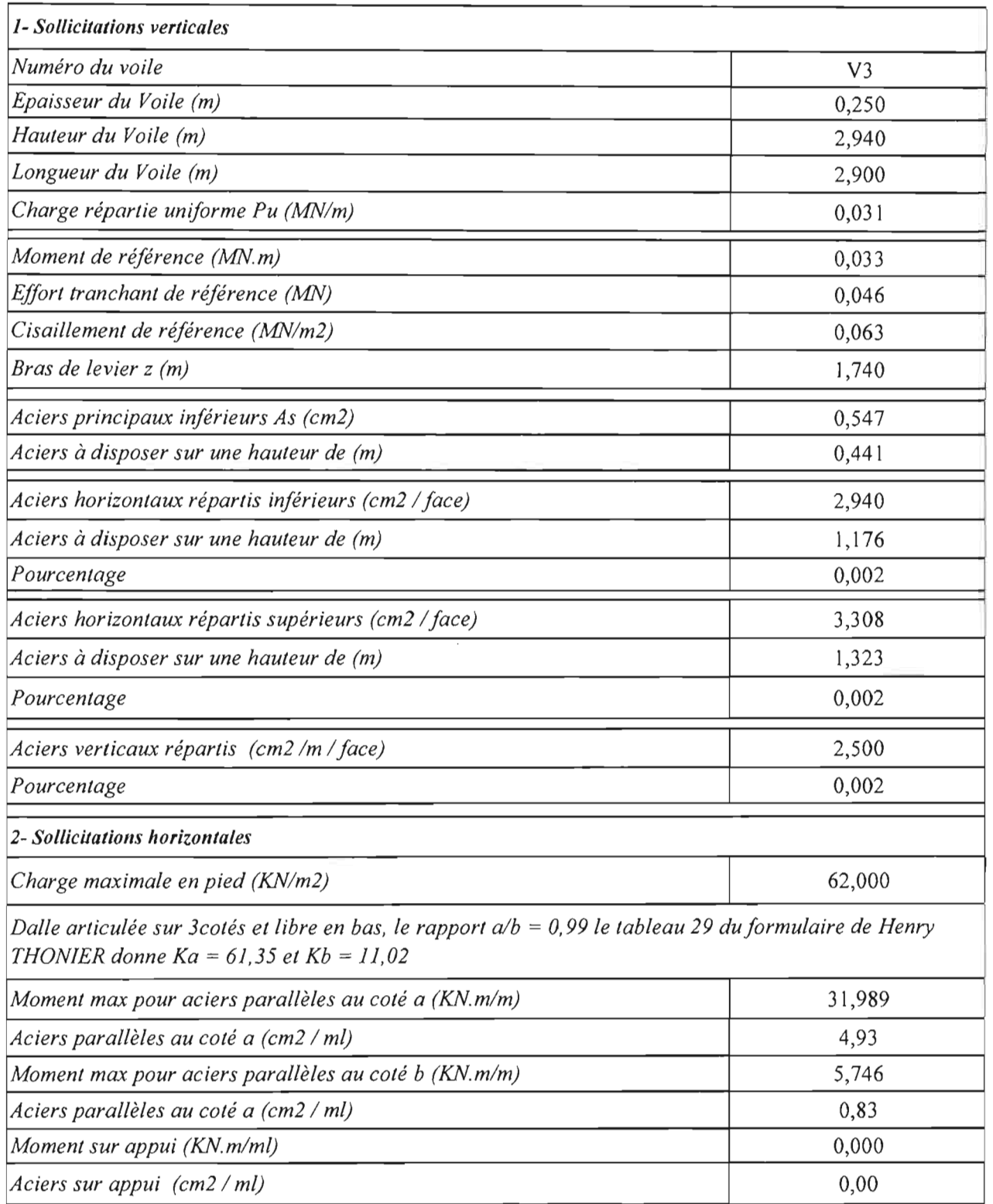

 $\mathcal{A}^{\mathcal{A}}$ 

 $\sim$ 

 $\sim$ 

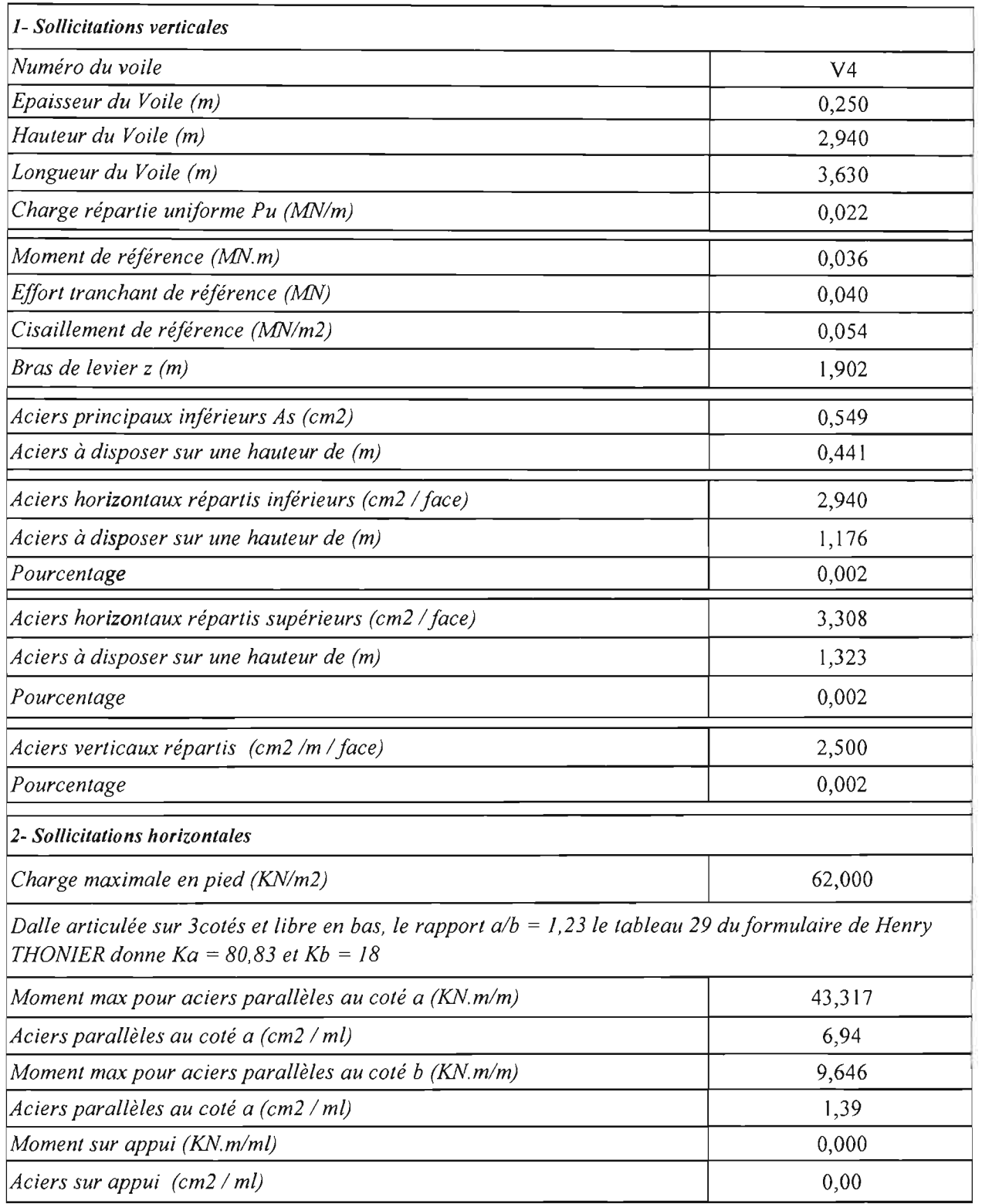

 $\bar{\beta}$ 

 $\bar{\beta}$ 

 $\hat{\mathcal{A}}$ 

 $\ddot{\phantom{0}}$ 

 $\mathcal{A}^{\mathcal{A}}_{\mathcal{A}}$ 

 $\hat{\phi}$ 

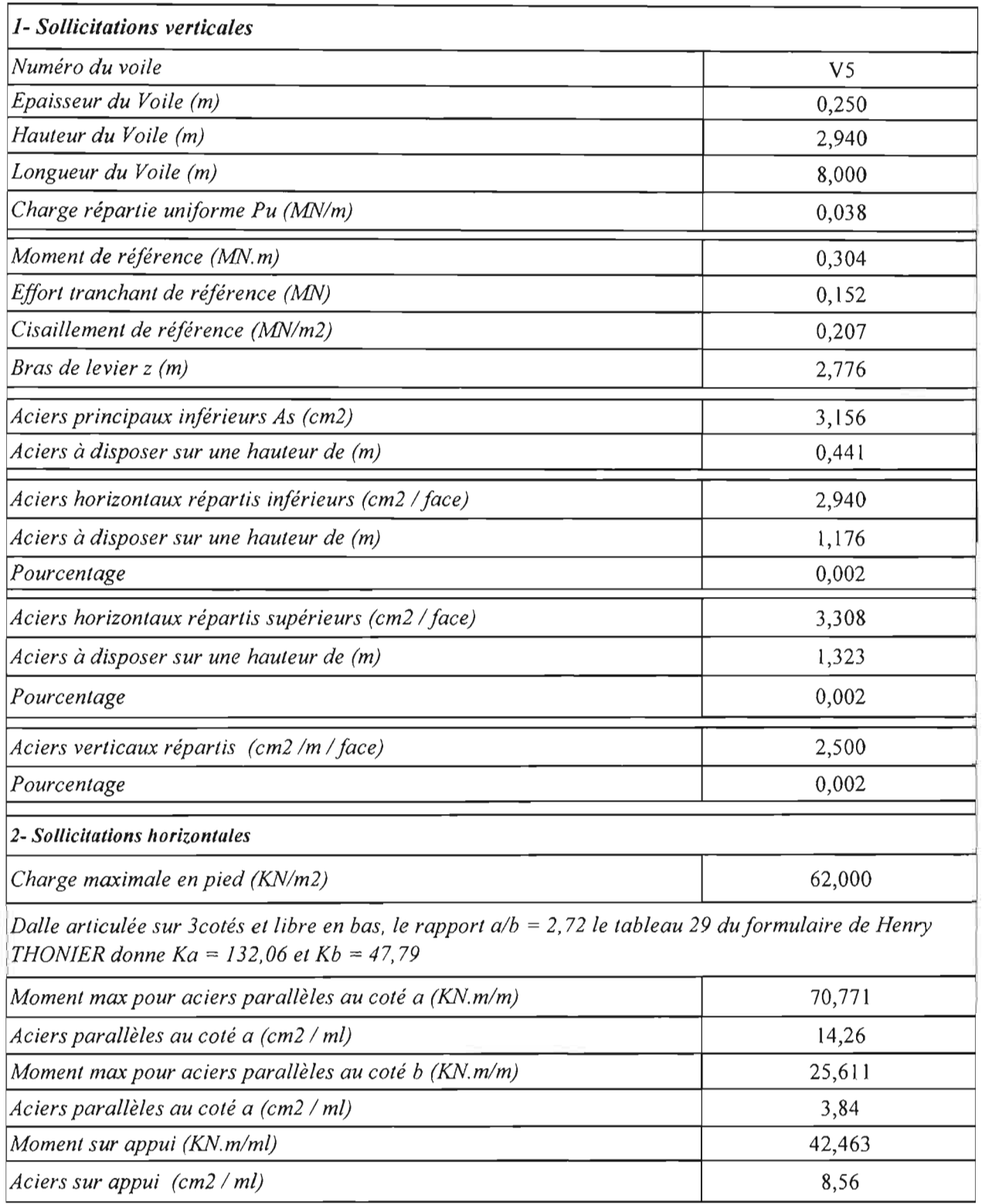

1

 $\mathcal{A}_{\mathcal{A}}$ 

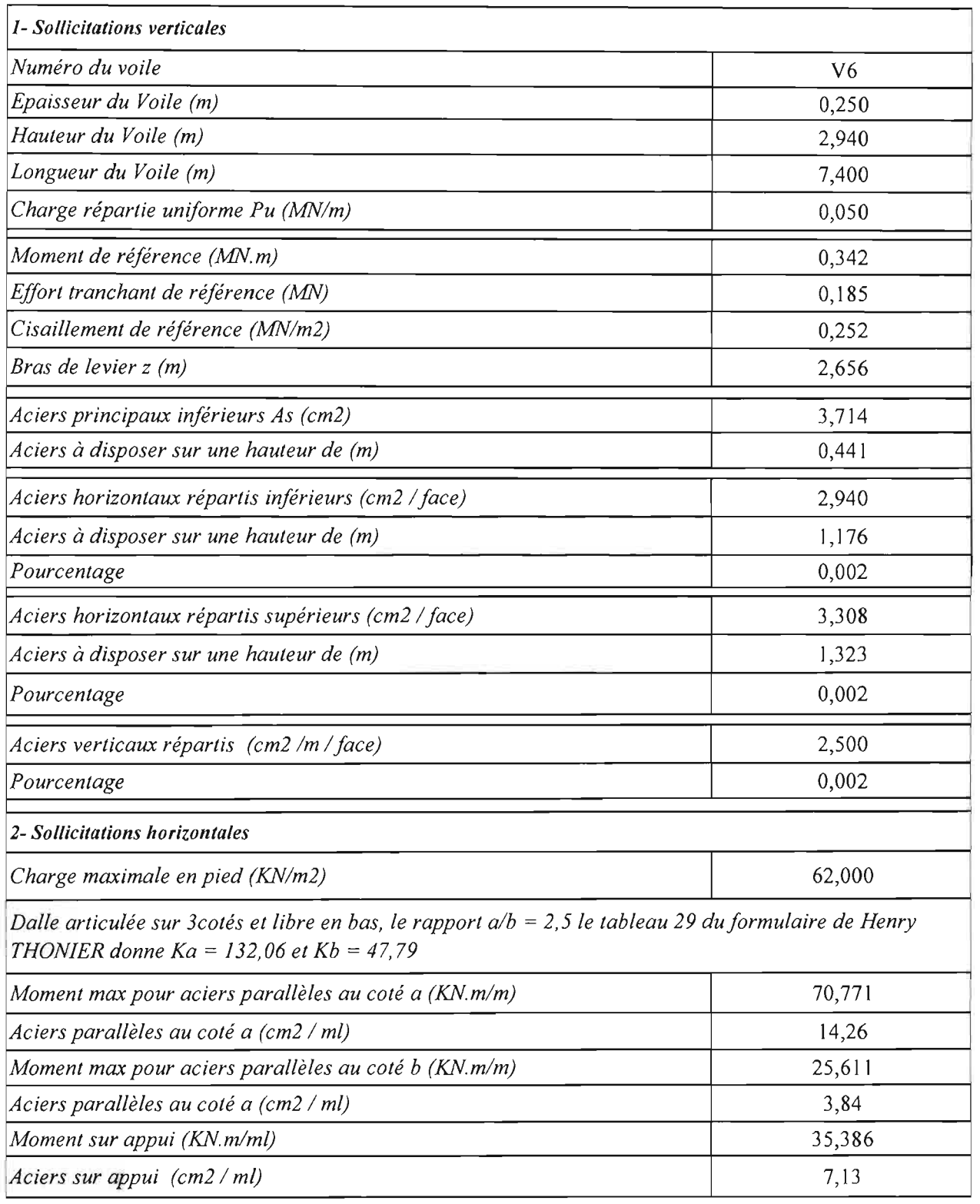

 $\frac{1}{2}$ 

 $\frac{1}{2}$ 

 $\frac{1}{2}$ 

 $\frac{1}{2}$ 

 $\frac{1}{2}$ 

 $\mathcal{L}_{\text{max}}$ 

 $\mathcal{A}^{\mathcal{A}}_{\mathcal{A}}$ 

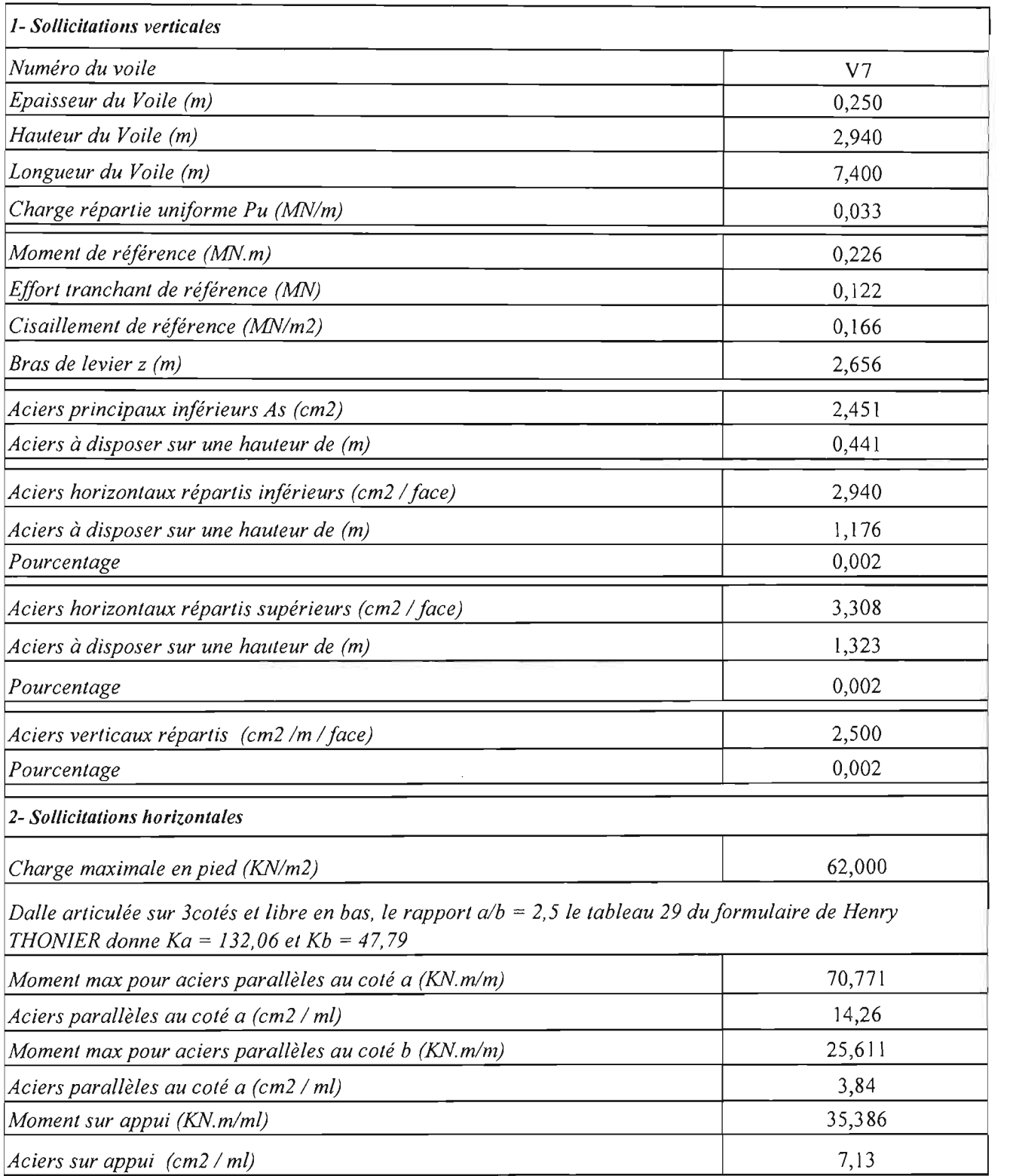

П

 $\cdot$ 

 $\cdot$ 

 $\bar{\beta}$ 

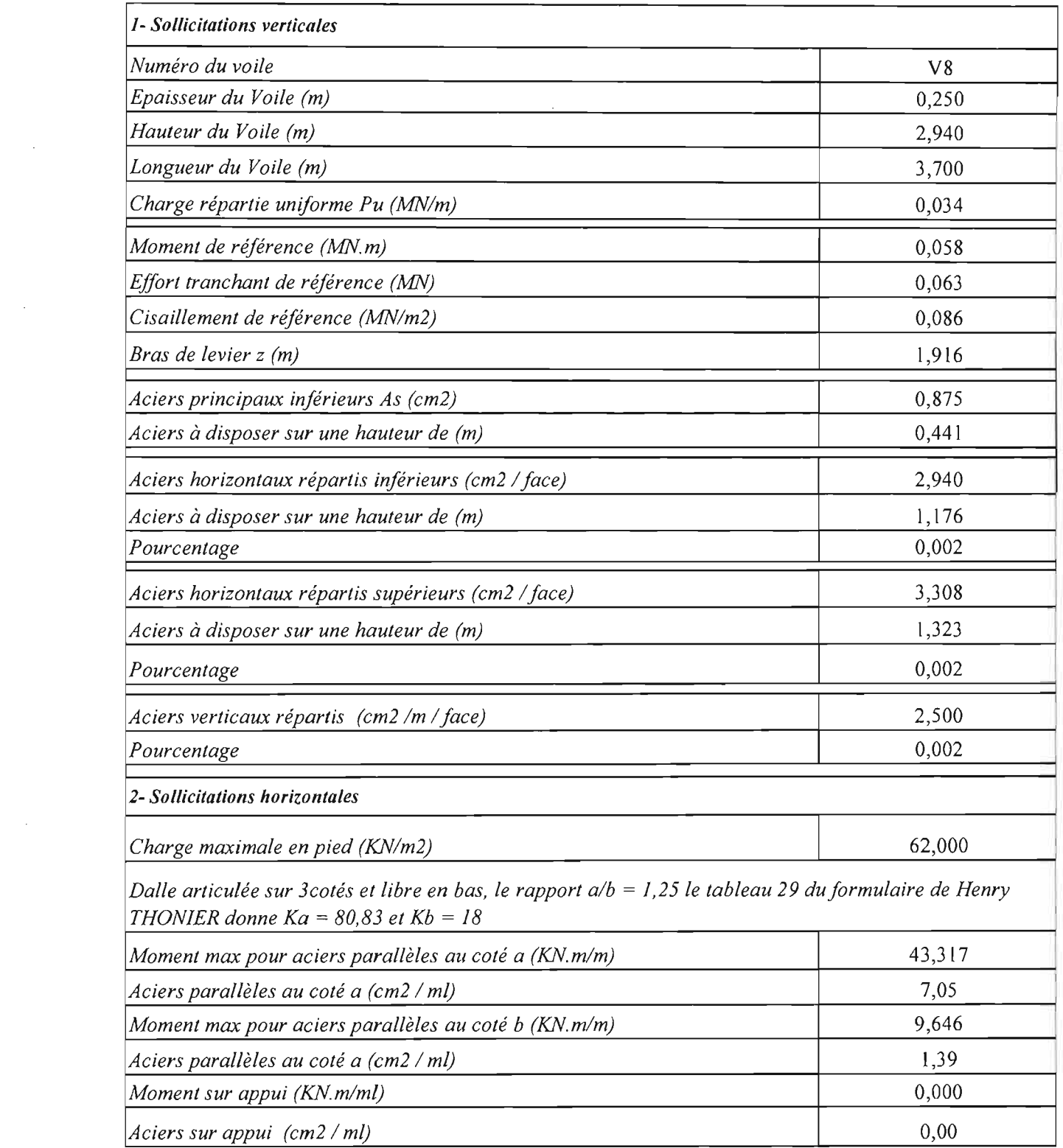

 $\label{eq:2.1} \frac{1}{\sqrt{2}}\int_{\mathbb{R}^3}\frac{1}{\sqrt{2}}\left(\frac{1}{\sqrt{2}}\right)^2\frac{1}{\sqrt{2}}\left(\frac{1}{\sqrt{2}}\right)^2\frac{1}{\sqrt{2}}\left(\frac{1}{\sqrt{2}}\right)^2.$ 

 $\mathcal{A}^{\text{max}}_{\text{max}}$ 

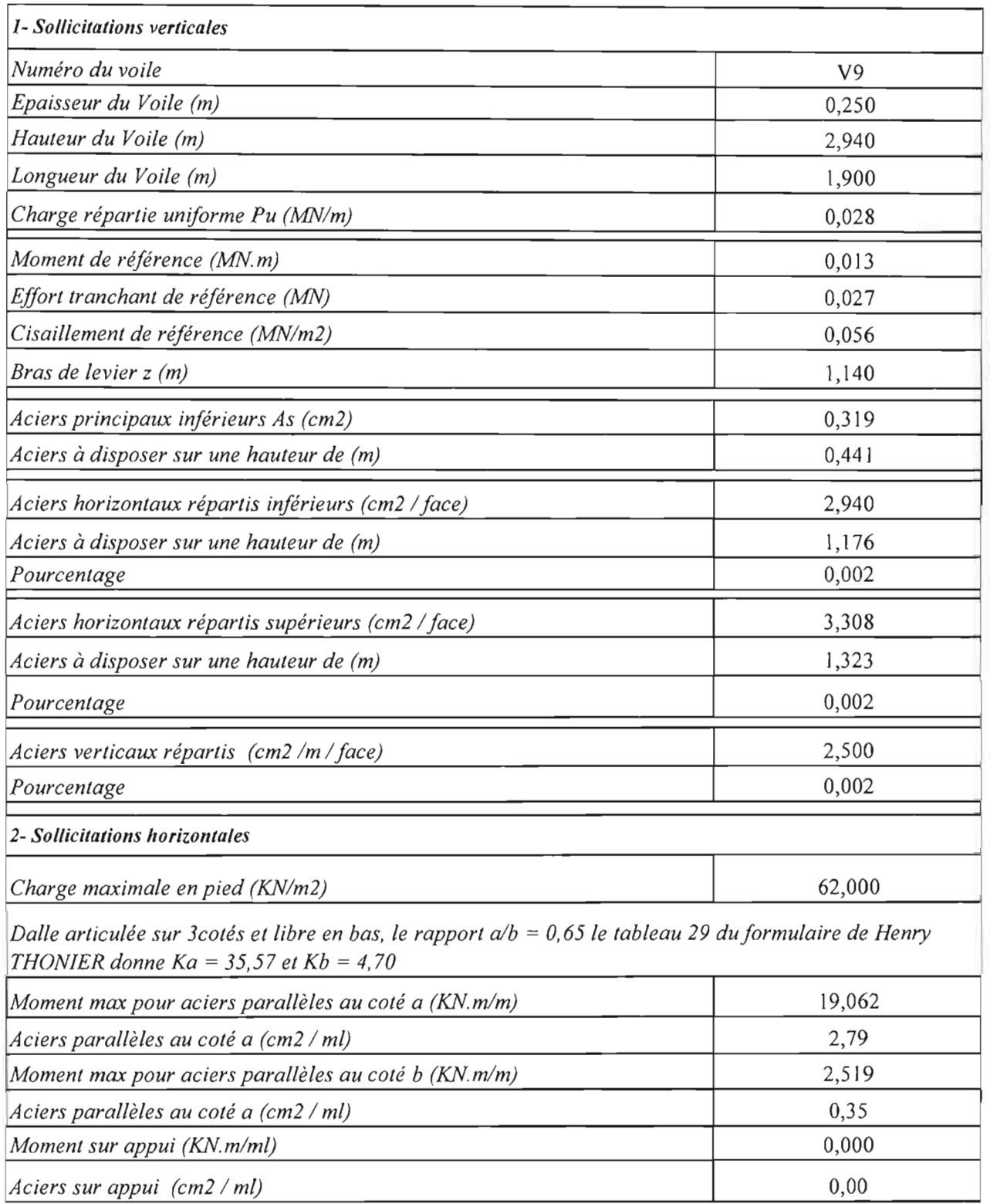

 $\frac{1}{2}$ 

 $\sim$ 

 $\sim$ 

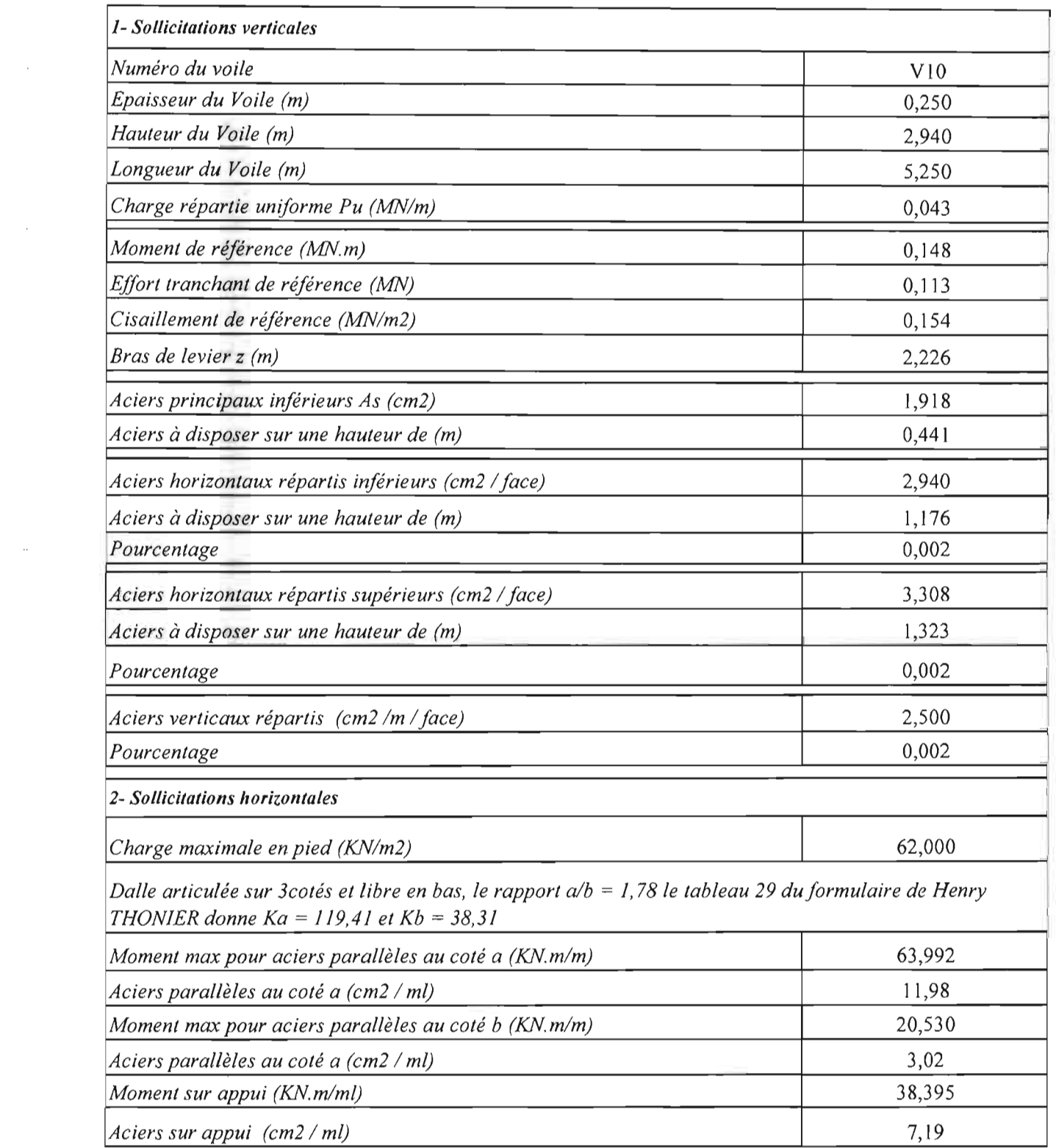

 $\label{eq:2.1} \frac{1}{\sqrt{2}}\int_{\mathbb{R}^3}\frac{1}{\sqrt{2}}\left(\frac{1}{\sqrt{2}}\right)^2\frac{1}{\sqrt{2}}\left(\frac{1}{\sqrt{2}}\right)^2\frac{1}{\sqrt{2}}\left(\frac{1}{\sqrt{2}}\right)^2\frac{1}{\sqrt{2}}\left(\frac{1}{\sqrt{2}}\right)^2\frac{1}{\sqrt{2}}\left(\frac{1}{\sqrt{2}}\right)^2\frac{1}{\sqrt{2}}\frac{1}{\sqrt{2}}\frac{1}{\sqrt{2}}\frac{1}{\sqrt{2}}\frac{1}{\sqrt{2}}\frac{1}{\sqrt{2}}$ 

•

 $\frac{1}{2}$ 

 $\hat{\alpha}$  .

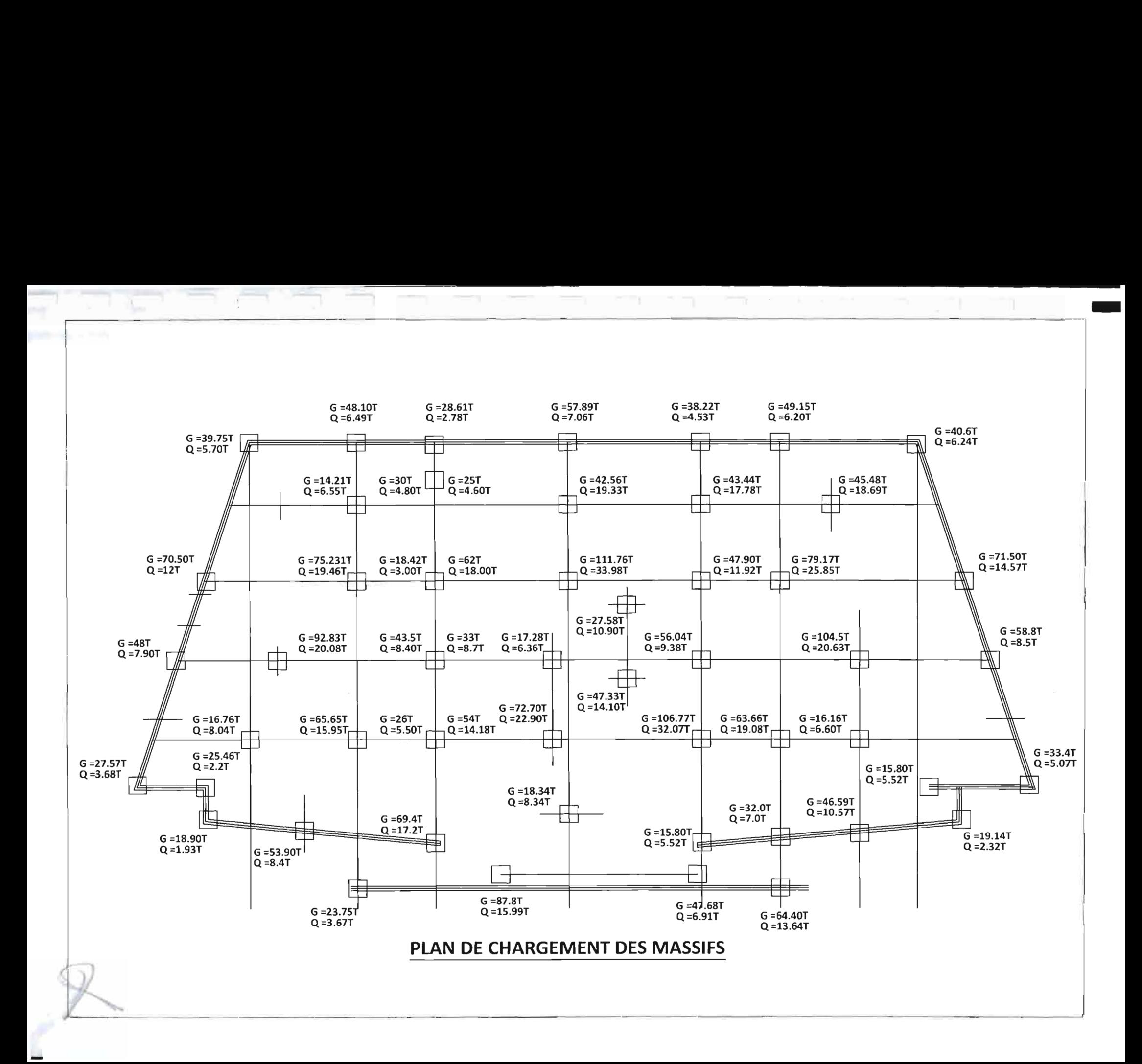

# DIMENSIONNEMENT DES MASSIFS SUR MICRO PIEUX SOUS POTEAU EN COMPRESSION CENTREE

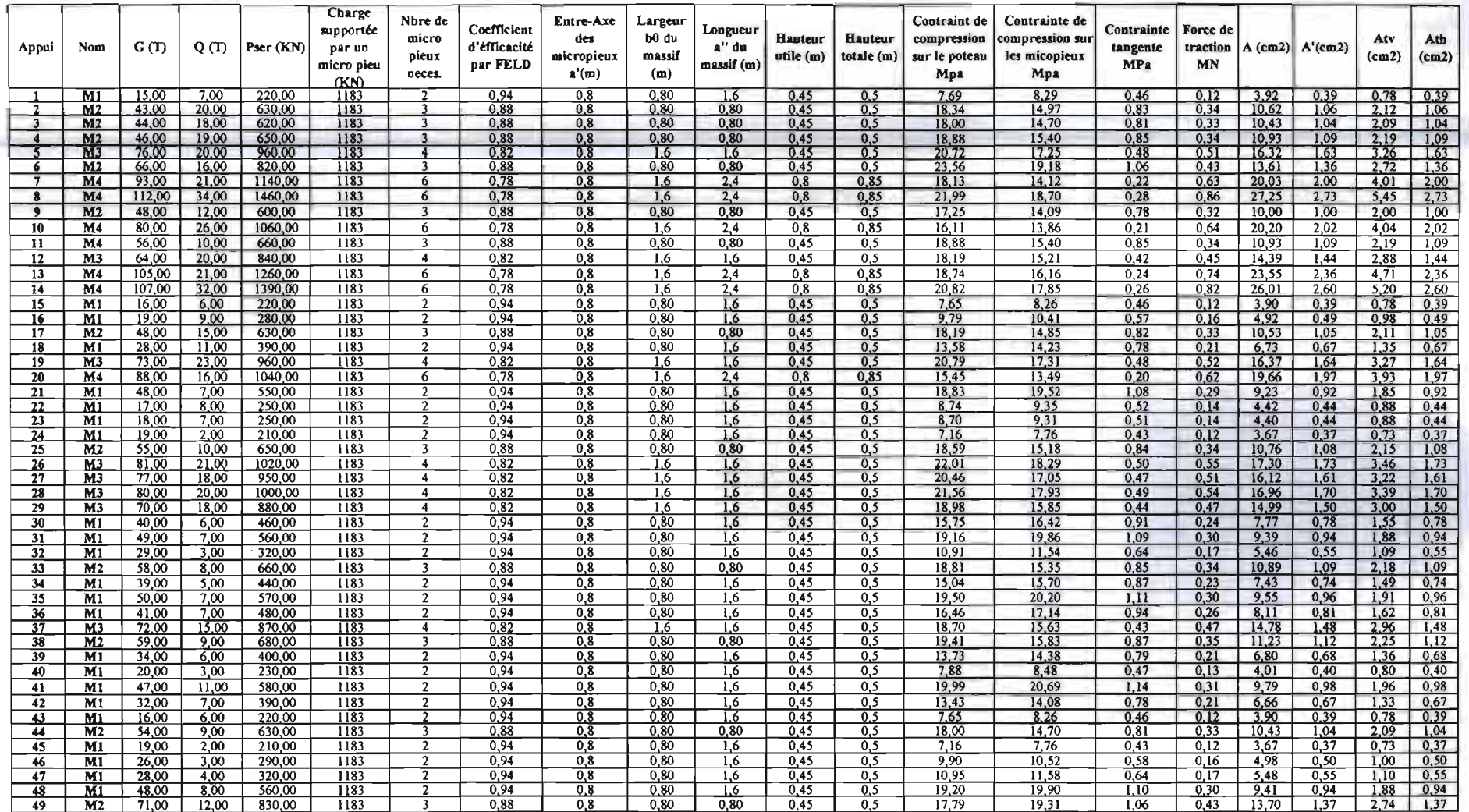

#### SONDAGE PRESSIOMETRIQUE SP1

 $\overline{\phantom{a}}$ 

 $\mathcal{L}_{\text{max}}$ 

La coupe au niveau de SP1 nous permet d'identifier 3 couches

 $\sim 10^{11}$ 

 $\sim 10^{11}$ 

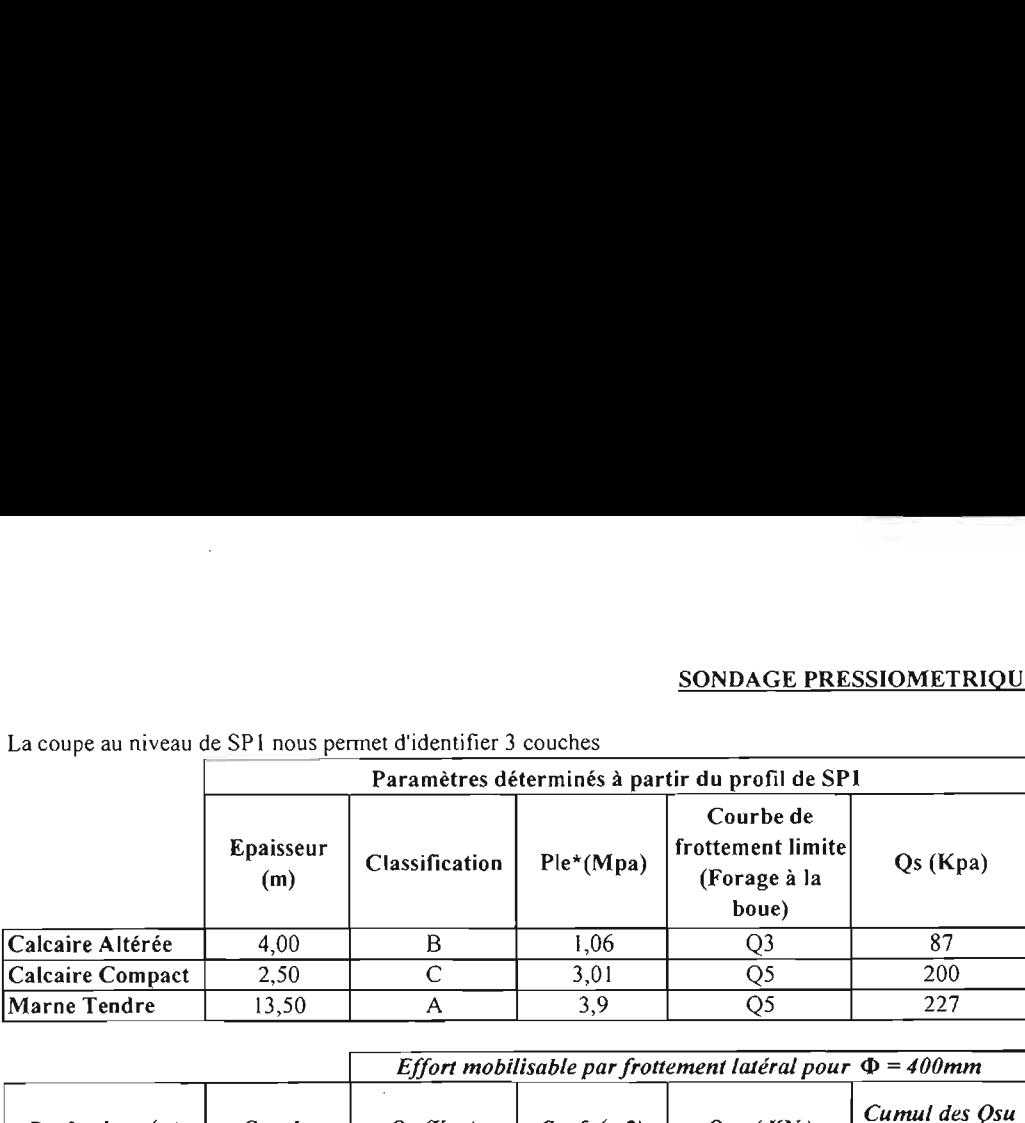

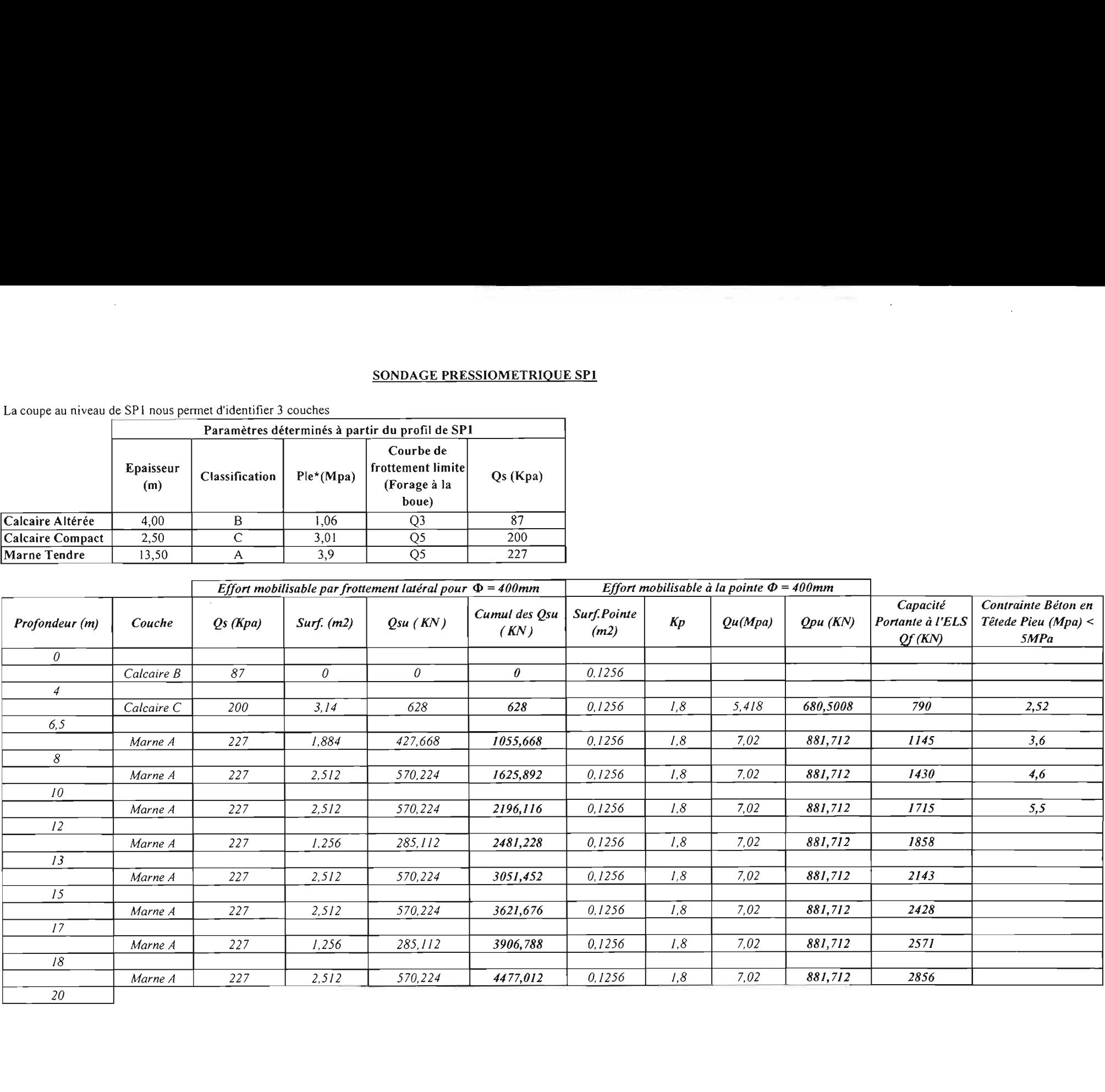

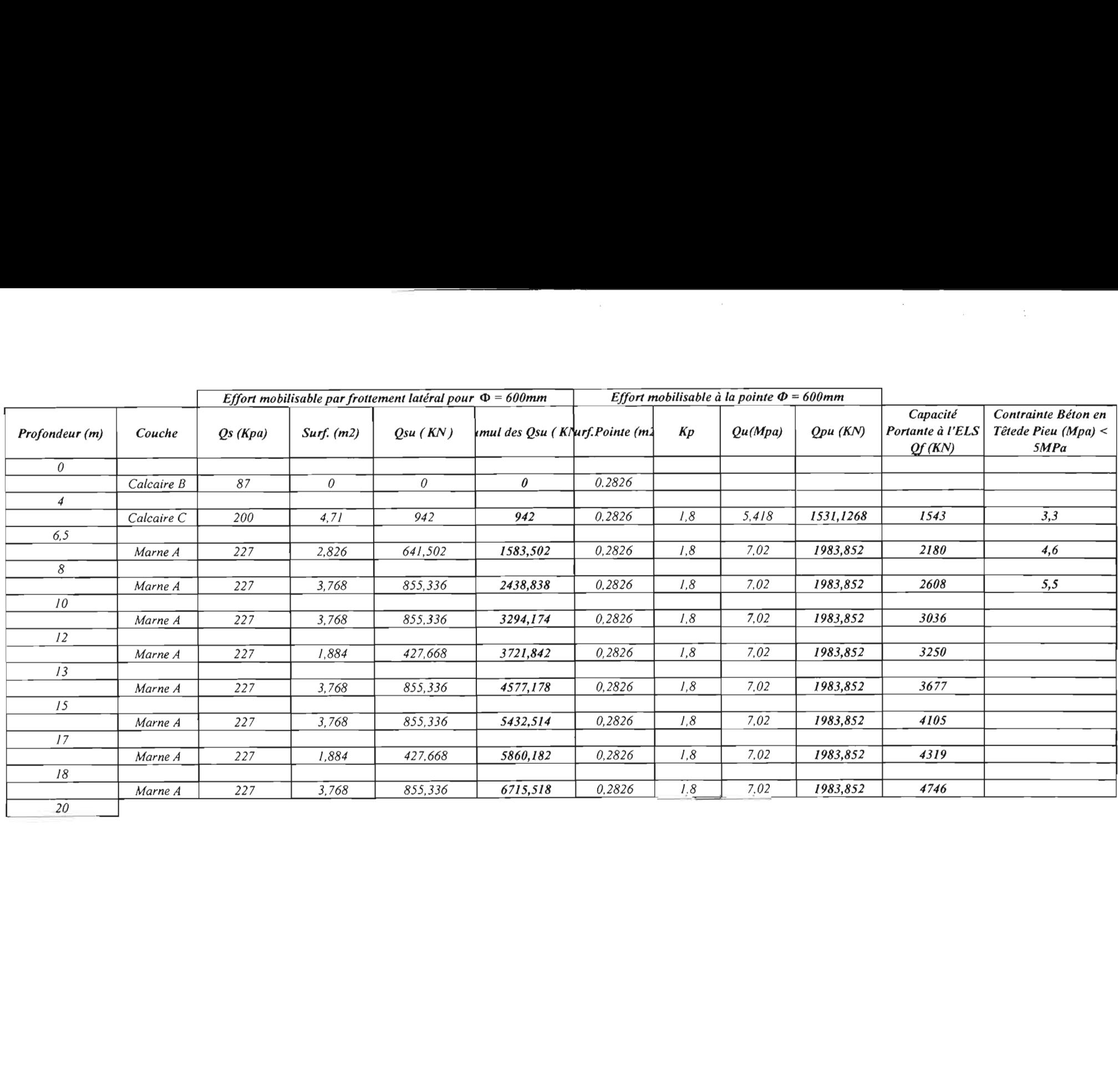

 $\label{eq:2.1} \frac{1}{\sqrt{2}}\left(\frac{1}{\sqrt{2}}\right)^{2} \left(\frac{1}{\sqrt{2}}\right)^{2} \left(\frac{1}{\sqrt{2}}\right)^{2} \left(\frac{1}{\sqrt{2}}\right)^{2} \left(\frac{1}{\sqrt{2}}\right)^{2} \left(\frac{1}{\sqrt{2}}\right)^{2} \left(\frac{1}{\sqrt{2}}\right)^{2} \left(\frac{1}{\sqrt{2}}\right)^{2} \left(\frac{1}{\sqrt{2}}\right)^{2} \left(\frac{1}{\sqrt{2}}\right)^{2} \left(\frac{1}{\sqrt{2}}\right)^{2} \left(\$ 

 $\mathcal{L}$ 

\_\_\_\_\_\_\_\_\_

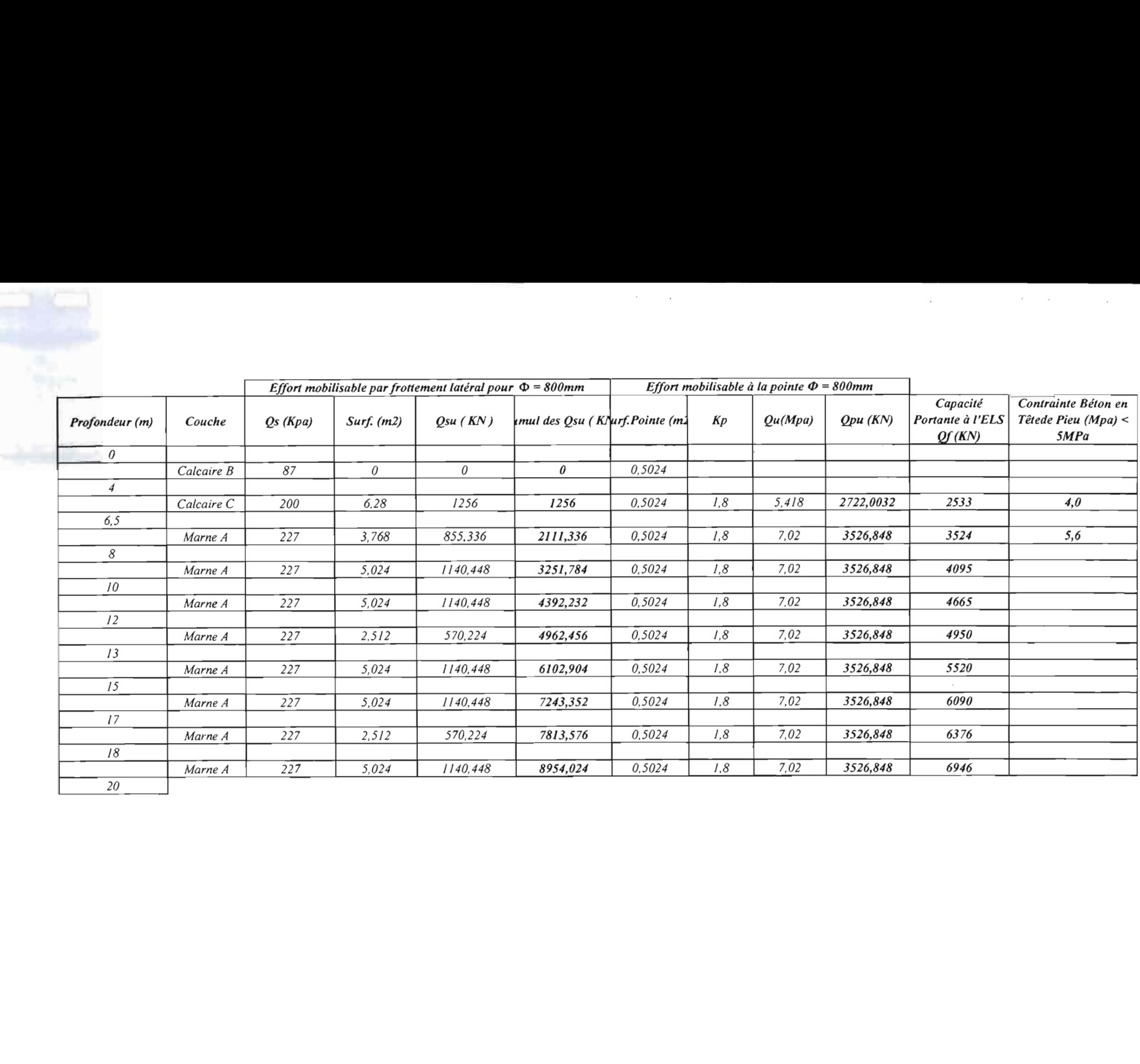

 $\mathcal{L}^{\text{max}}_{\text{max}}$  and  $\mathcal{L}^{\text{max}}_{\text{max}}$ 

 $\mathcal{L}(\mathcal{A})$  and  $\mathcal{L}(\mathcal{A})$  is the set of the set of  $\mathcal{L}(\mathcal{A})$  .

#### **SONDAGE PRESSIOMETRIQUE SP2**

 $\mathcal{L}^{\mathcal{L}}(\mathcal{L}^{\mathcal{L}})$  and  $\mathcal{L}^{\mathcal{L}}(\mathcal{L}^{\mathcal{L}})$  and  $\mathcal{L}^{\mathcal{L}}(\mathcal{L}^{\mathcal{L}})$ 

 $\mathcal{L}^{\text{max}}_{\text{max}}$  and  $\mathcal{L}^{\text{max}}_{\text{max}}$  and  $\mathcal{L}^{\text{max}}_{\text{max}}$ 

 $\blacksquare$ 

La coupe au niveau de SP2 nous permet d'identifier 3 couches

 $\sim 10^{-11}$ 

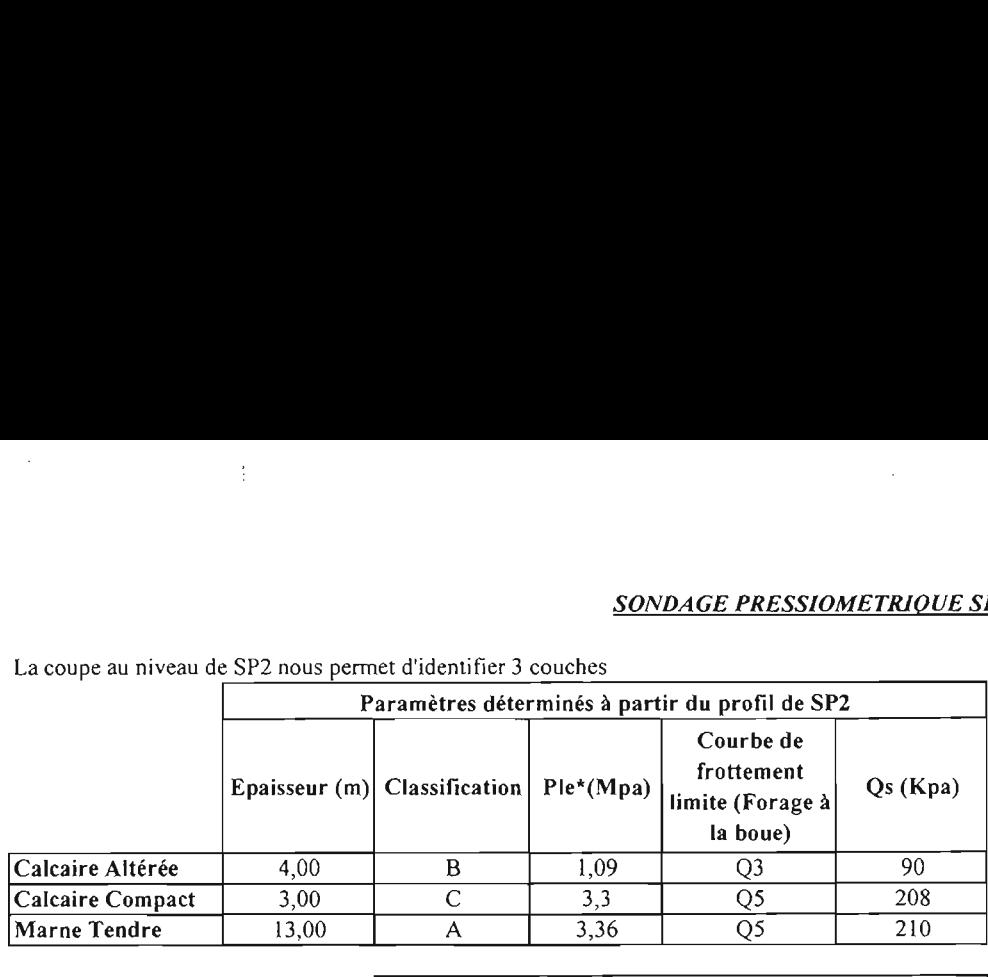

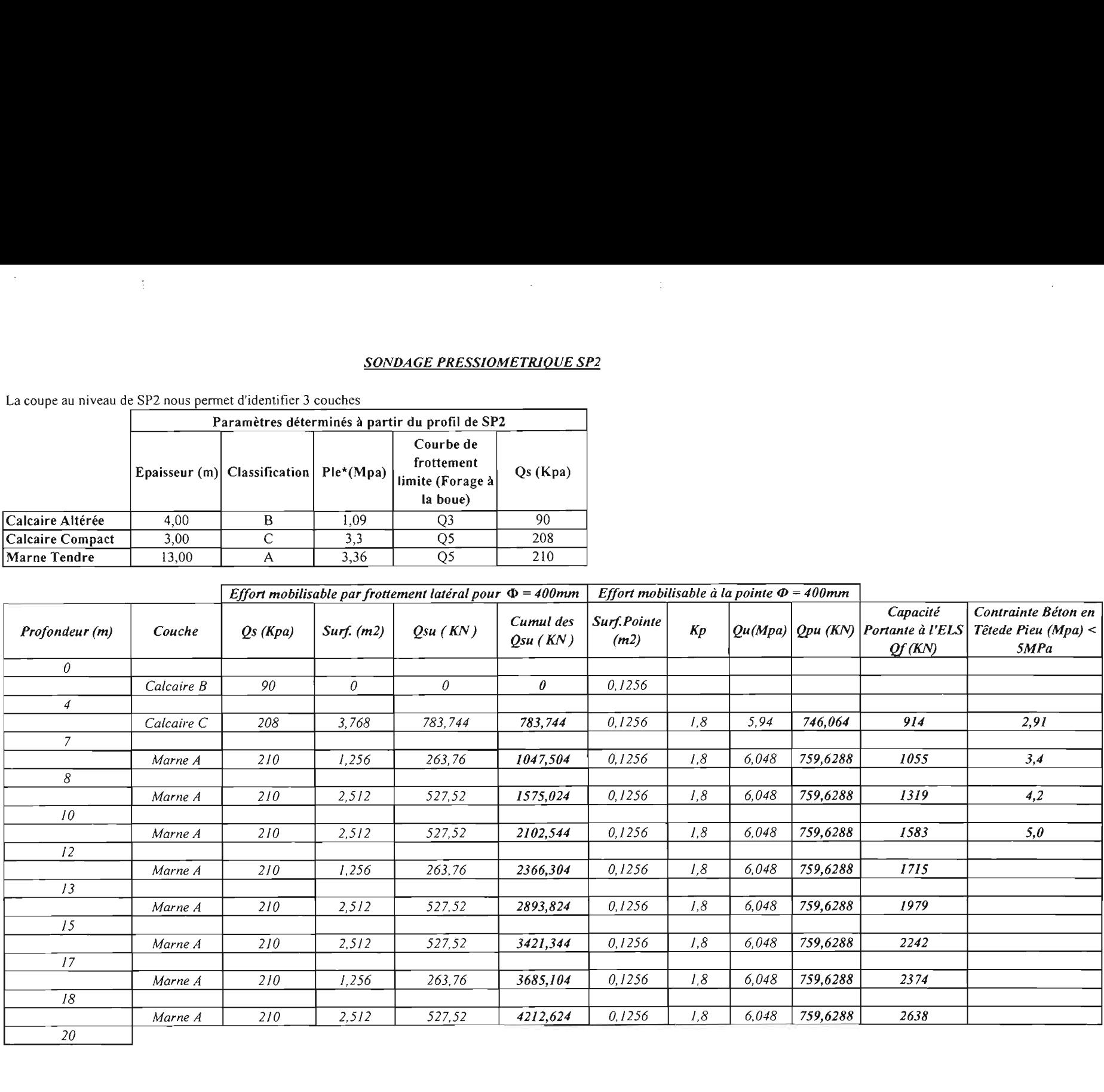

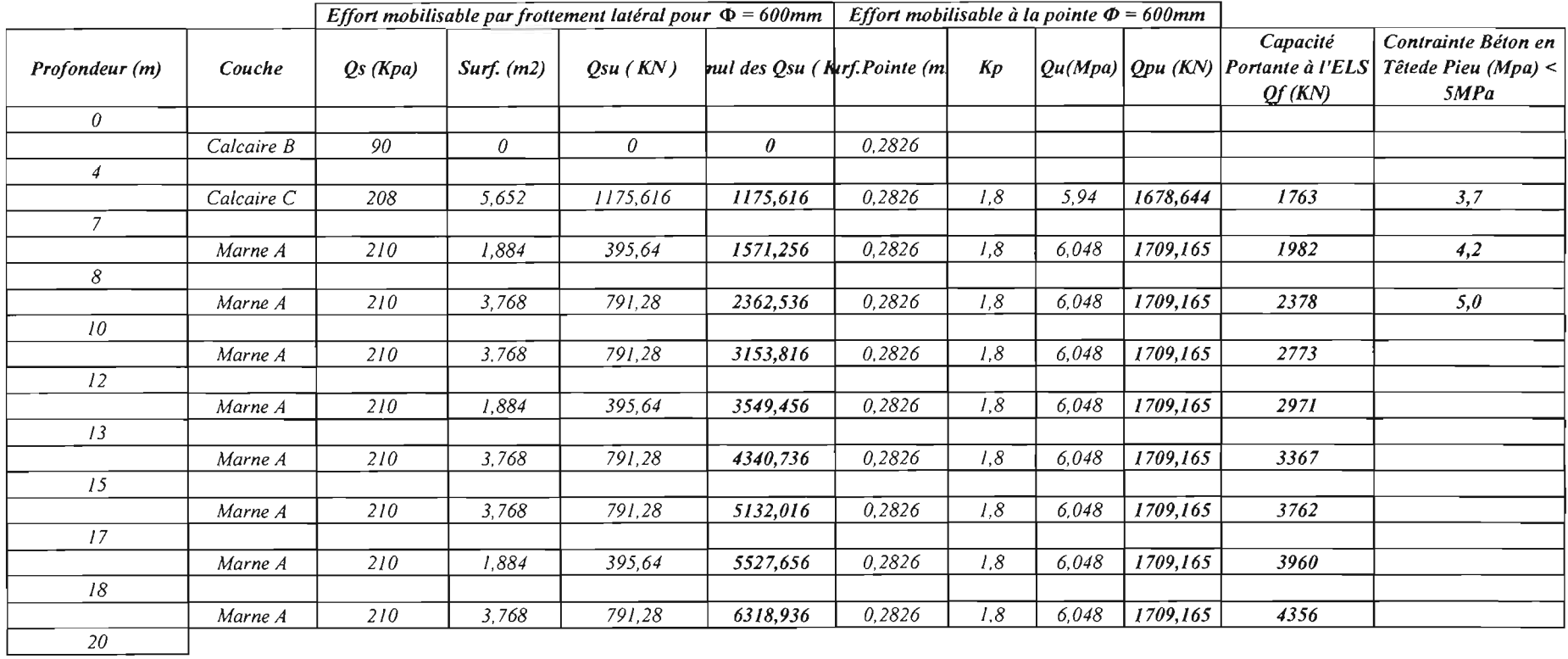

 $\mathcal{L}(\mathcal{L}(\mathcal{$ 

 $\overline{\phantom{a}}$ 

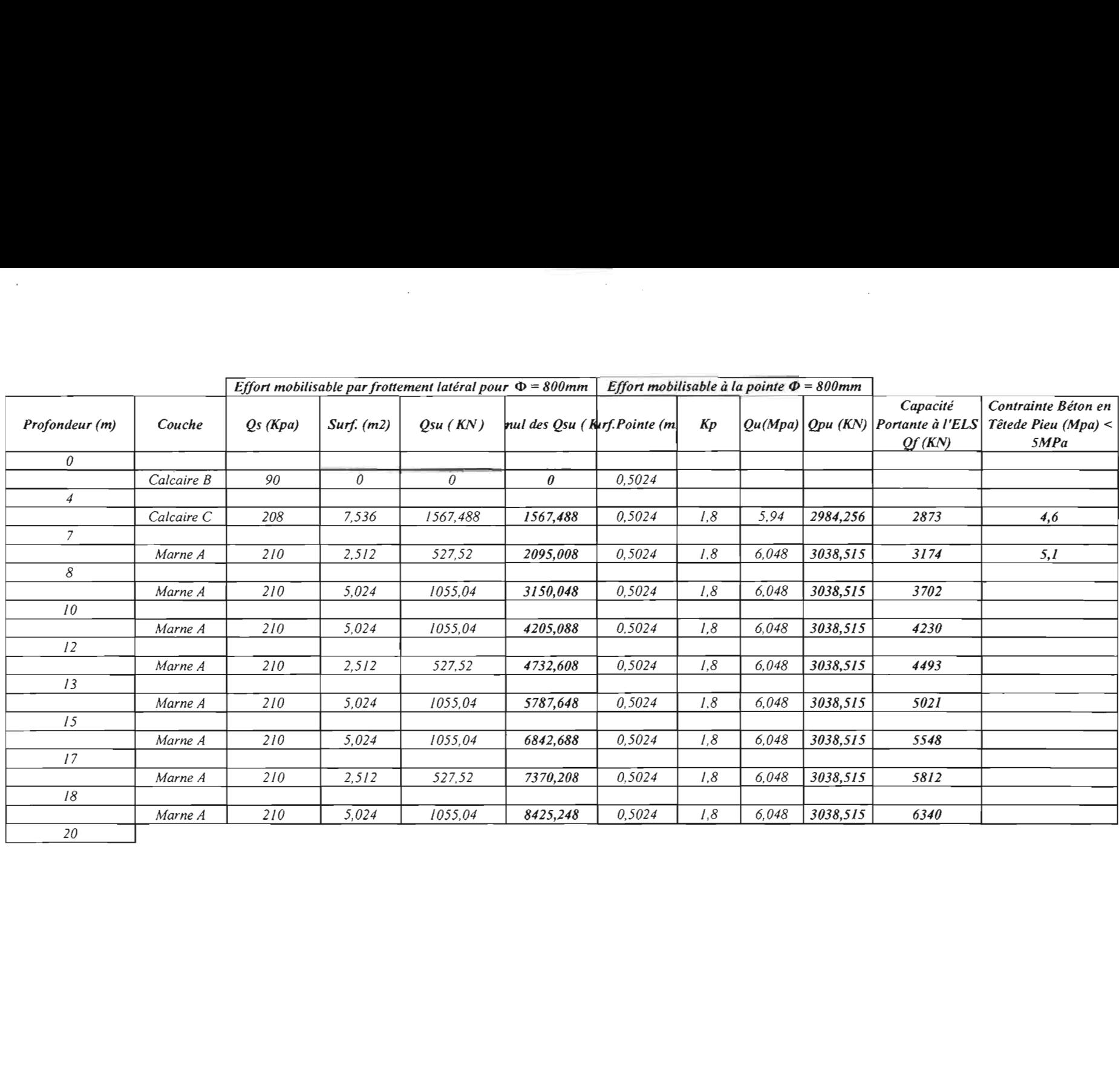

\_\_\_\_\_\_\_

 $\sim 10^7$ 

 $\mathcal{L}^{\text{max}}_{\text{max}}$ 

 $\Delta \sim 10^{-11}$ 

 $\mathcal{L}_{\mathcal{A}}$ 

# *PLANS DE COFFRAGE*

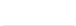

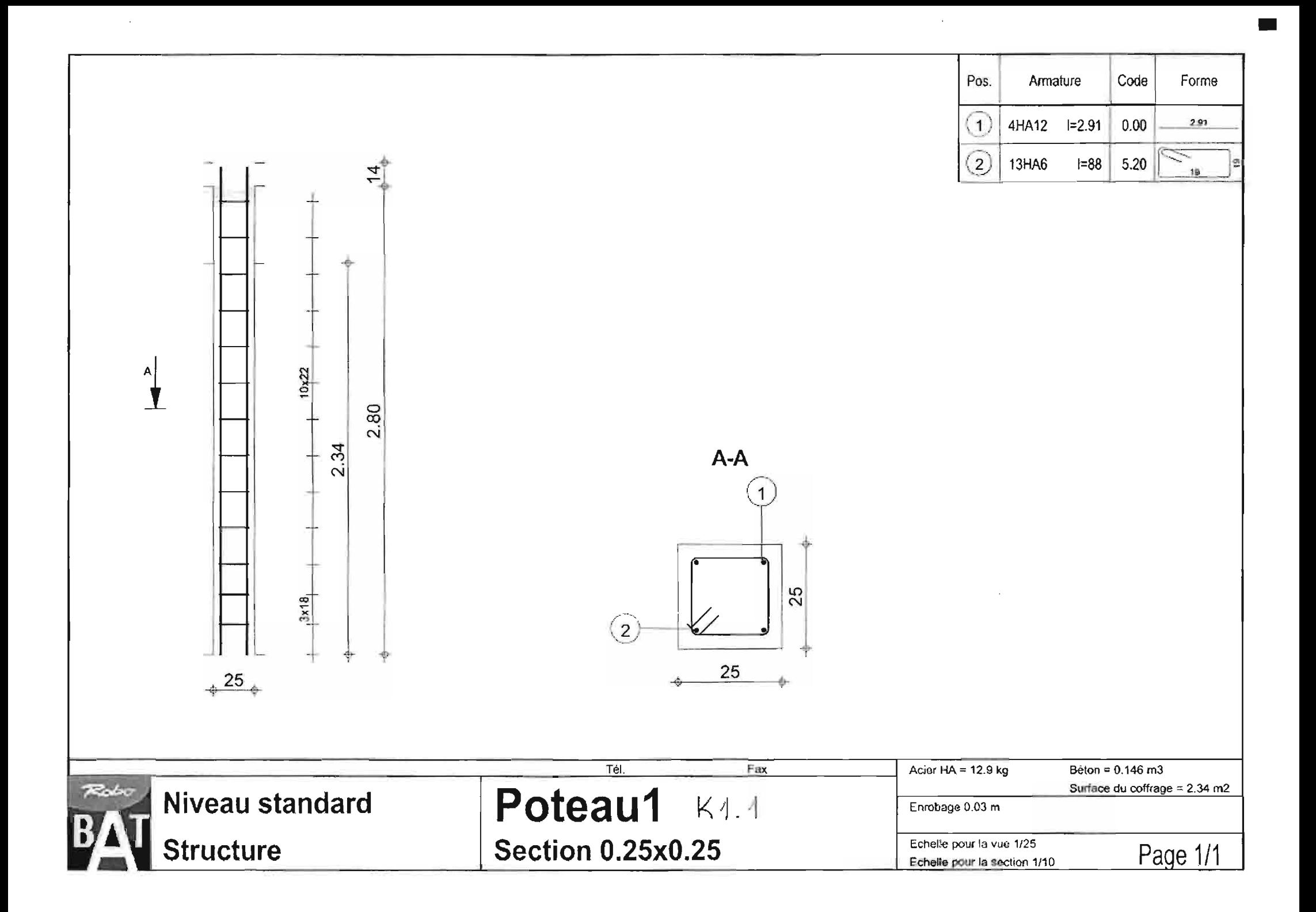

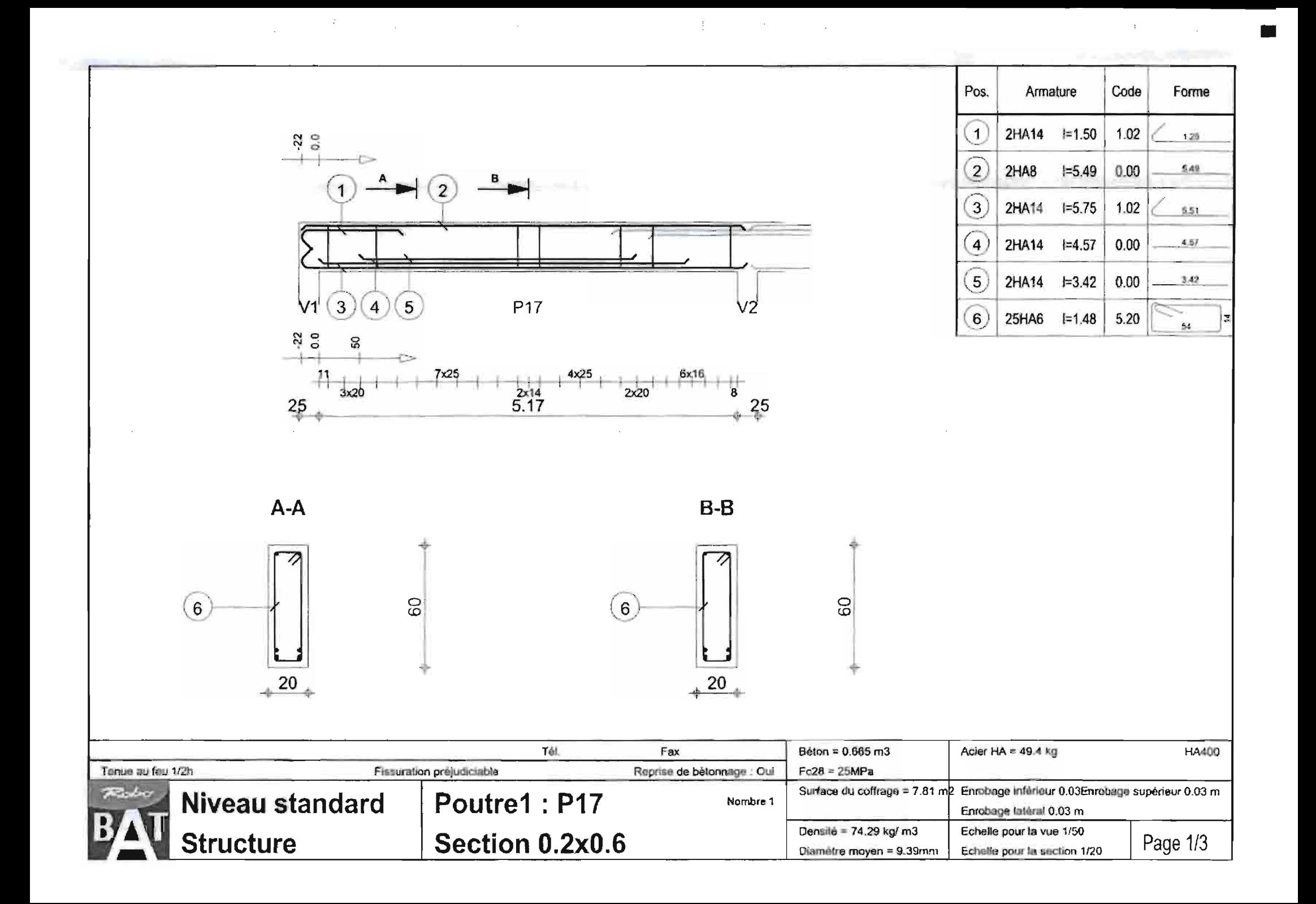

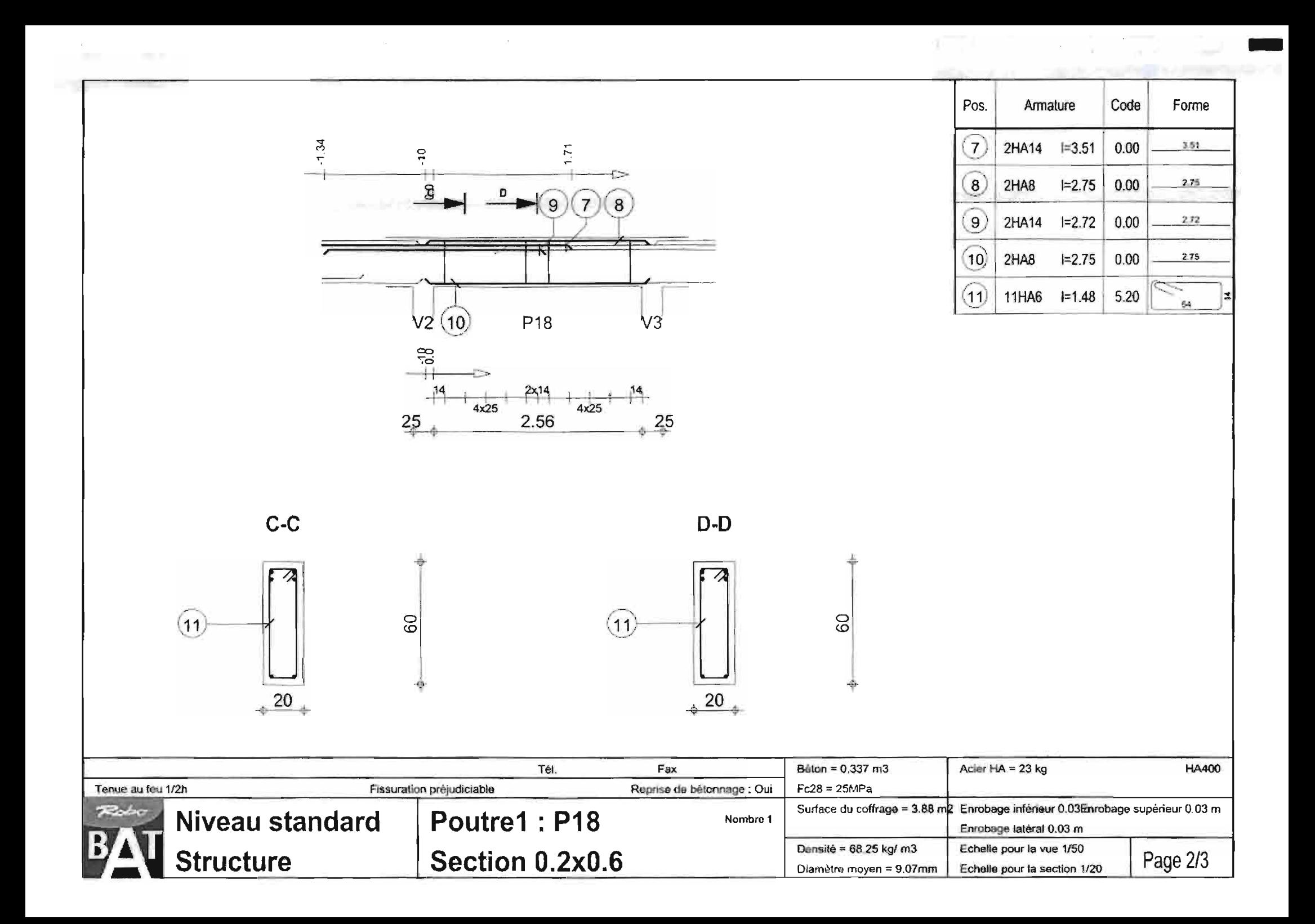

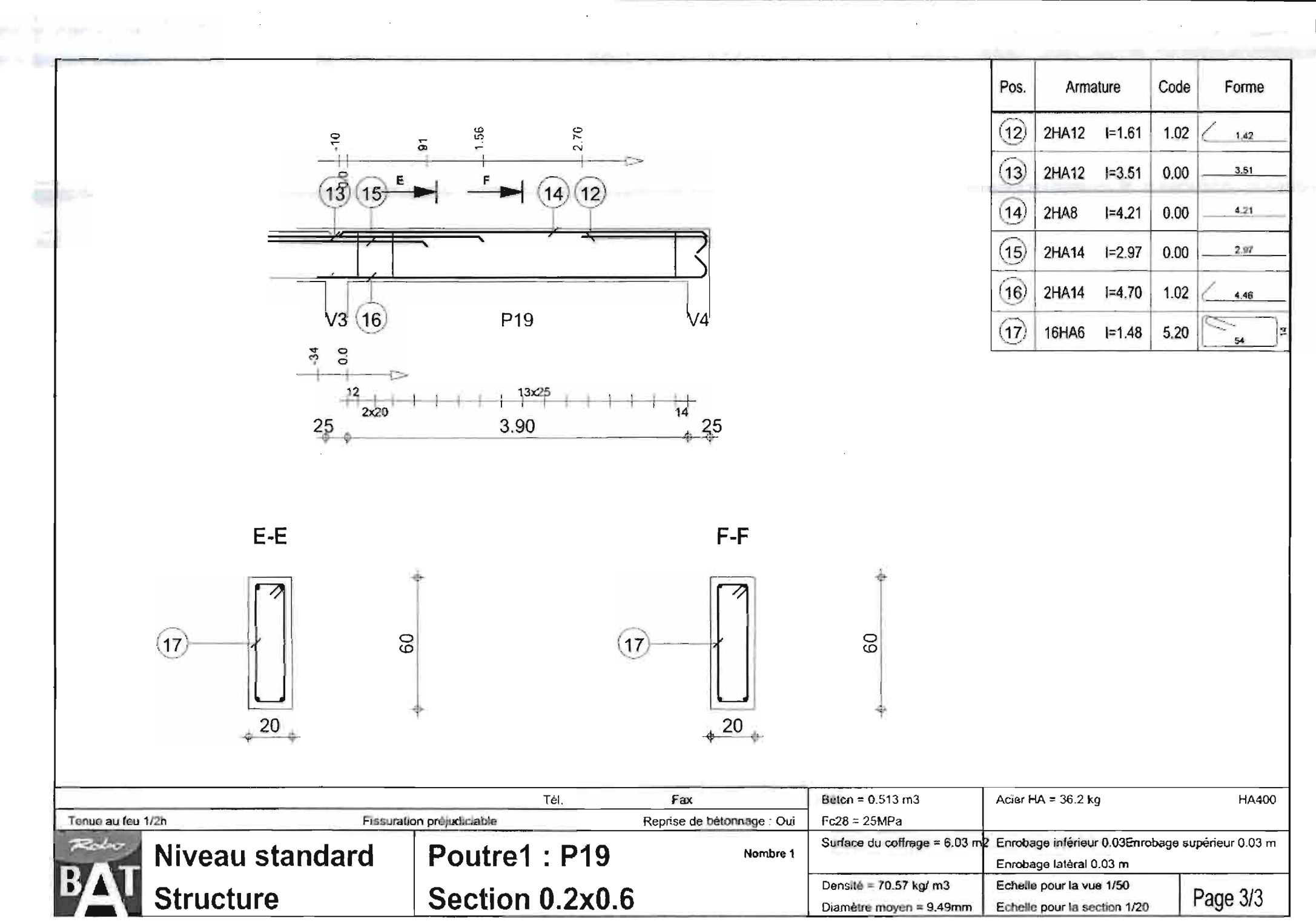

 $\sim$   $\sim$ 

 $\mathcal{A}^{\mathcal{A}}$ 

n,

Ferraillage du Voile V1

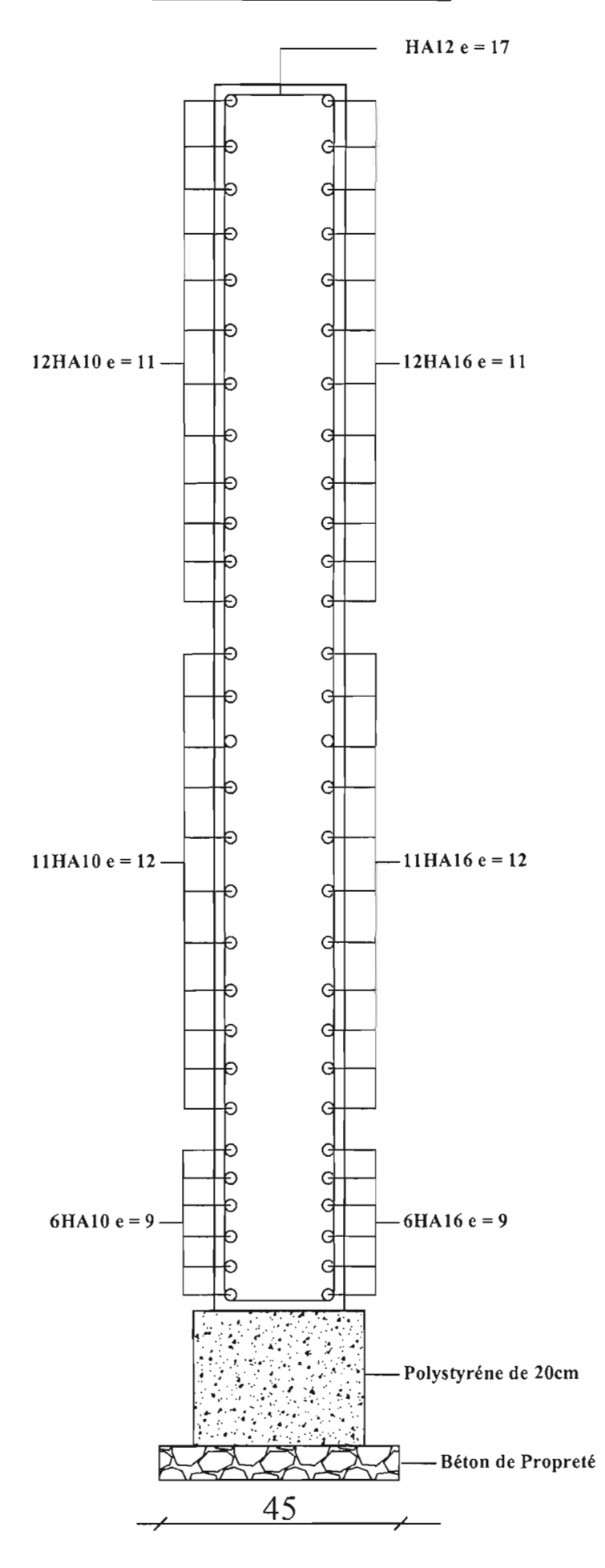

 $\sim$ 

# Vue en plan escalier

# Hauteur à monter = 26 marches x  $17.5 = 4.55$ m Départ escalier du niveau +0.30

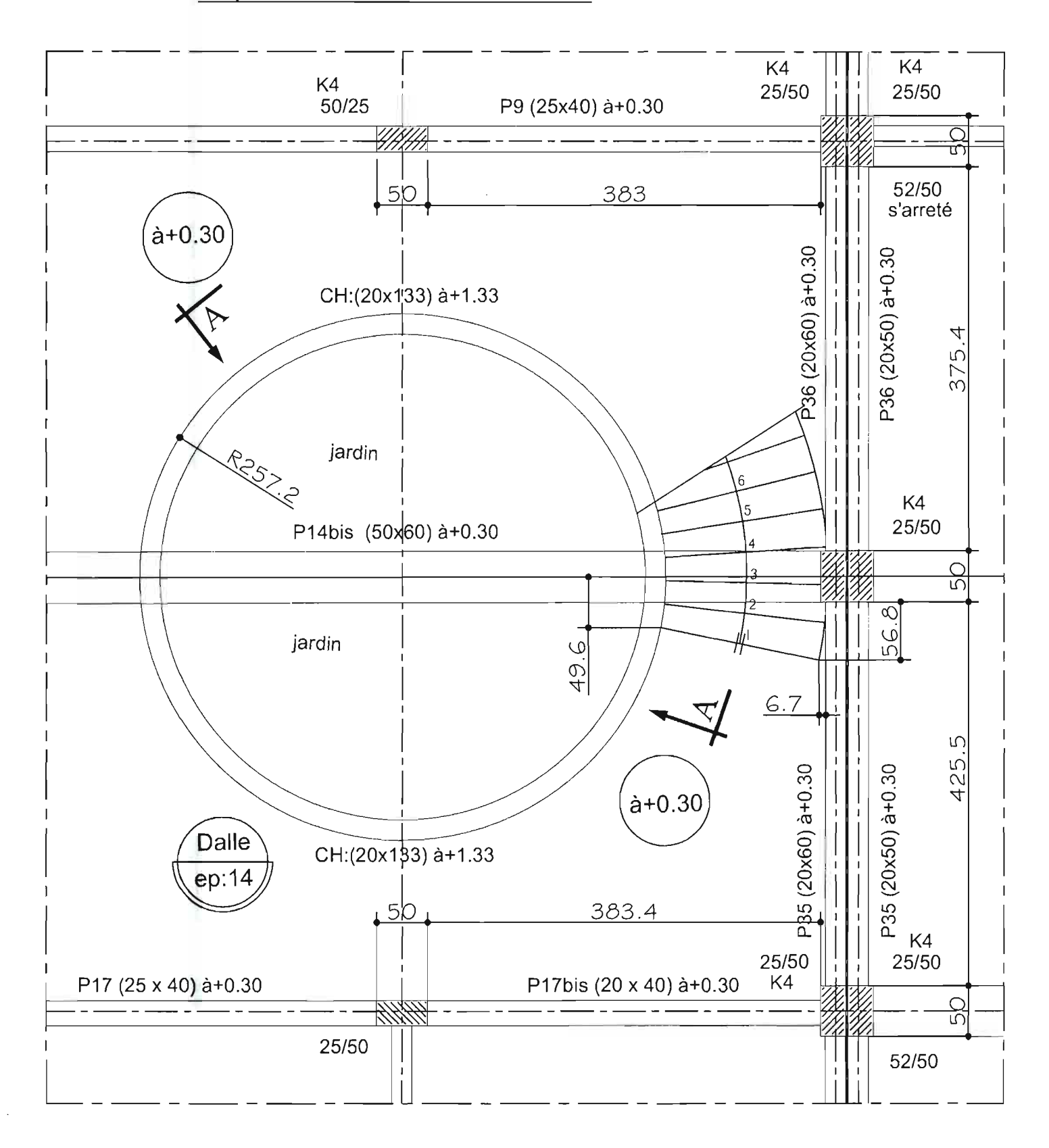
**VUE EN PLAN ESCALIER** Hauteur à monter = 26 marches x  $17.5 = 4.55$ m Arrivée escalier niveau +4.85

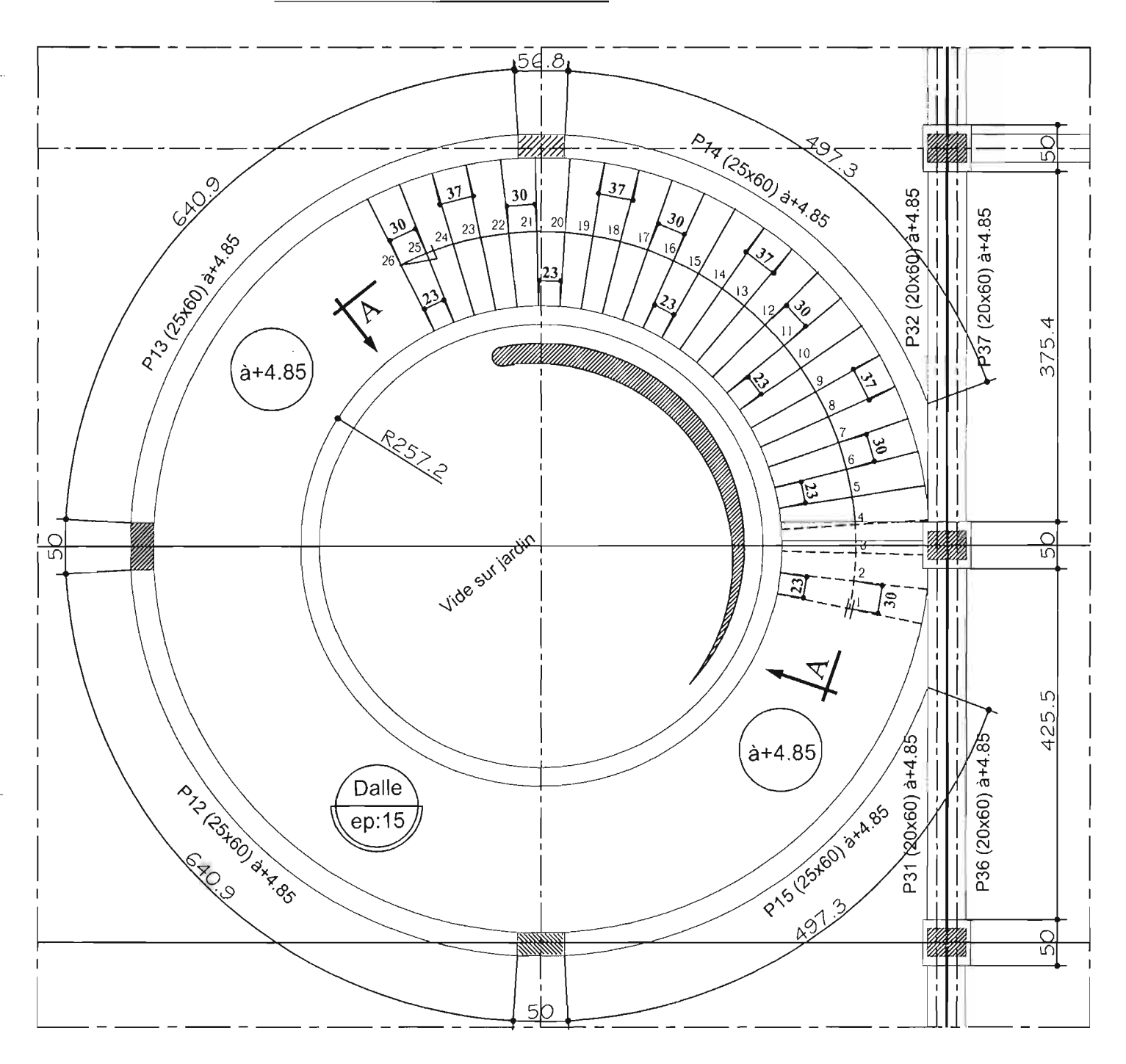

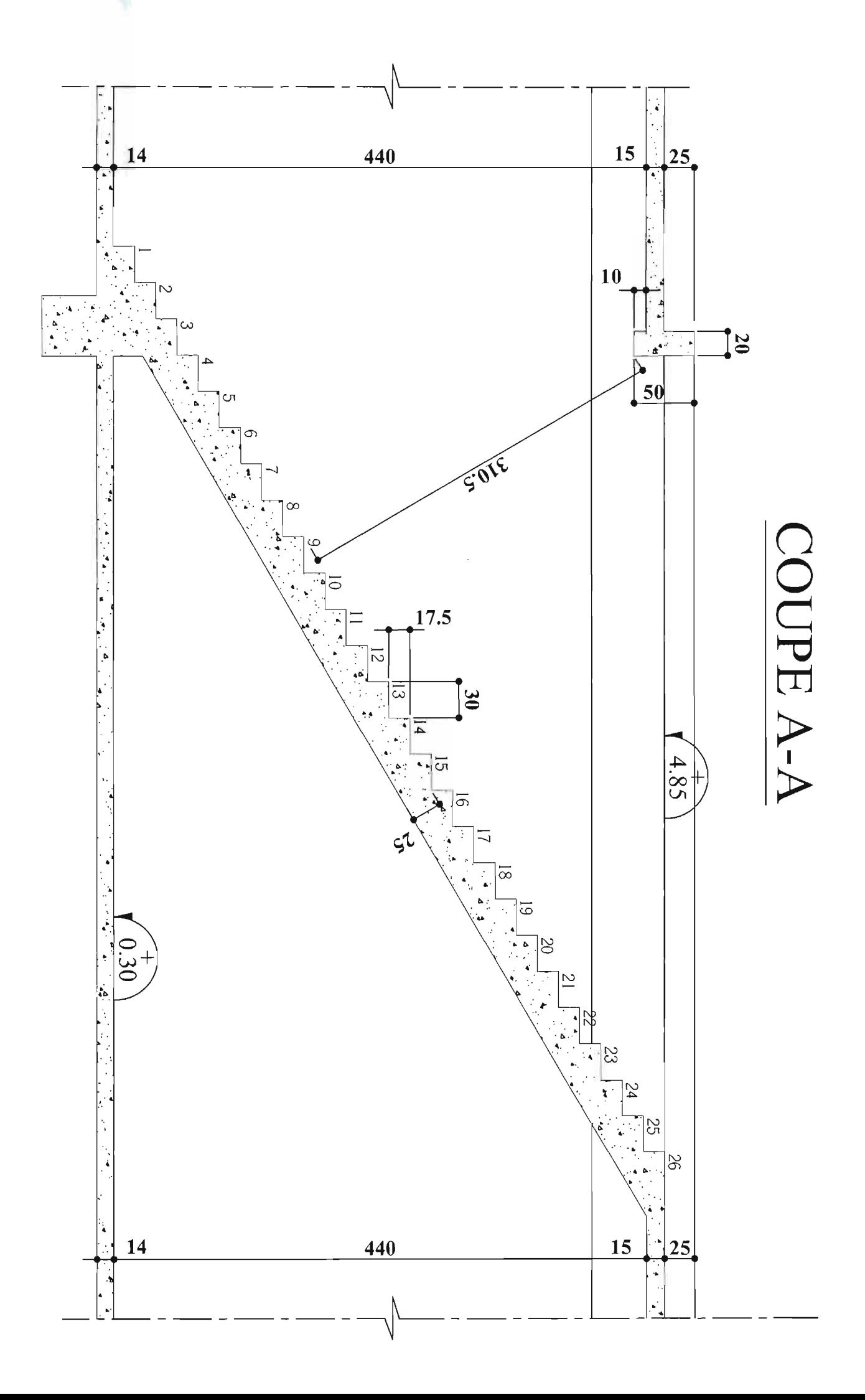

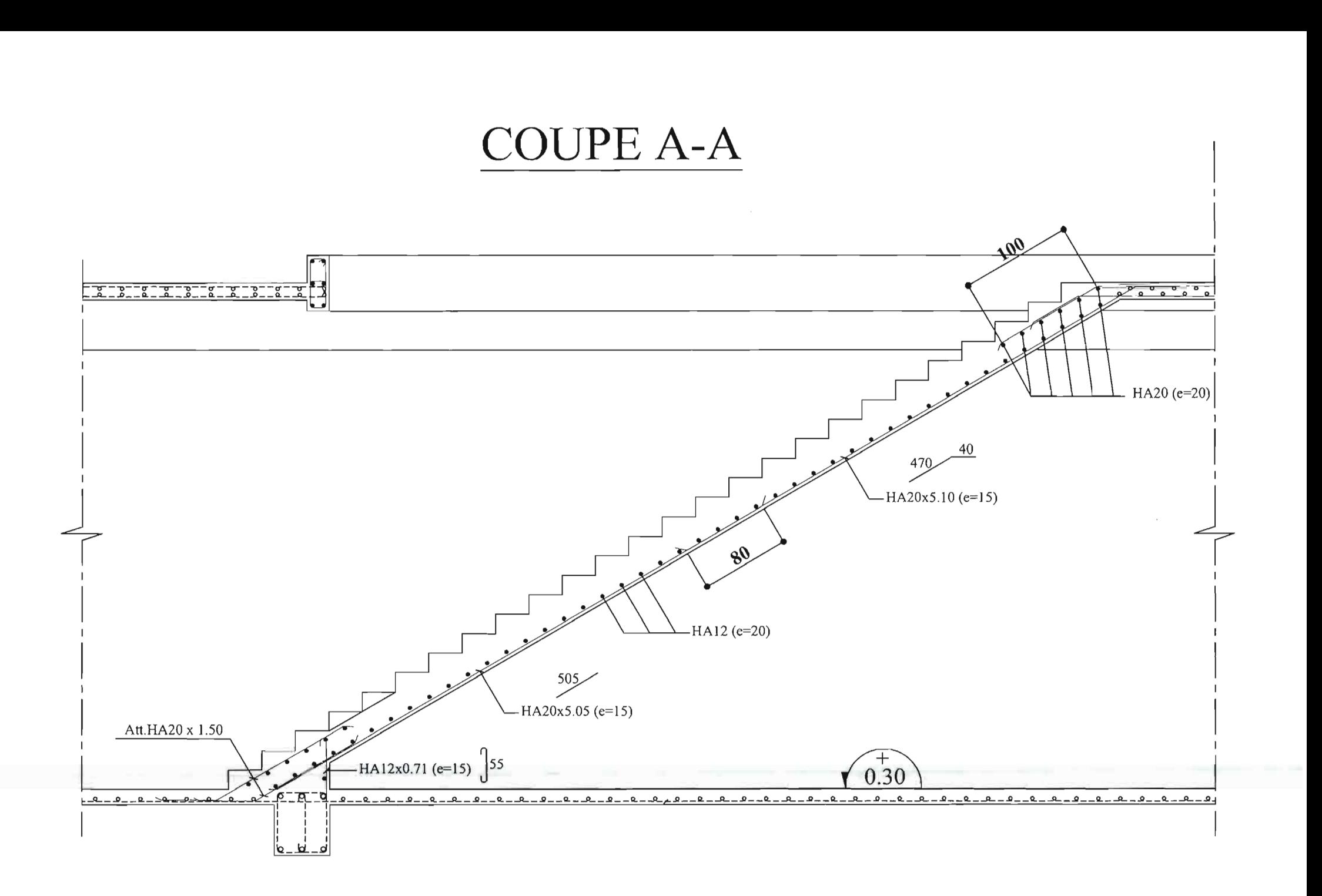

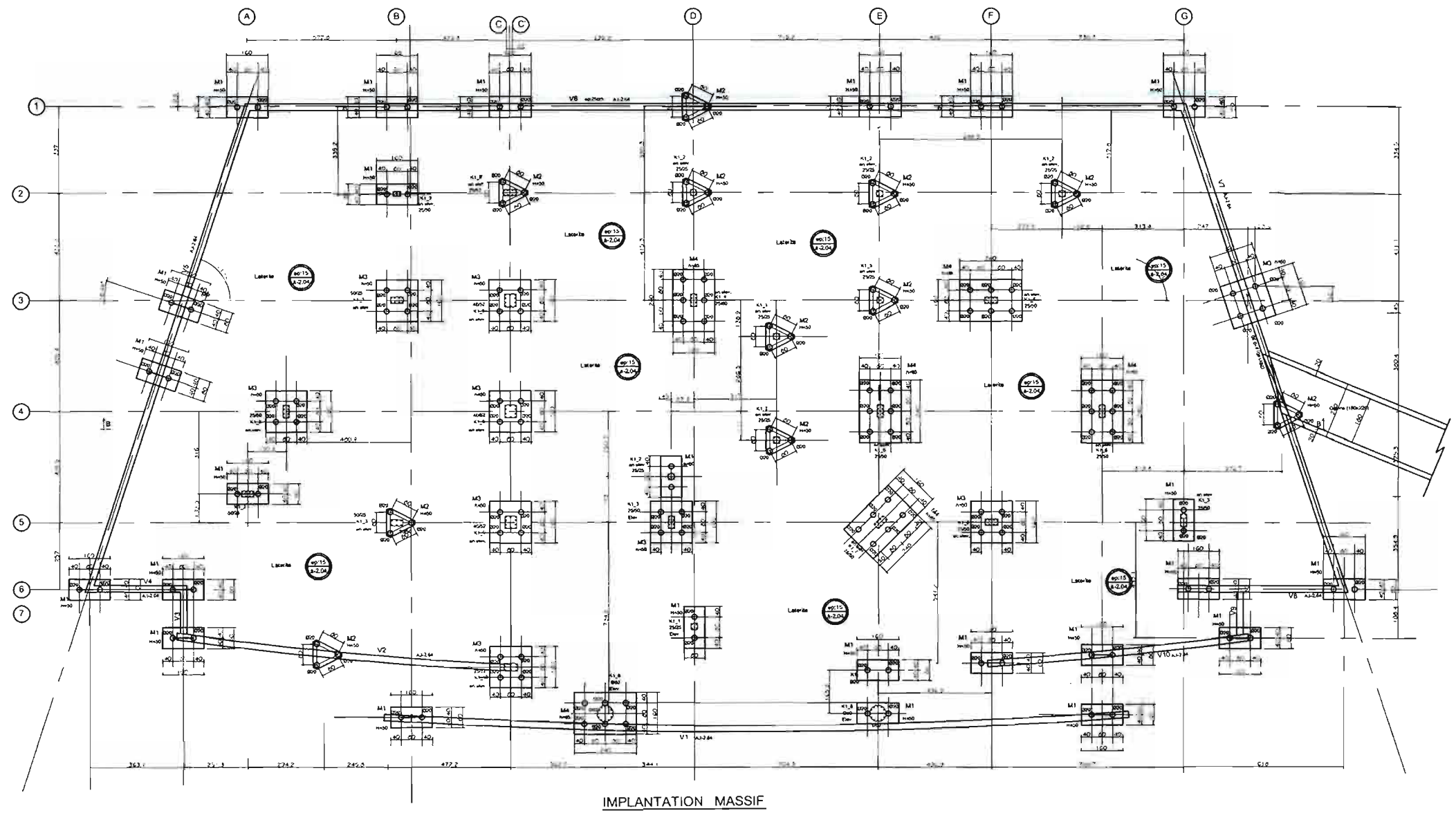

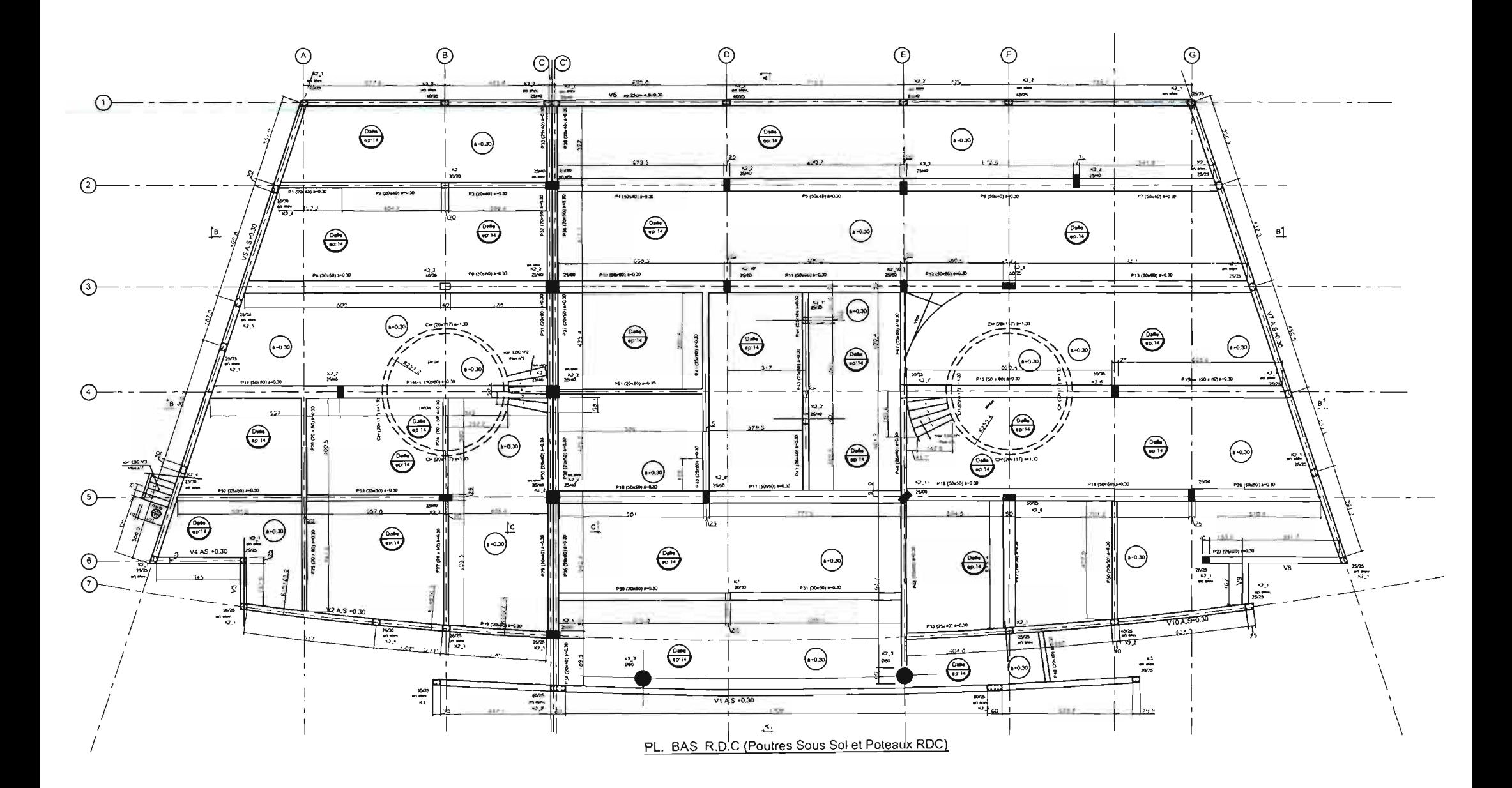

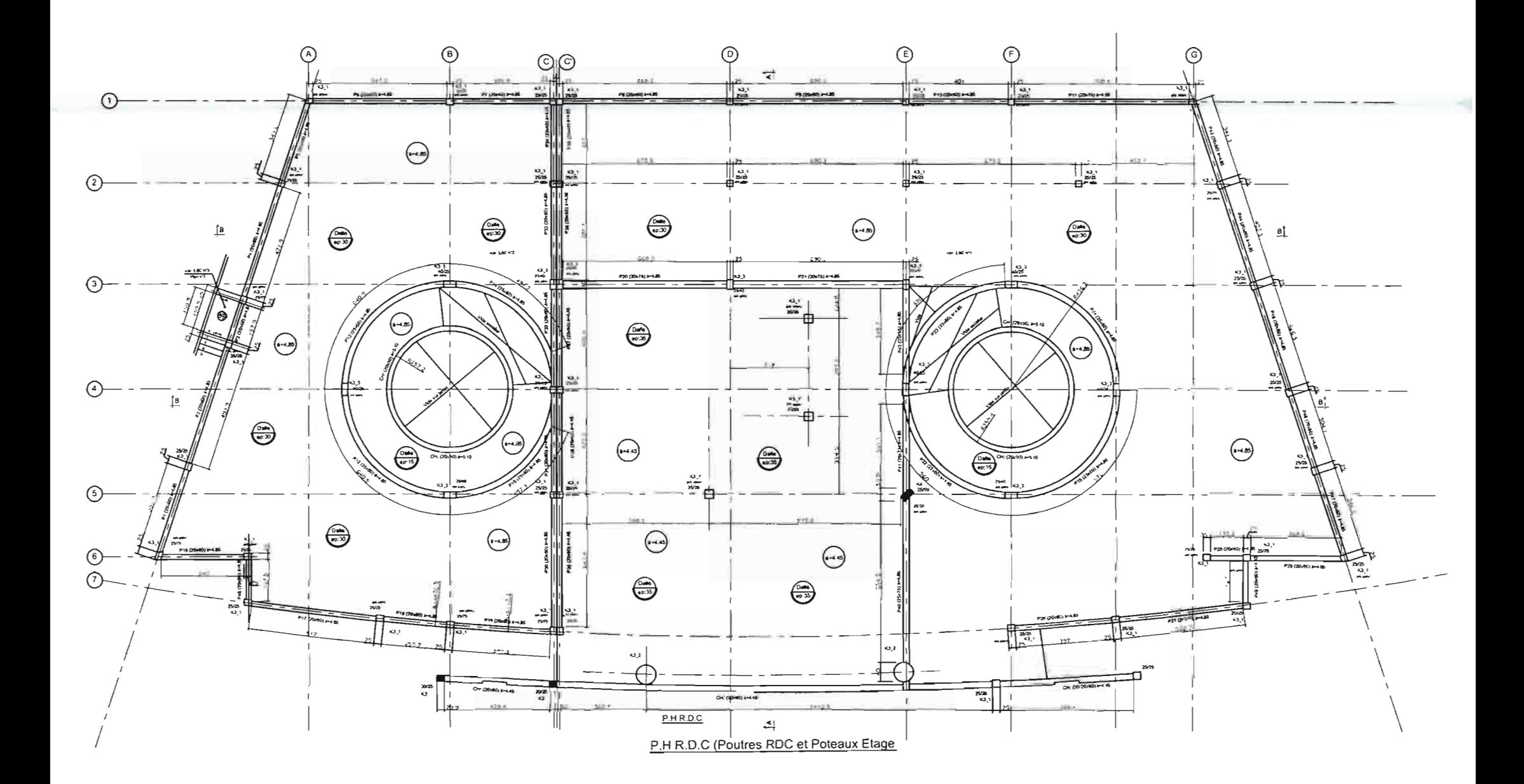

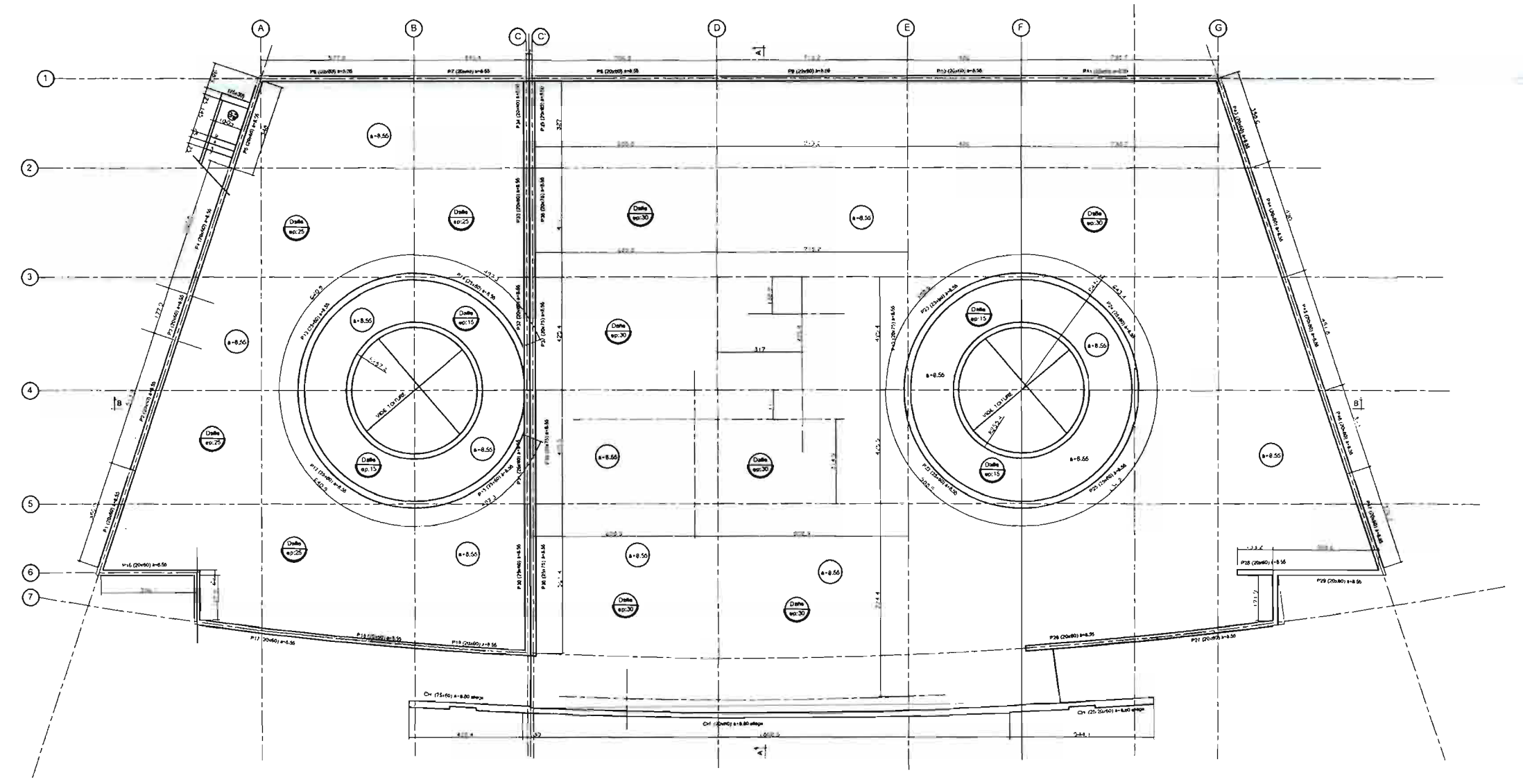

 $\sim 10^{11}$  and  $\sim 10^{11}$ 

 $\mathcal{L}^{\mathcal{L}}$ 

 $\mathcal{L}$ 

 $\bar{\mathcal{A}}$ 

 $\mathcal{L}_{\rm{in}}$ 

P.H 1er ETAGE (Poutres Etage)

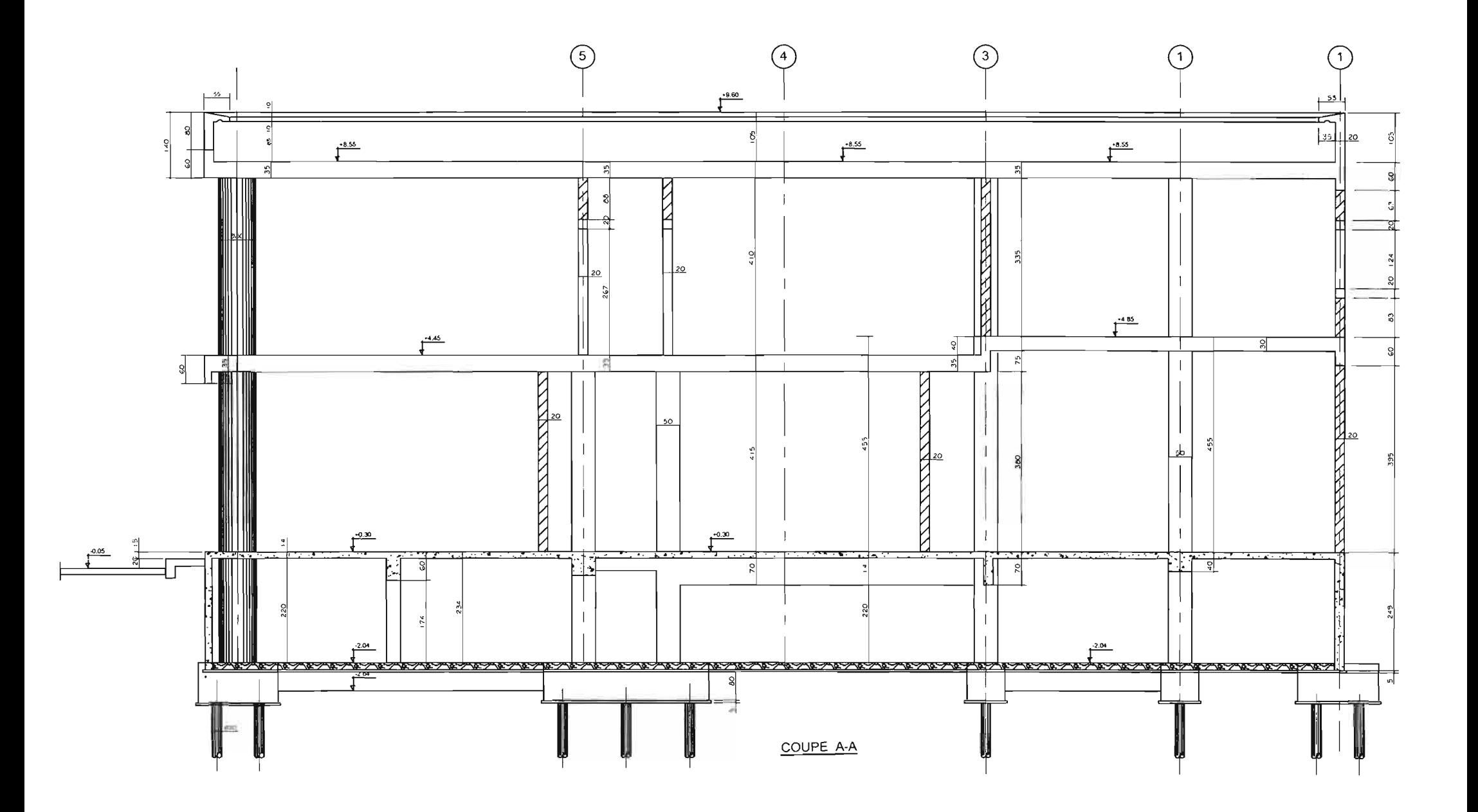

 $\frac{1}{2} \int_{\mathbb{R}^2} \left| \frac{d\mathbf{x}}{d\mathbf{x}} \right|^2 d\mathbf{x} \, d\mathbf{x}$ 

 $\mathcal{L}_{\text{max}}$  , and  $\mathcal{L}_{\text{max}}$ 

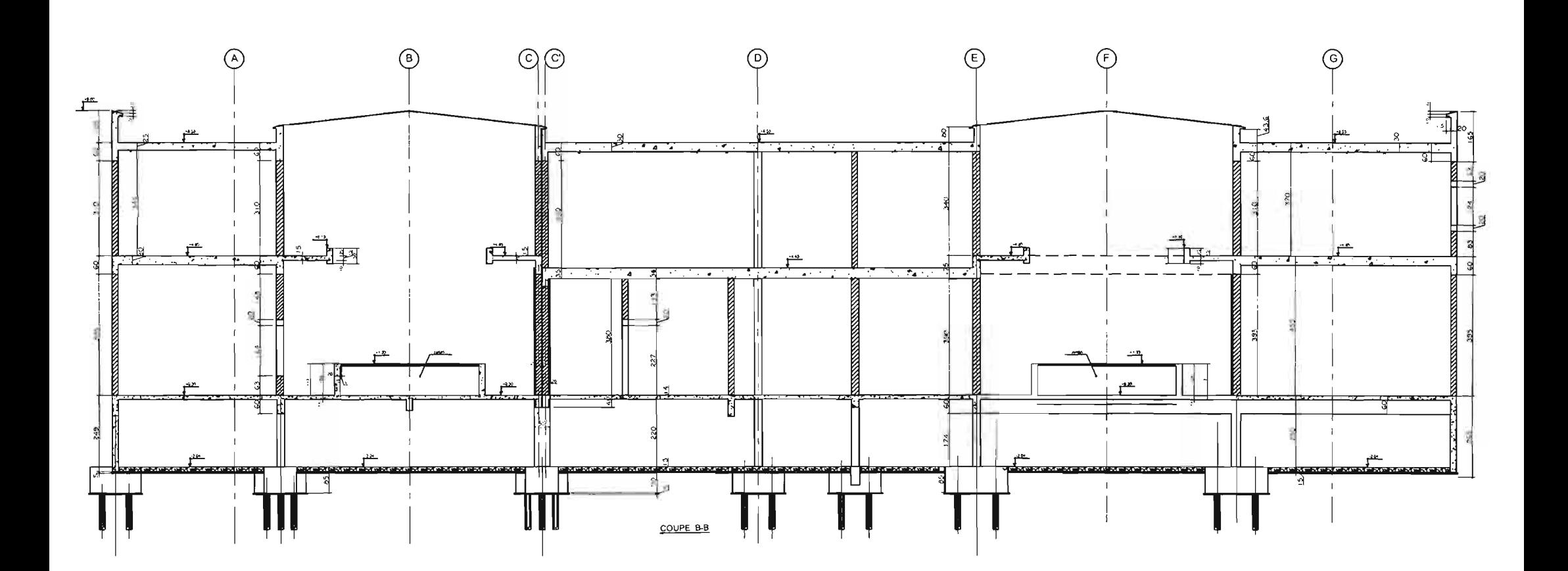

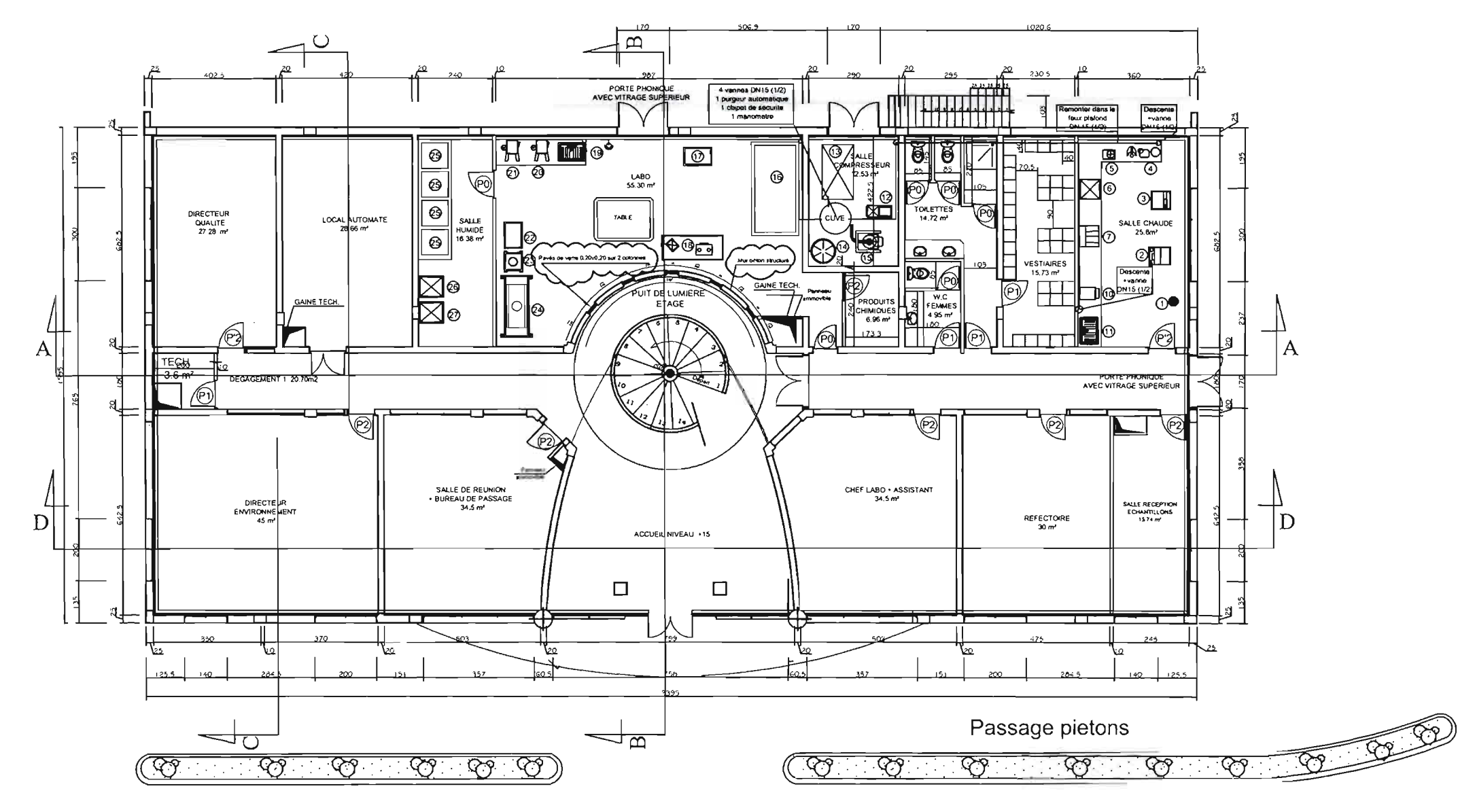

 $\alpha$ 

 $\langle \cdot \rangle$ 

 $\sim$ 

 $\mathcal{L}(\mathcal{C})$ 

 $\mathcal{L}^{\text{max}}_{\text{max}}$  and  $\mathcal{L}^{\text{max}}_{\text{max}}$ 

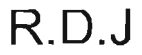

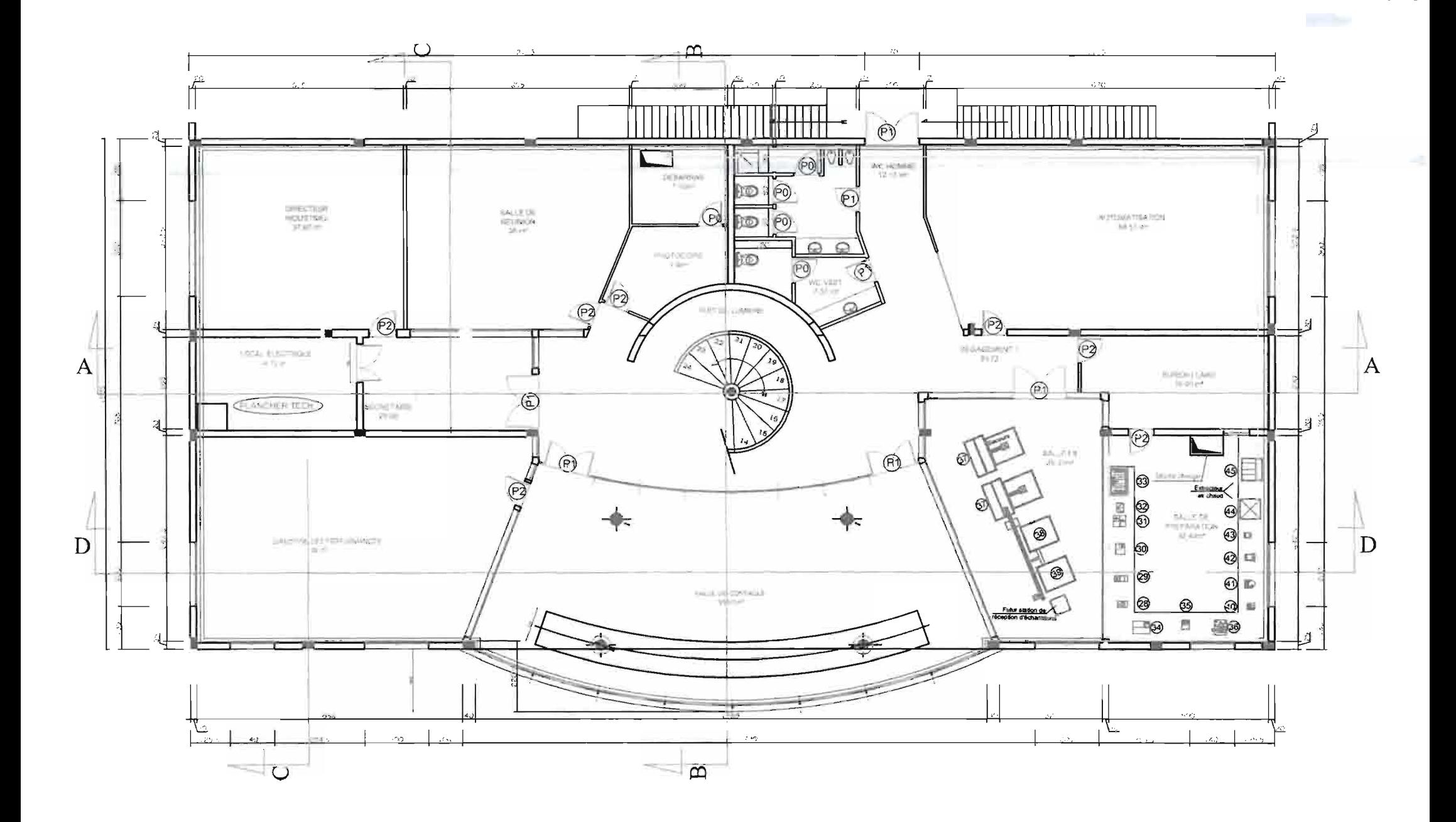

 $\Delta \phi$ 

 $\hat{\mathbf{r}}$ 

 $\langle \rangle$ 

**ETAGE** 

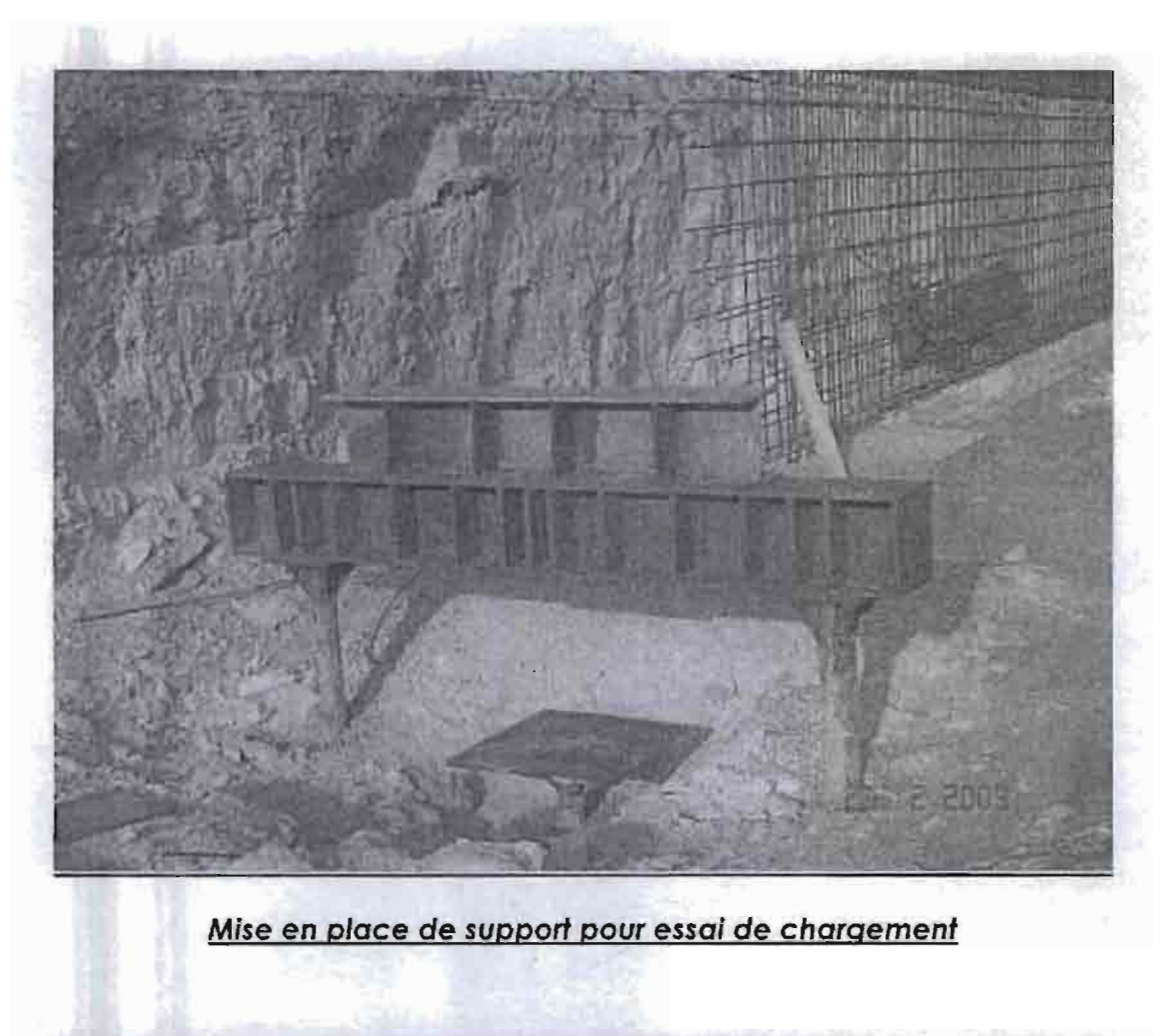

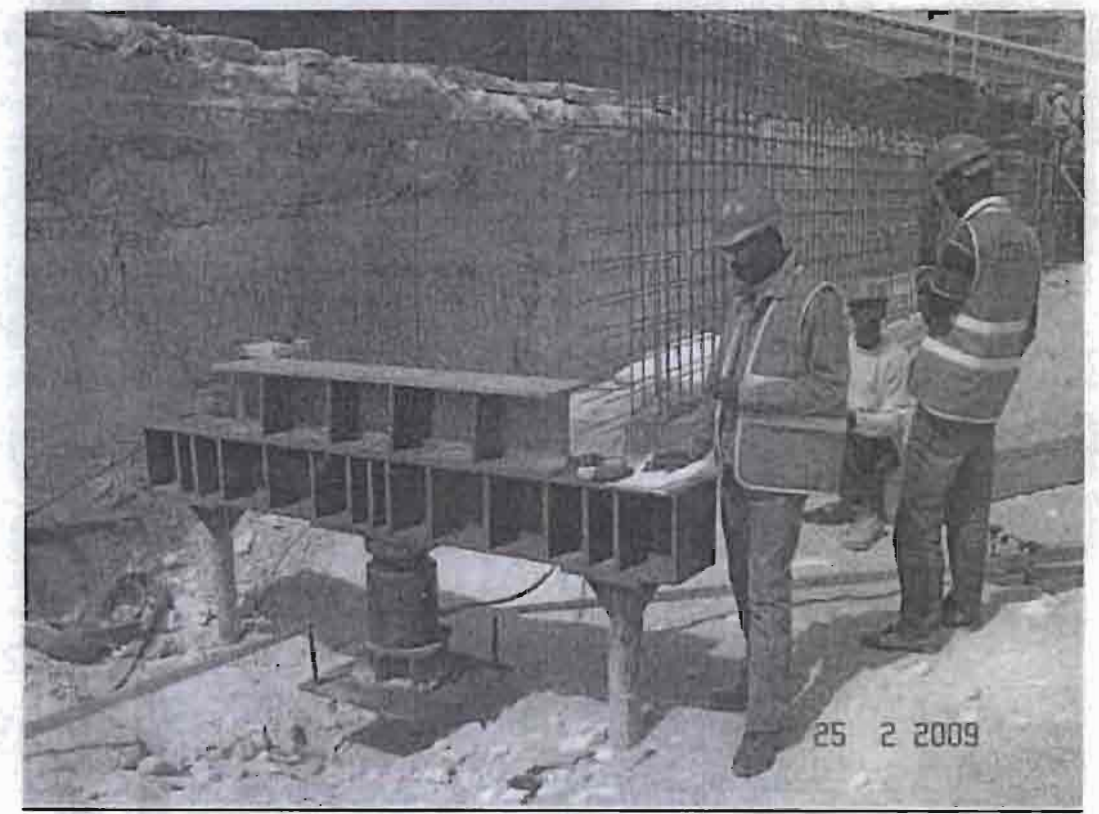

Essaide chargement sur micro pieu

定版

additional in security

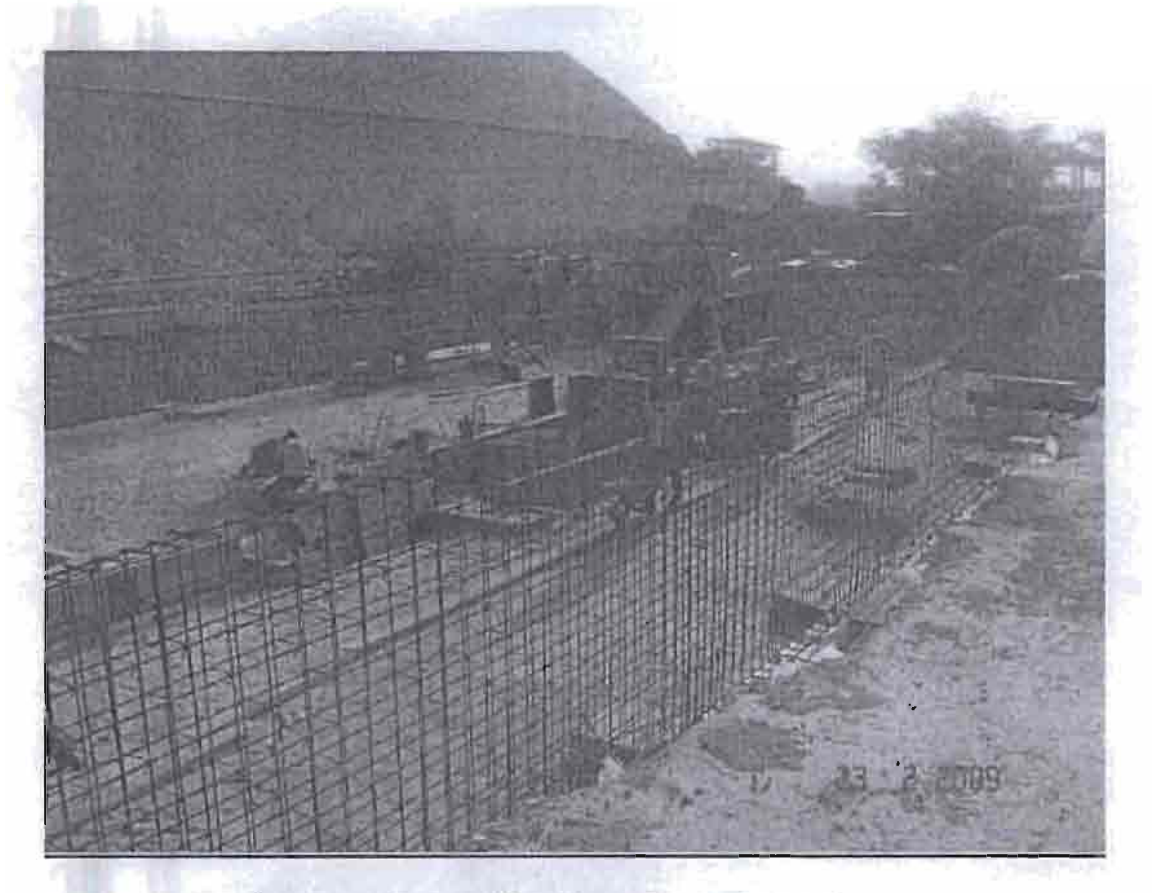

Coulage de massifs et Ferraillage des voiles

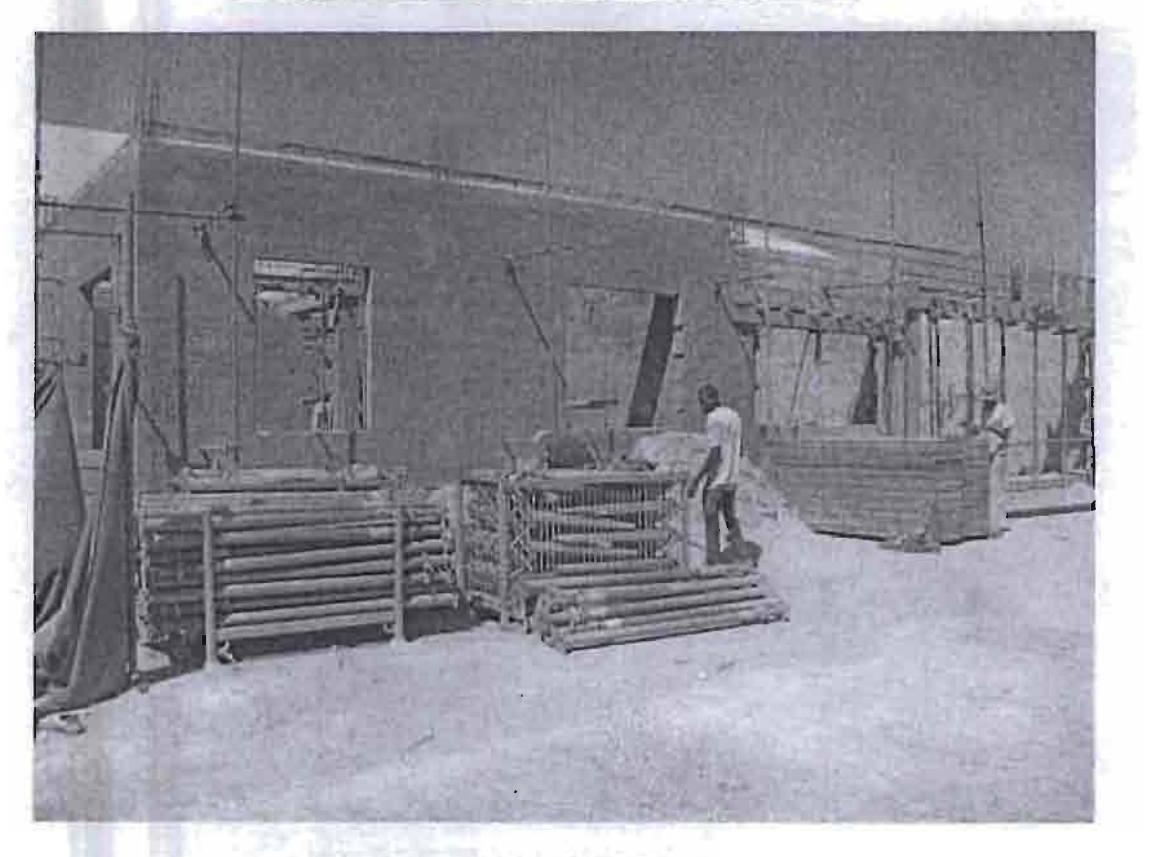

Maçonnerie et Poutres RDC

**POTE** 

فيبادها

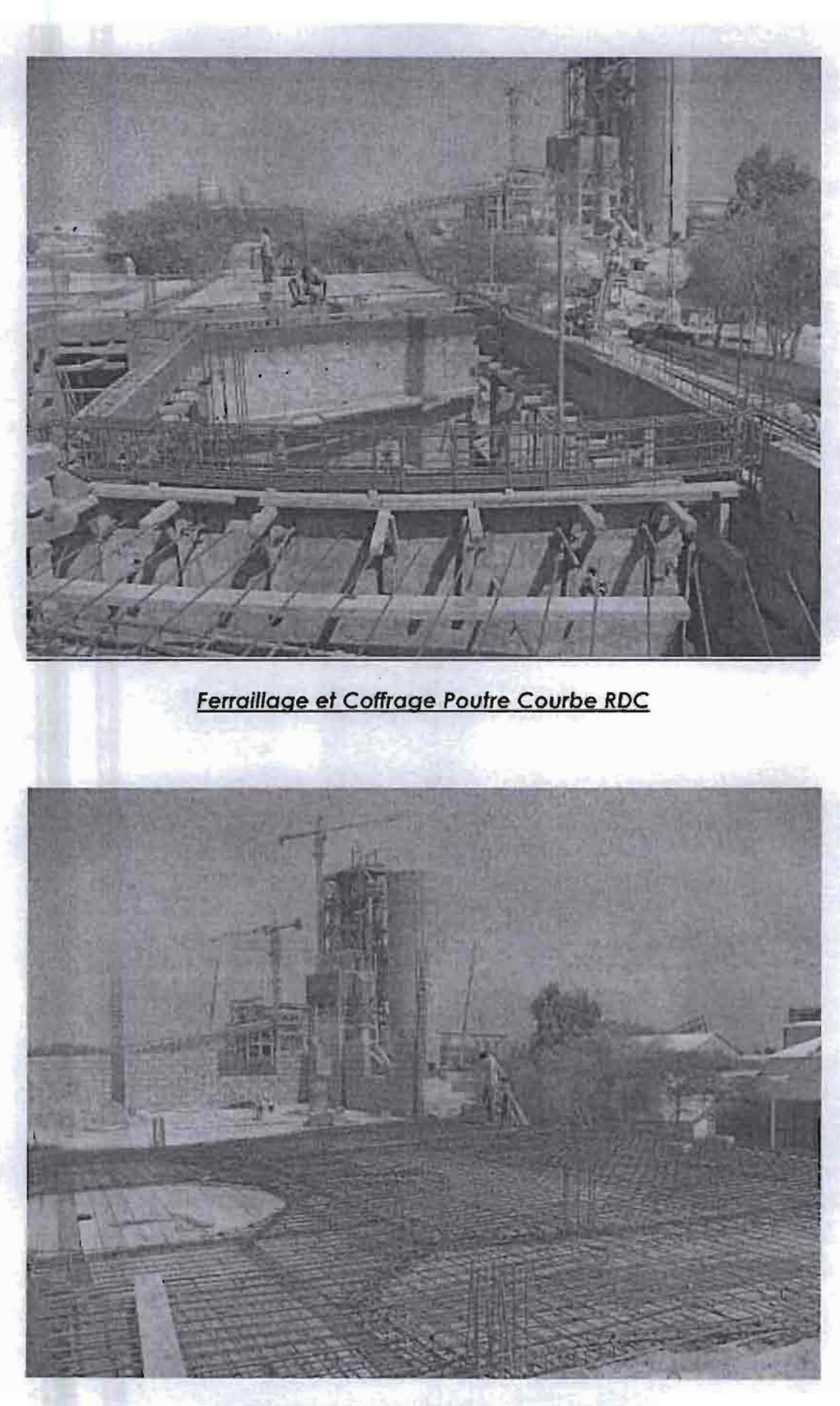

Ferraillage et Coffrage Plancher Haut ROC

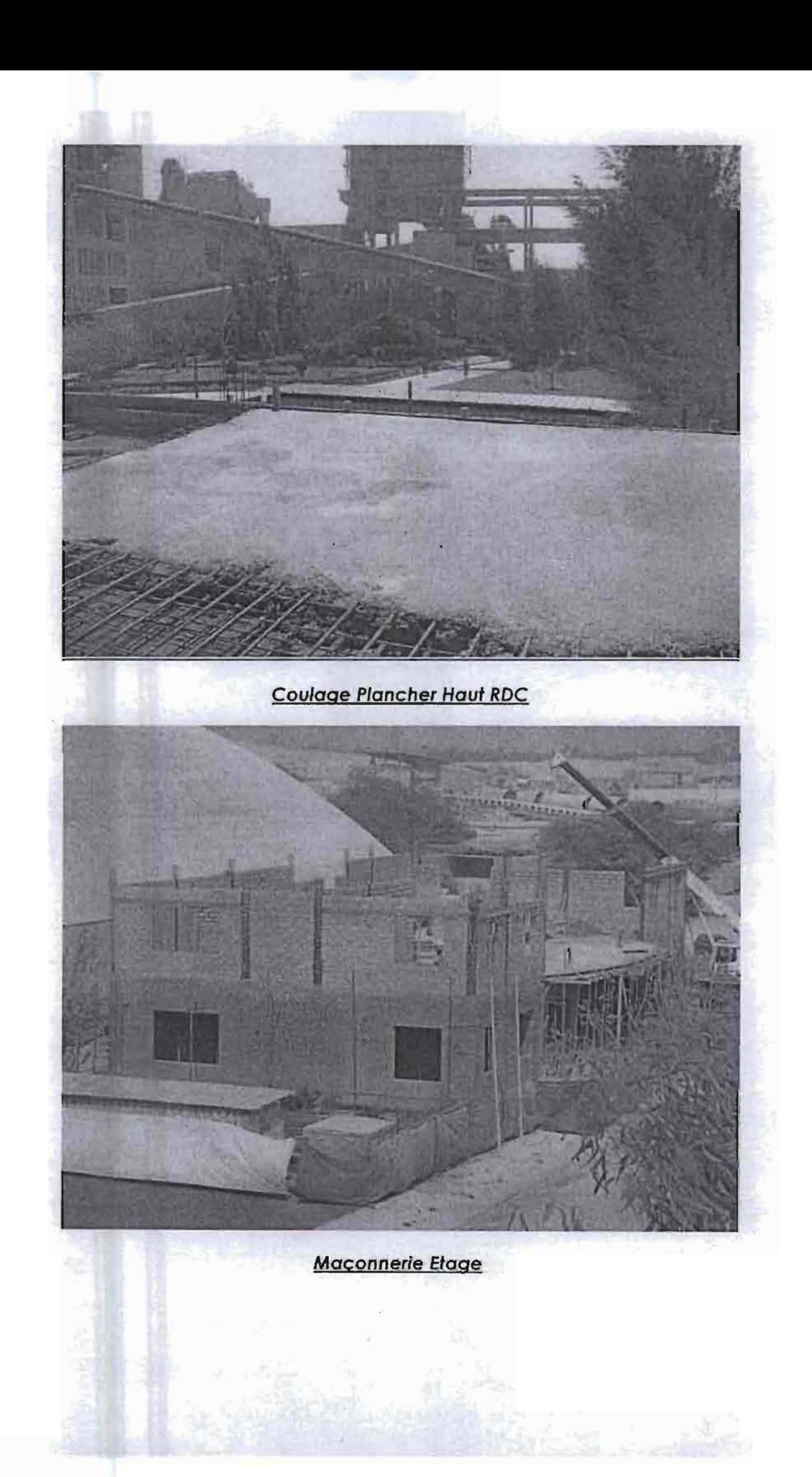

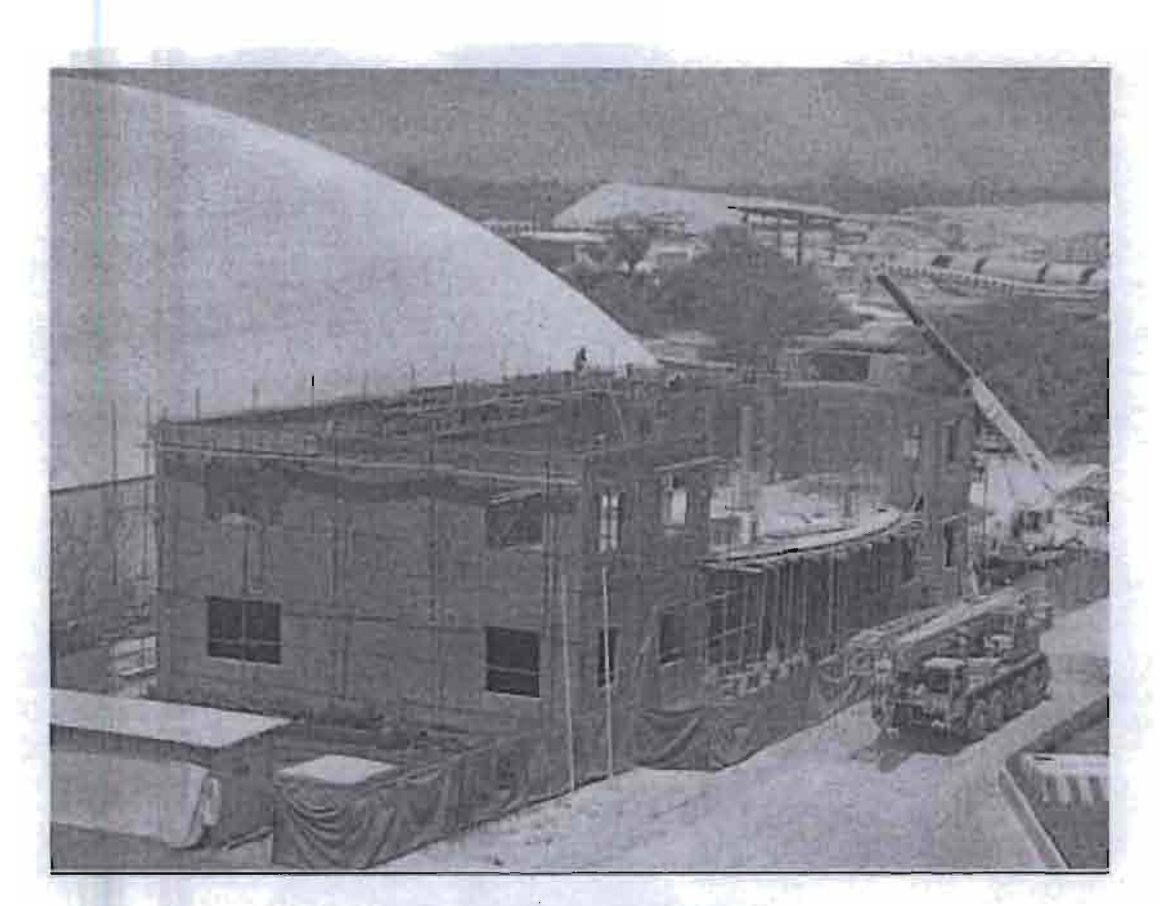

## Maconnerie et Poutres Etage

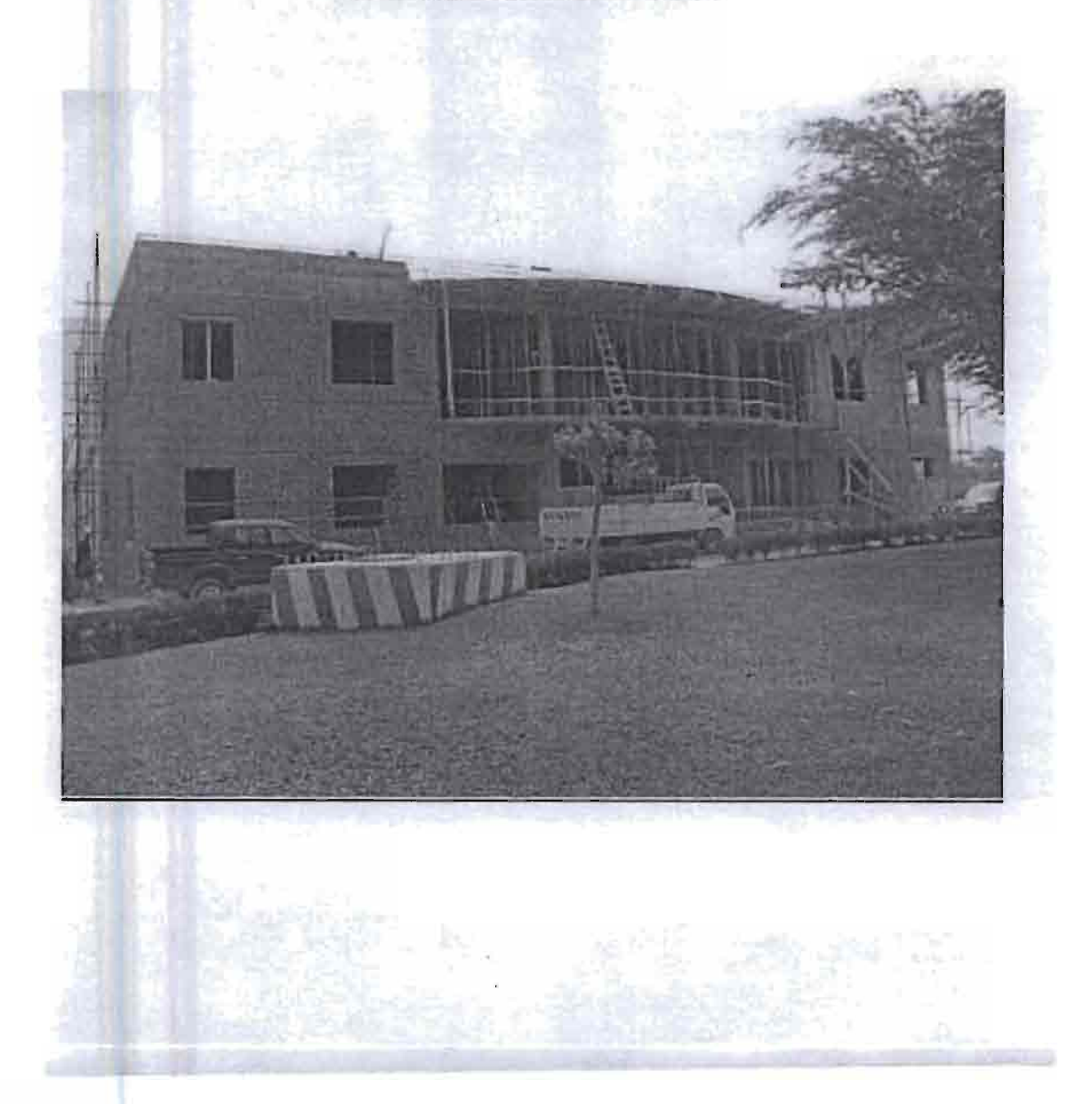

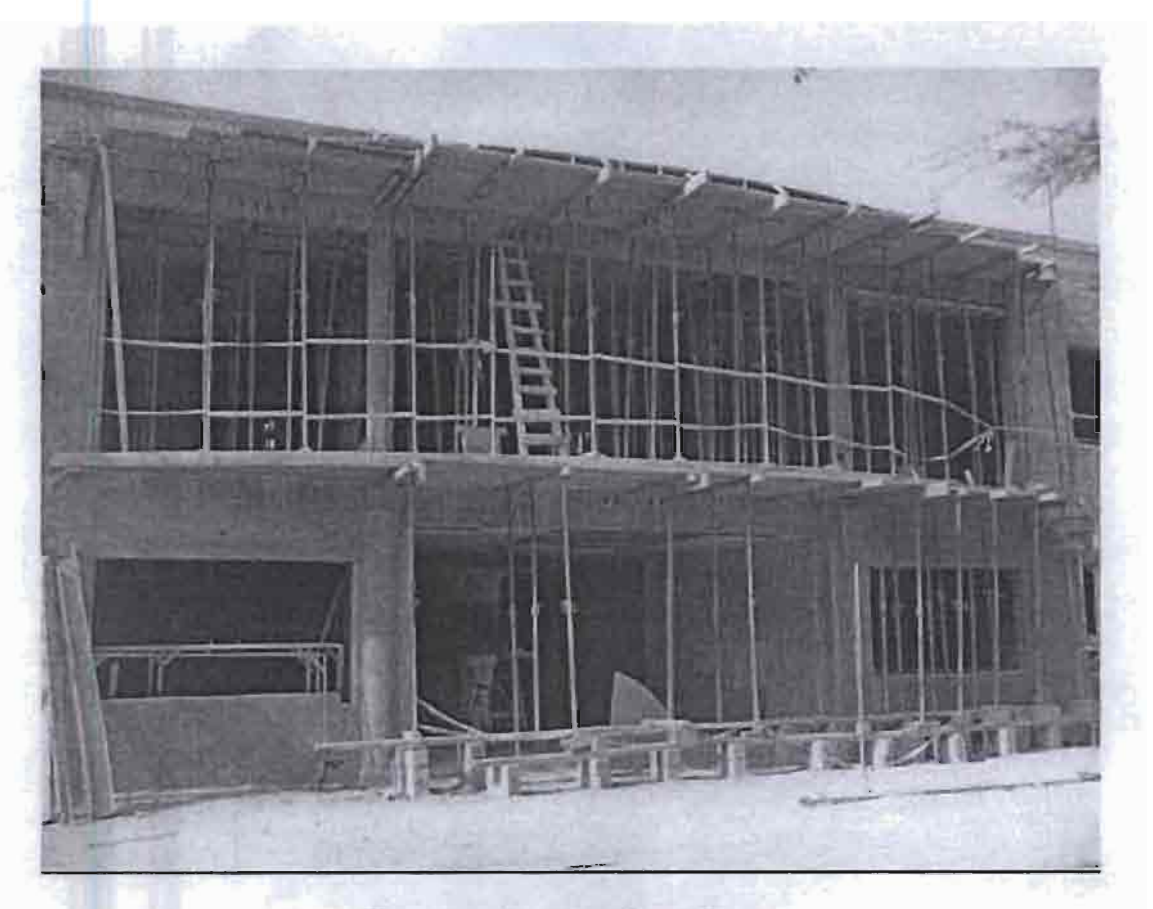

**Etayage Plancher Haut Etage** 

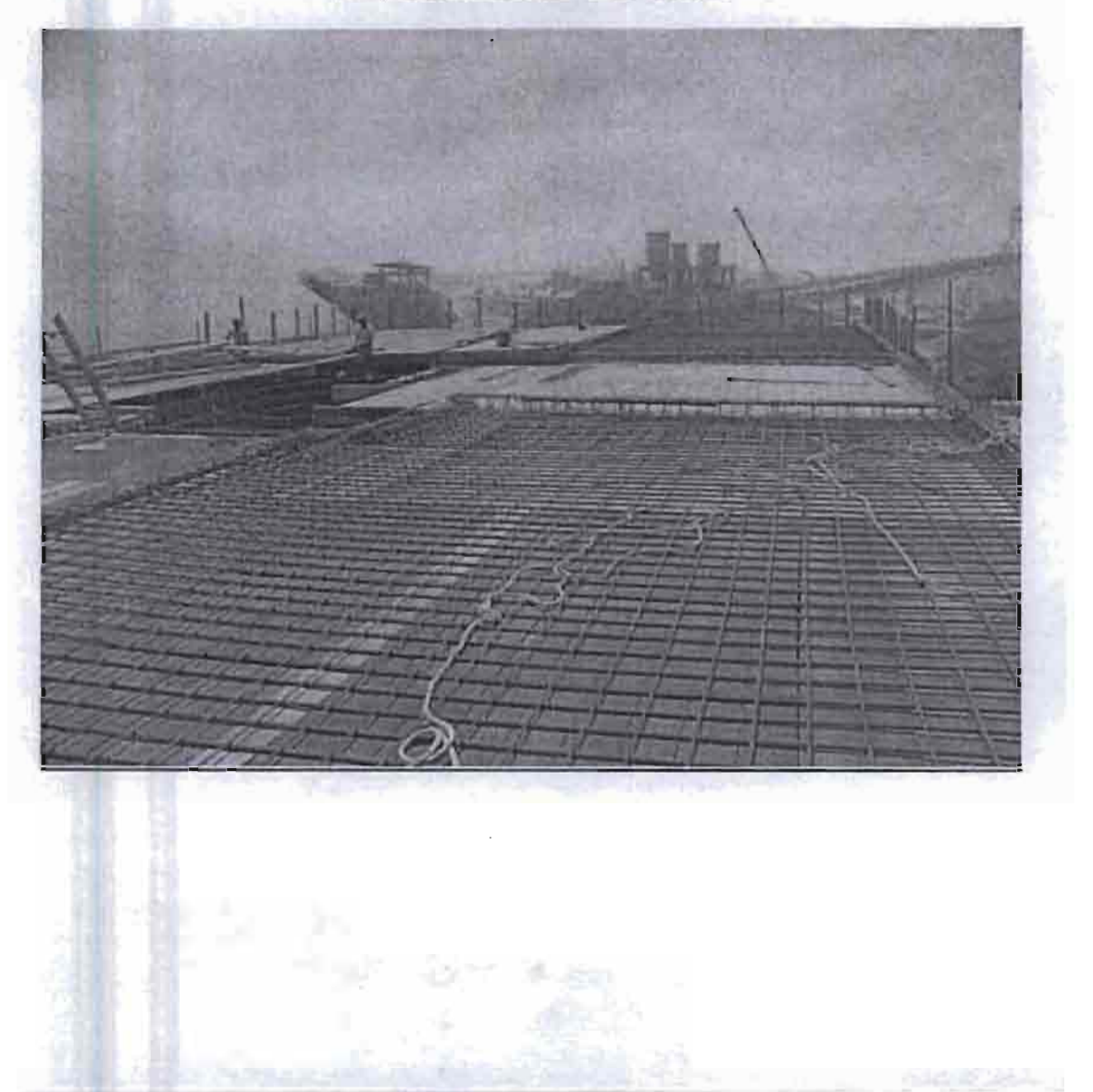

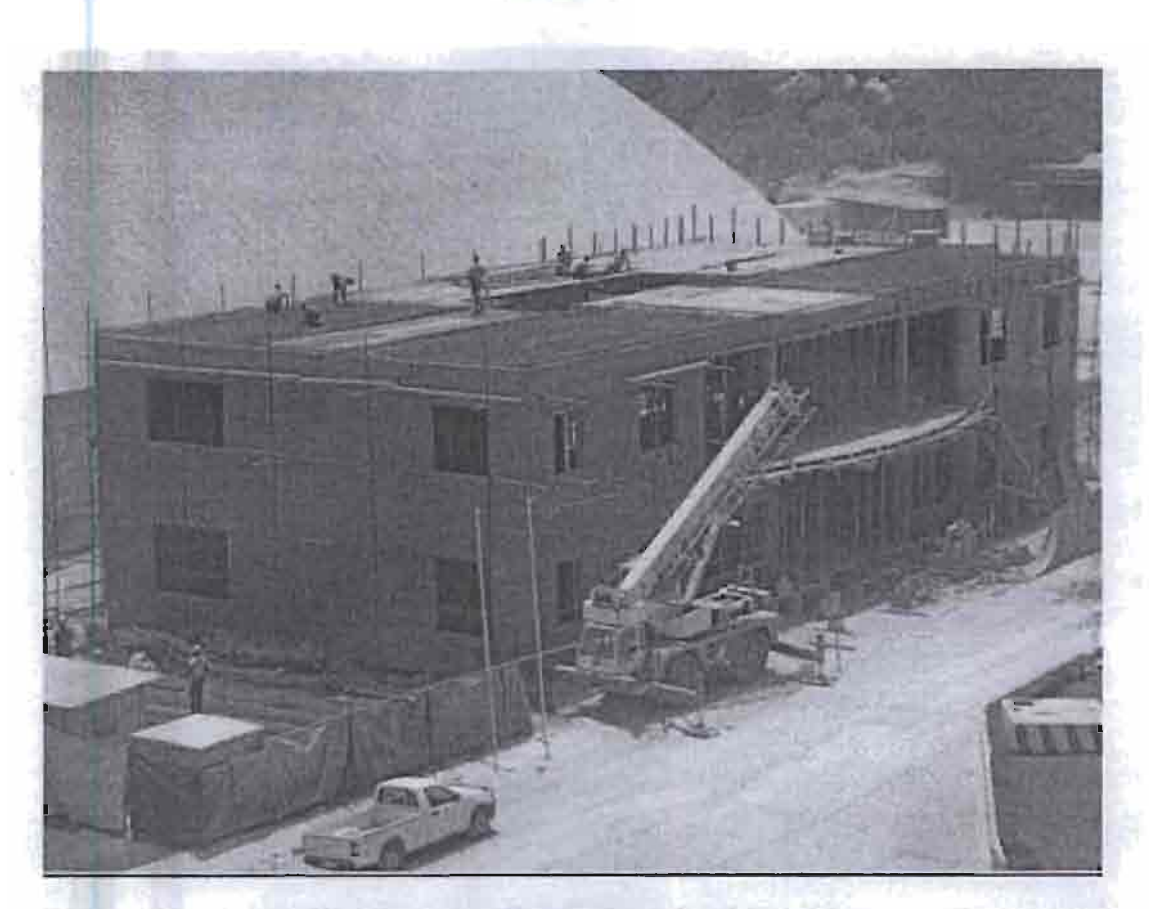

Coffrage et Ferraillage Plancher Haut Etage

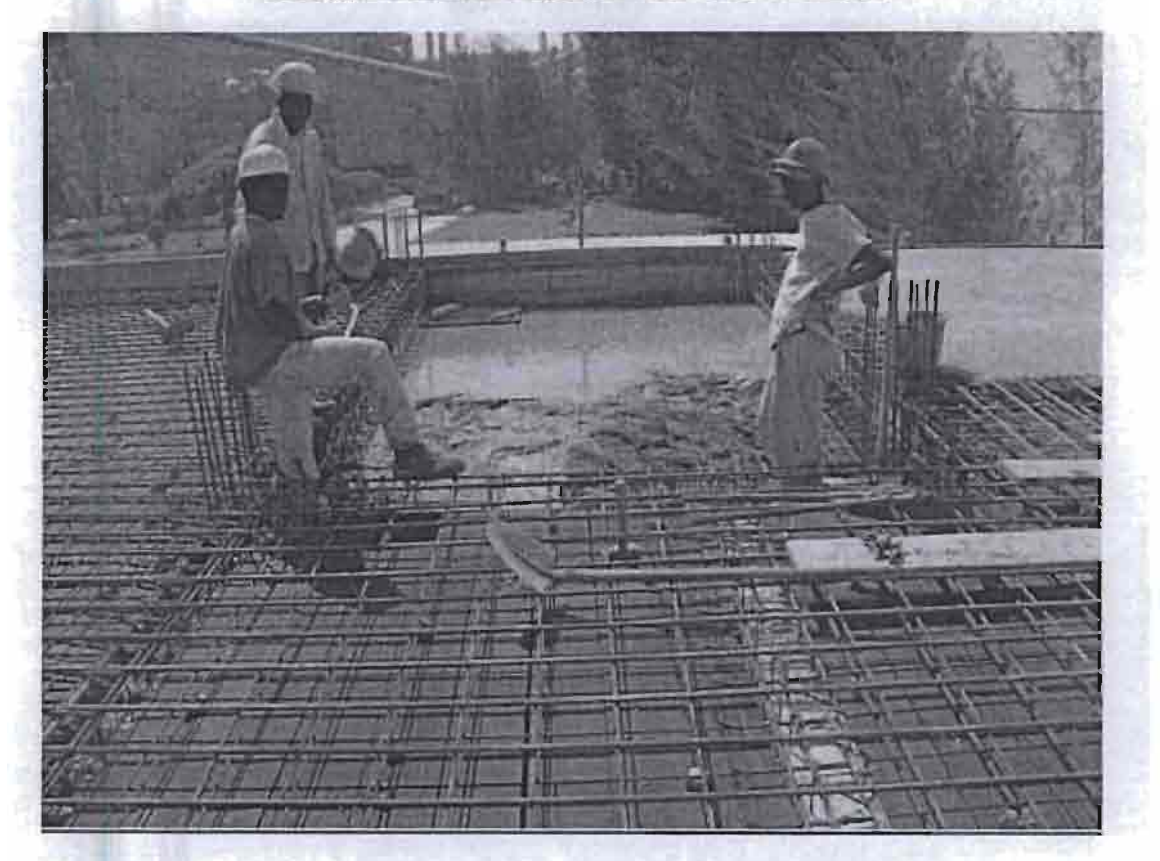

Coulage Plancher Haut Etage

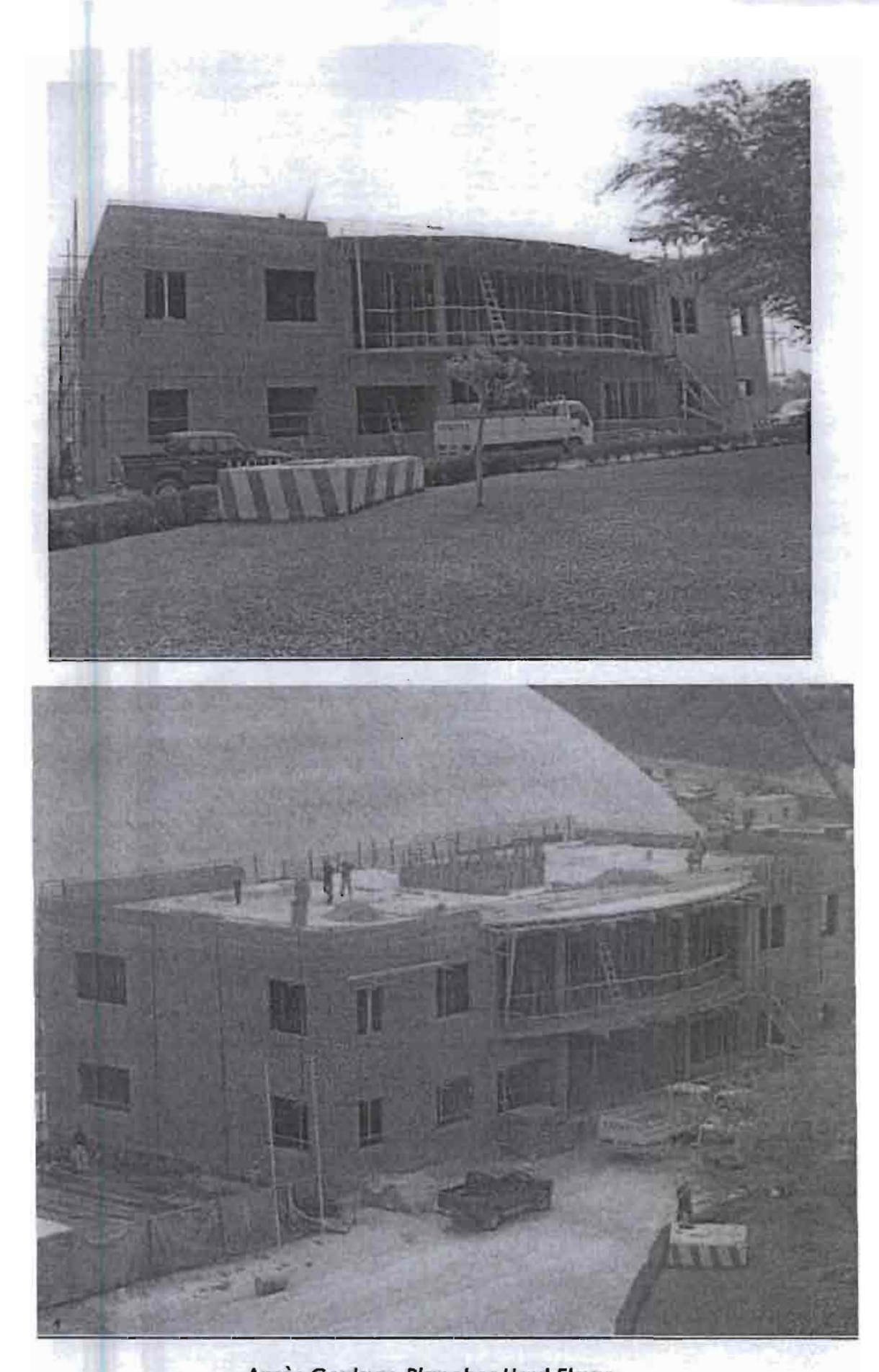

Après Coulage Plancher Haut Etage

-9

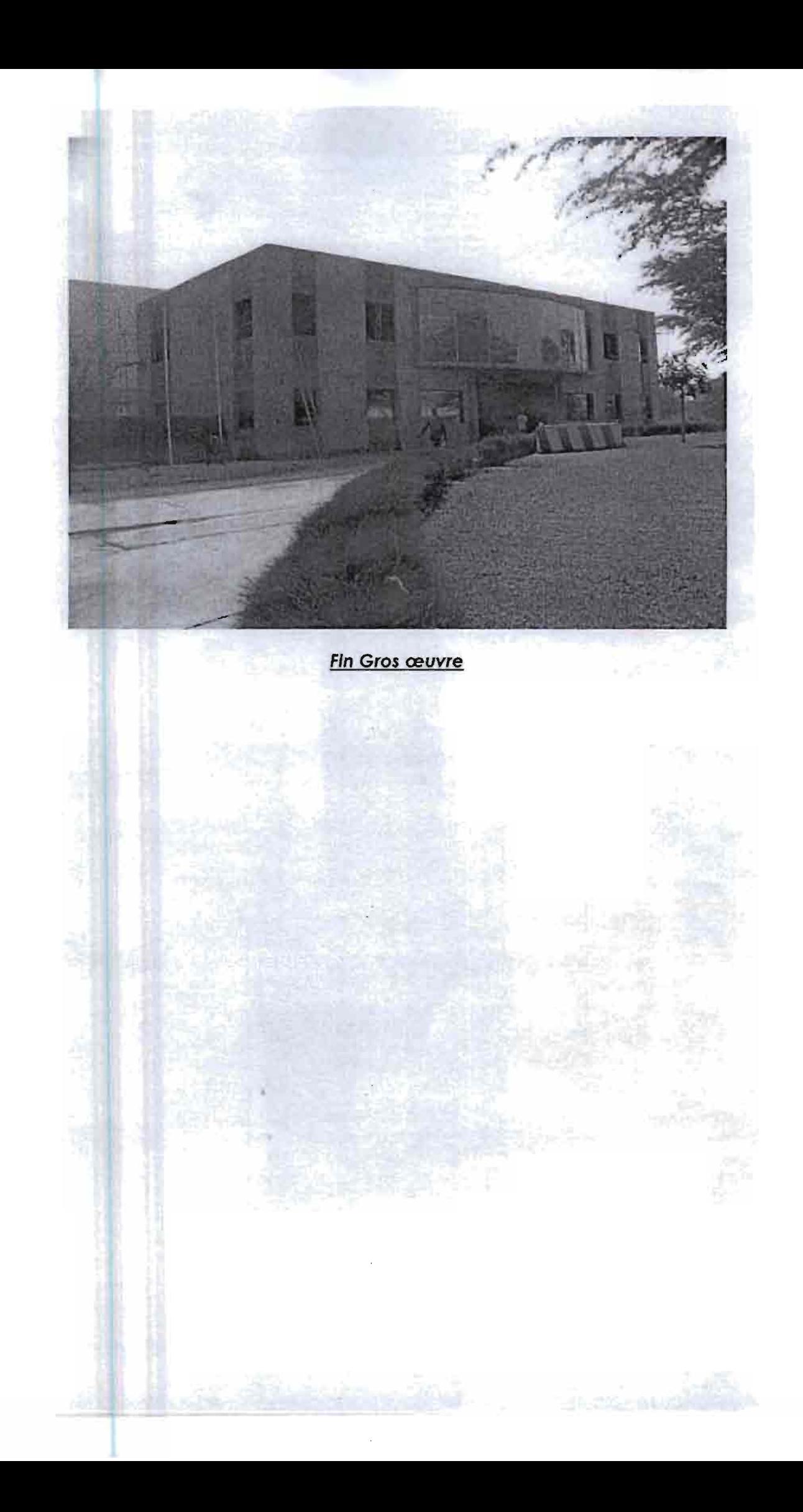